# BXjscls パッケージ (BXJS 文書クラス集) ソースコード説明書 八登崇之(Takayuki YATO; aka. "ZR"

v1.6 [2017/09/09]

この文書はソースコード説明書です。一般の文書作成者向けの解説については、ユーザマ ニュアル bxjscls-manual.pdf を参照してください。

# 目次

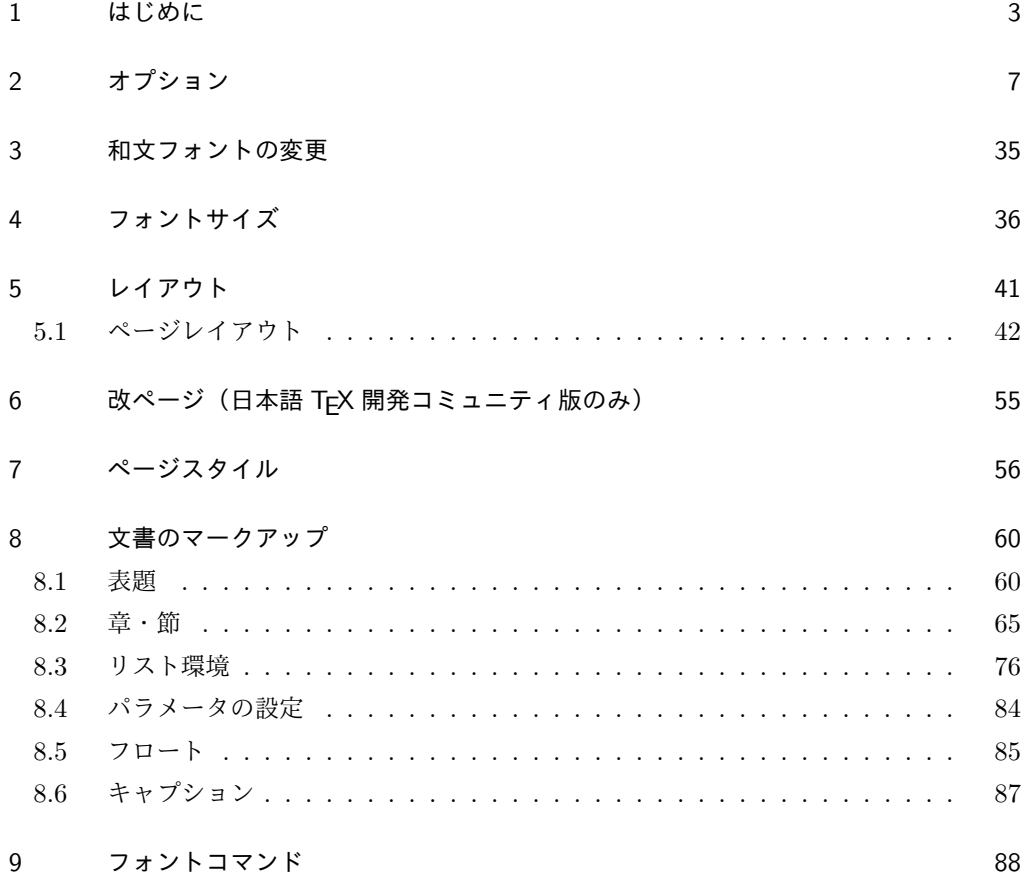

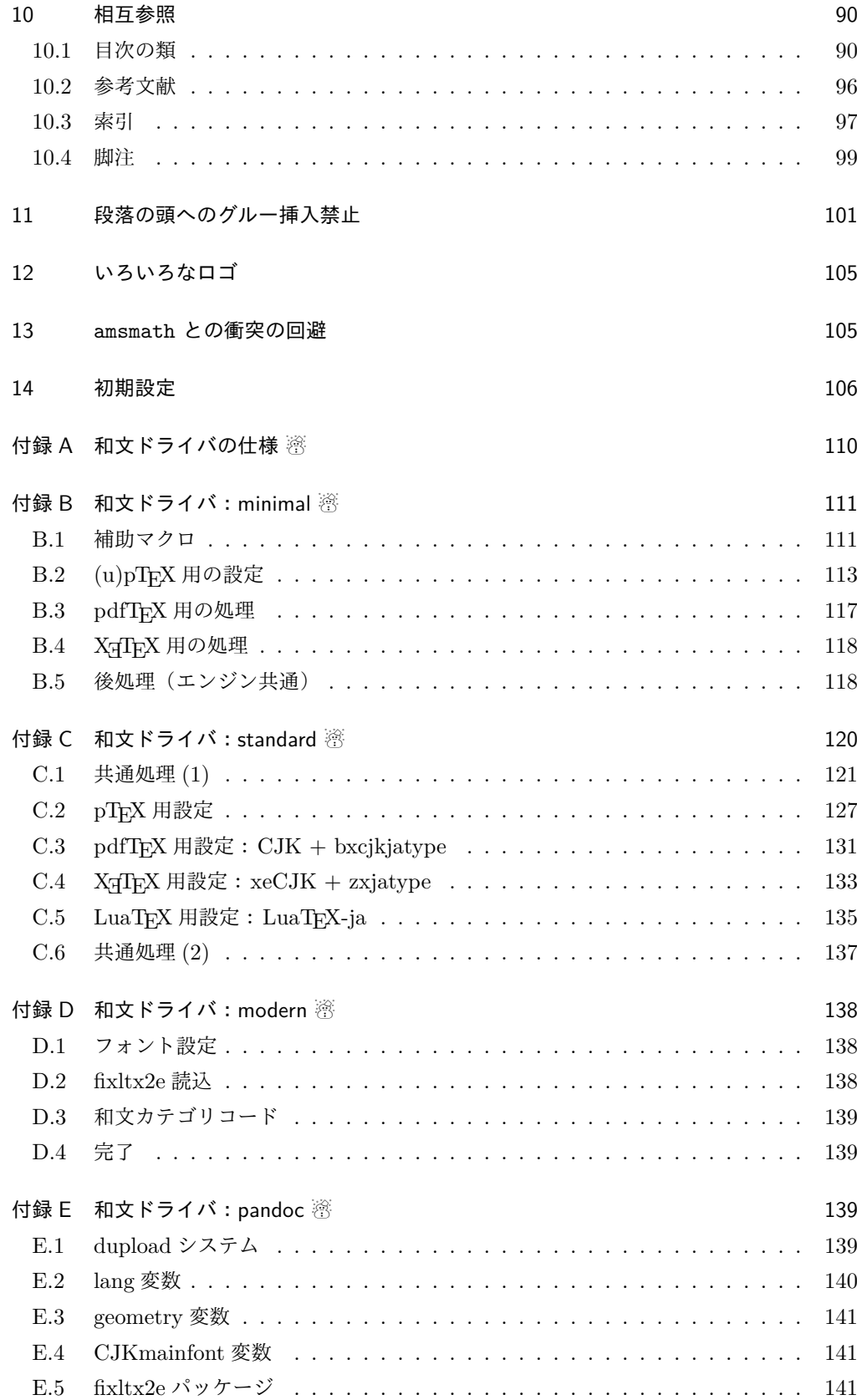

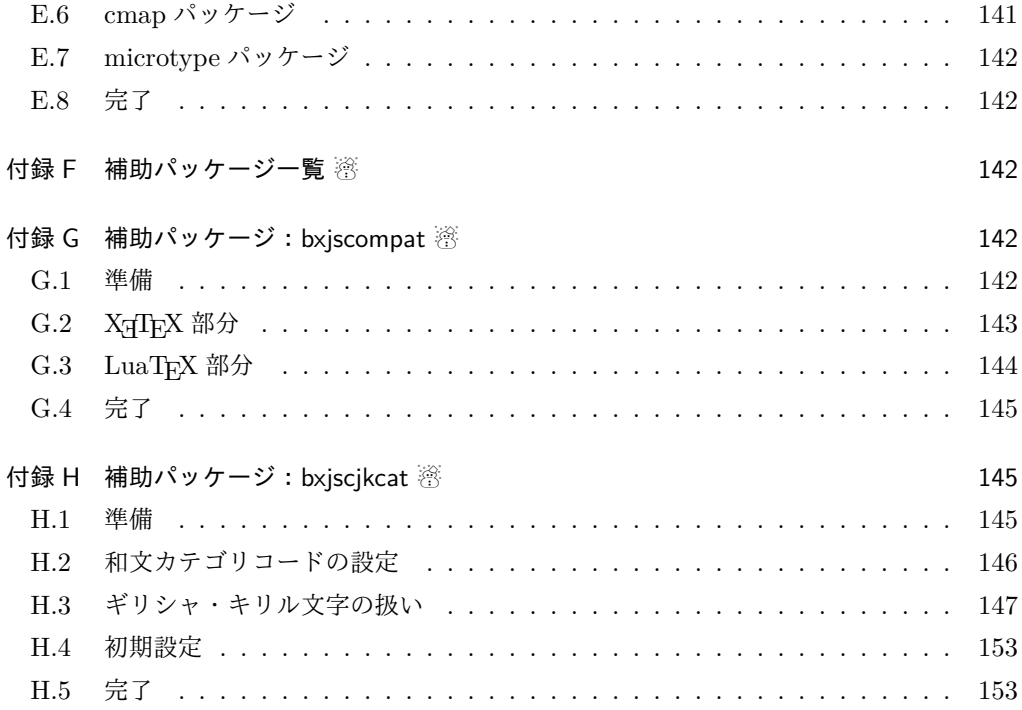

## 1 はじめに

この文書は「BXJS ドキュメントクラス」の DocStrip 形式のソースである。インストー ル時のモジュール指定は以下のようである。

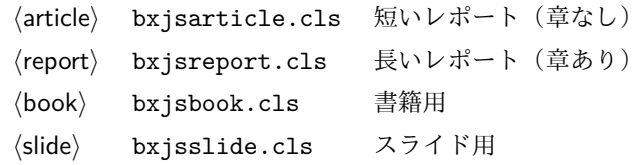

本ドキュメントクラスは奥村晴彦氏および日本語 TeX 開発コミュニティによる 「pIATFX 2<sub>6</sub> 新ドキュメントクラス」に改変を加えたものである。本ドキュメントクラス に関する説明は全てこの形式の枠の中に記す。枠の外にあるものは原版著者による原版に対 する解説である。

これは LATEX3 Project の classes.dtx と株式会社アスキーの jclasses.dtx に基づい て奥村が改変したものです。権利については両者のものに従います。奥村は何の権利も主張 しません。

[2009-02-22] 田中琢爾氏による upLATEX 対応パッチを取り込みました。

以下では実際のコードに即して説明します。

1 %<\*cls>

2%% このファイルは日本語文字を含みます.

\bxjs@clsname 文書クラスの名前です。エラーメッセージ表示などで使われます。

3 %<article>\def\bxjs@clsname{bxjsarticle}

4 %<book>\def\bxjs@clsname{bxjsbook}

5 %<report>\def\bxjs@clsname{bxjsreport}

6 %<slide>\def\bxjs@clsname{bxjsslide}

```
\ifjsc@needsp@tch [2016-08-22] 従来 jsclasses では, pLATFX や LATFX の不都合な点に対して, クラスファ
            イル内で独自に対策を施していました。しかし、2016 年以降,コミュニティ版 pLATEX が次
            第に対策コードをカーネル内に取り込むようになりました。そこで, 新しい pLATFX カーネ
            ルと衝突しないように,日付が古い場合だけパッチをあてる場合があります。この処理に使
            用するフラグを定義します。
```
7 \newif\ifjsc@needsp@tch

```
8 \jsc@needsp@tchfalse
```
■BXJS クラス特有の設定 ※

```
長さ値の指定で式を利用可能にするため calc を読み込む。
           9 \RequirePackage{calc}
           クラスオプションで key-value 形式を使用するため keyval を読み込む。
          10 \RequirePackage{keyval}
          クラスの本体ではこの他に geometry パッケージが読み込まれる。
            互換性のための補助パッケージを読み込む。
          11 \IfFileExists{bxjscompat.sty}{%
          12 \let\jsAtEndOfClass\@gobble
          13 \RequirePackage{bxjscompat}%
          14 }{}
\jsDocClass 〔トークン〕文書クラスの種別。以下の定値トークンの何れかと同等:\jsArticle=bxjsar-
          ticle、\jsBook=bxjsbook、\jsReport=bxjsreport、\jsSlide=bxjsslide。
          15 \let\jsArticle=a
          16 \let\jsBook=b
          17 \let\jsReport=r
          18 \let\jsSlide=s
          19 %<article>\let\jsDocClass\jsArticle
          20 %<book>\let\jsDocClass\jsBook
          21 %<report>\let\jsDocClass\jsReport
          22 %<slide>\let\jsDocClass\jsSlide
 \jsEngine 〔暗黙文字トークン〕エンジン (TFX の種類) の種別: j = pTFX 系、x = XqTFX、p =
          pdfTEX (含 DVI モード)、l = LuaTEX、J = NTT jTEX、0 = Omega 系、n =以上の何
          れでもない。
```
23 \let\jsEngine=n

24 \def\bxjs@test@engine#1#2{%

25 \edef\bxjs@tmpa{\string#1}%

```
26 \edef\bxjs@tmpb{\meaning#1}%
                27 \ifx\bxjs@tmpa\bxjs@tmpb #2\fi}
                28 \bxjs@test@engine\kanjiskip{\let\jsEngine=j}
                29 \bxjs@test@engine\jintercharskip{\let\jsEngine=J}
                30 \bxjs@test@engine\Omegaversion{\let\jsEngine=O}
                31 \bxjs@test@engine\XeTeXversion{\let\jsEngine=x}
                32 \bxjs@test@engine\pdftexversion{\let\jsEngine=p}
                33 \bxjs@test@engine\luatexversion{\let\jsEngine=l}
 \ifjsWithupTeX 〔スイッチ〕エンジンが(内部漢字コードが Unicode の)upTEX であるか。
                34 \newif\ifjsWithupTeX
                35 \ifx\ucs\@undefined\else \ifnum\ucs"3000="3000
                36 \jsWithupTeXtrue
                37 \ifmmode \big\vert\big\}38 \let\if@jsc@uplatex\ifjsWithupTeX
\ifjsWithpTeXng 〔スイッチ〕エンジンが pTEX-ng であるか。
                39 \newif\ifjsWithpTeXng
                40 \bxjs@test@engine\ngbanner{\jsWithpTeXngtrue}
  \ifjsWitheTeX [スイッチ] エンジンが ε-TFX 拡張をもつか。
                41 \newif\ifjsWitheTeX
                42 \bxjs@test@engine\eTeXversion{\jsWitheTeXtrue}
                   非サポートのエンジンの場合は強制終了させる。
                ※ NTT jTFX と Omega 系。
                43 \let\bxjs@tmpa\relax
                44 \ifx J\jsEngine \def\bxjs@tmpa{NTT-jTeX}\fi
                45 \ifx O\jsEngine \def\bxjs@tmpa{Omega}\fi
                46 \ifx\bxjs@tmpa\relax \expandafter\@gobble
                47 \else
                48 \ClassError\bxjs@clsname
                49 {The engine in use (\bxjs@tmpa) is not supported}
                50 {It's a fatal error. I'll quit right now.}
                51 \expandafter\@firstofone
                52 \fi{\endinput\@@end}
\bxjs@protected ε-TFX 拡張が有効な場合にのみ \protected の効果をもつ。
                53 \ifjsWitheTeX \let\bxjs@protected\protected
                54 \else \let\bxjs@protected\@empty
                55 \fi
\bxjs@robust@def 無引数の頑強な命令を定義する。
                56 \ifjsWitheTeX
                57 \def\bxjs@robust@def{\protected\def}
                58 \else
                59 \def\bxjs@robust@def{\DeclareRobustCommand*}
                60 \fi
```

```
\ifjsInPdfMode 〔スイッチ〕pdfTFX / LuaTFX が PDF モードで動作しているか。
              ※ LuaTEX 0.8x 版でのプリミティブ名変更に対応。
              61 \newif\ifjsInPdfMode
              62 \@nameuse{ImposeOldLuaTeXBehavior}
              63 \let\bxjs@tmpa\PackageWarningNoLine
              64 \let\PackageWarningNoLine\PackageInfo % suppress warning
              65 \RequirePackage{ifpdf}
              66 \let\PackageWarningNoLine\bxjs@tmpa
              67 \@nameuse{RevokeOldLuaTeXBehavior}
              68 \let\ifjsInPdfMode\ifpdf
    \bxjs@cond \bxjs@cond\ifXXX……\fi{\langle真}}{\langle偽}}
                TFX の if-文 (\ifXXX……<真)\else(偽)\fi) を末尾呼出形式に変換するためのマクロ。
              69 \@gobbletwo\if\if \def\bxjs@cond#1\fi{%
              70 #1\expandafter\@firstoftwo
              71 \else\expandafter\@secondoftwo
              72 \fi}
   \bxjs@cslet \bxjs@cslet{\langle \hat{A} \, \hat{n} \rangle}\制御綴:
              73 \def\bxjs@cslet#1{%
              74 \expandafter\let\csname#1\endcsname}
 \bxjs@csletcs \bxjs@csletcs{\langle名前 1}}{\langle名前 2}}:
              75 \def\bxjs@csletcs#1#2{%
              76 \expandafter\let\csname#1\expandafter\endcsname\csname#2\endcsname}
  \bxjs@catopt \bxjs@catopt{〈文字列 1)}{〈文字列 2)}: 2 つの文字列を, で繋いだ文字列。ただし片方
              が空の場合は , を入れない。完全展開可能。
              77 \def\bxjs@catopt#1#2{%
              78 #1\if\relax#1\relax\else\if\relax#2\relax\else,\fi\fi#2}
\jsAtEndOfClass このクラスの読込終了時に対するフック。(補助パッケージ中で用いられる。)
              79 \def\jsAtEndOfClass{%
              80 \expandafter\g@addto@macro\csname\bxjs@clsname.cls-h@@k\endcsname}
                LuaTFX の場合、原版のコード中のコントロールワード中に現れる日本語文字のカテゴリ
              コードを一時的に 11 に変更する。クラス読込終了時点で元に戻される。
              ※現在の LualATFX では、漢字のカテゴリコードは最初から 11 になっているので、この処
              理は特段の意味を持たない。しかし、昔は 12 になっていて、この場合、日本語文字のコン
              トロールワードの命令を使用するには、カテゴリコードを 11 に変更する必要がある。
              81 \@onlypreamble\bxjs@restore@jltrcc
              82 \let\bxjs@restore@jltrcc\@empty
              83 \if l\jsEngine
              84 \def\bxjs@change@jltrcc#1{%
              85 \xdef\bxjs@restore@jltrcc{%
              86 \bxjs@restore@jltrcc
```

```
87 \catcode`#1=\the\catcode`#1\relax}%
```

```
88 \catcode`#1=11\relax}
89 \@tfor\bxjs@x:=西暦\do
90 {\expandafter\bxjs@change@jltrcc\bxjs@x}
91 \overline{\text{f}i}\jsInhibitGlue は \inhibitglue が定義されていればそれを実行し、未定義ならば何
もしない。
92 \bxjs@robust@def\jsInhibitGlue{%
93 \ifx\inhibitglue\@undefined\else \inhibitglue \fi}
  万が一「2.09 互換モード」になっていた場合は、これ以上進むと危険なので強制終了さ
せる。
94 \if@compatibility
95 \ClassError\bxjs@clsname
96 {Something went chaotic!\MessageBreak
97 (How come '\string\documentstyle' is there?)\MessageBreak
98 I cannot go a single step further...}
99 {If the chant of '\string\documentstyle' was just a blunder of yours,\MessageBreak
100 then there'll still be hope....}
101 \expandafter\@firstofone
102 \else \expandafter\@gobble
103 \fi{\typeout{Farewell!}\endinput\@@end}
```
## 2 オプション

これらのクラスは \documentclass{jsarticle} あるいは \documentclass[オプショ ン]{jsarticle} のように呼び出します。

まず,オプションに関連するいくつかのコマンドやスイッチ(論理変数)を定義します。

```
\if@restonecol 段組のときに真になる論理変数です。
           104 \newif\if@restonecol
\if@titlepage これを真にすると表題,概要を独立したページに出力します。
           105 \newif\if@titlepage
\if@openright \chapter, \part を右ページ起こしにするかどうかです。横組の書籍では真が標準で, 要
           するに片起こし,奇数ページ起こしになります。
           106 %<book|report>\newif\if@openright
 \if@openleft [2017-02-24] \chapter, \part を左ページ起こしにするかどうかです。
           107 %<book|report>\newif\if@openleft
\if@mainmatter 真なら本文,偽なら前付け・後付けです。偽なら \chapter で章番号が出ません。
```
BXJS では report 系でも定義されることに注意。

108 %<br/>book|report>\newif\if@mainmatter \@mainmattertrue

\if@enablejfam 和文フォントを数式フォントとして登録するかどうかを示すスイッチです。

JS クラスと異なり、初期値は偽とする。

#### 109 \newif\if@enablejfam \@enablejfamfalse

以下で各オプションを宣言します。

■用紙サイズ JIS や ISO の A0 判は面積 1 m<sup>2</sup>,縦横比 1 : √2 の長方形の辺の長さを mm 単位に切り捨てたものです。これを基準として順に半截しては mm 単位に切り捨てたもの が A1,A2,…です。

B 判は JIS と ISO で定義が異なります。JIS では B0 判の面積が 1.5m<sup>2</sup> ですが, ISO で は B1 判の辺の長さが A0 判と A1 判の辺の長さの幾何平均です。したがって ISO の B0 判 は 1000 mm × 1414 mm です。このため, LAT<sub>EX 2</sub> の b5paper は 250 mm × 176 mm です  $\phi$ , pLAT<sub>E</sub>X 2<sub>F</sub> の b5paper は 257 mm × 182 mm になっています。ここでは pLAT<sub>E</sub>X 2<sub>F</sub> に ならって JIS に従いました。

デフォルトは a4paper です。

b5var(B5 変形,182mm×230mm),a4var(A4 変形,210mm×283mm)を追加しま した。

BXJS クラスではページレイアウト設定に geometry パッケージを用いる。用紙サイズ設 定は geometry に渡すオプションの指定と扱われる。

```
110 \def\bxjs@setpaper#1{\def\bxjs@param@paper{#1}}
```

```
111 \DeclareOption{a3paper}{\bxjs@setpaper{a3paper}}
```

```
112 \DeclareOption{a4paper}{\bxjs@setpaper{a4paper}}
```

```
113 \DeclareOption{a5paper}{\bxjs@setpaper{a5paper}}
```

```
114 \DeclareOption{a6paper}{\bxjs@setpaper{a6paper}}
```
115 \DeclareOption{b4paper}{\bxjs@setpaper{{257truemm}{364truemm}}}

```
116 \DeclareOption{b5paper}{\bxjs@setpaper{{182truemm}{257truemm}}}
```

```
117 \DeclareOption{b6paper}{\bxjs@setpaper{{128truemm}{182truemm}}}
```

```
118 \DeclareOption{a4j}{\bxjs@setpaper{a4paper}}
```

```
119 \DeclareOption{a5j}{\bxjs@setpaper{a5paper}}
```
120 \DeclareOption{b4j}{\bxjs@setpaper{{257truemm}{364truemm}}}

```
121 \DeclareOption{b5j}{\bxjs@setpaper{{182truemm}{257truemm}}}
```

```
122 \DeclareOption{a4var}{\bxjs@setpaper{{210truemm}{283truemm}}}
```
※...var を Pandoc で使えるように後ろに paper をつけた形を用意する。

124 \DeclareOption{a4varpaper}{\bxjs@setpaper{{210truemm}{283truemm}}}

125 \DeclareOption{b5varpaper}{\bxjs@setpaper{{182truemm}{230truemm}}}

```
126 \DeclareOption{letterpaper}{\bxjs@setpaper{letterpaper}}
```
127 \DeclareOption{legalpaper}{\bxjs@setpaper{legalpaper}}

128 \DeclareOption{executivepaper}{\bxjs@setpaper{executivepaper}}

<sup>123</sup> \DeclareOption{b5var}{\bxjs@setpaper{{182truemm}{230truemm}}}

#### ■構置き 用紙の縦と構の長さを入れ換えます。

```
129 \newif\if@landscape
130 \@landscapefalse
131 \DeclareOption{landscape}{\@landscapetrue}
```
■slide オプション slide を新設しました。

[2016-10-08] slide オプションは article 以外では使い物にならなかったので,簡単のた め article のみで使えるオプションとしました。

132 \newif\if@slide

BXJS ではスライド用のクラス bxjsslide を用意しているので、本来はこのスイッチは 不要なはずである。しかし、JS クラスの一部のコードをそのまま使うために保持している。 ※この \if@slide という制御綴は、ユニークでないにも関わらず、衝突した場合に正常動 作が保たれない、という問題を抱えている。

133 %<!slide>\@slidefalse

134 %<slide>\@slidetrue

■サイズオプション 10pt, 11pt, 12pt のほかに, 8pt, 9pt, 14pt, 17pt, 21pt, 25pt, 30pt,36pt,43pt を追加しました。これは等比数列になるように選んだものです(従来の 20pt も残しました)。\@ptsize の定義が変だったのでご迷惑をおかけしましたが,標準的 なドキュメントクラスと同様にポイント数から 10 を引いたものに直しました。

[2003-03-22] 14Q オプションを追加しました。

[2003-04-18] 12Q オプションを追加しました。

[2016-07-08] \mag を使わずに各種寸法をスケールさせるためのオプション nomag を新設 しました。usemag オプションの指定で従来通りの動作となります。デフォルトは usemag です。

[2016-07-24] オプティカルサイズを調整するために NFSS へパッチを当てるオプション nomag\* を新設しました。

\@ptsize は 10pt, 11pt, 12pt が指定された時のみ従来と同じ値とし、それ以外は  $\iota$ isUnusualPtSize $(=-20)$ にする。

135 \newcommand{\@ptsize}{0}

- 136 \def\bxjs@param@basefontsize{10pt}
- 137 \def\jsUnusualPtSize{-20}

\bxjs@setbasefontsize 基底フォントサイズを実際に変更する。

138 \def\bxjs@setbasefontsize#1{%

- 139 \bxjs@setbasefontlength\@tempdima{#1}%
- 140 \edef\bxjs@param@basefontsize{\the\@tempdima}%
- 141 \ifdim\@tempdima=10pt \long\def\@ptsize{0}%
- 142 \else\ifdim\@tempdima=10.95pt \long\def\@ptsize{1}%

```
144 \else \long\edef\@ptsize{\jsUnusualPtSize}\fi\fi\fi}
\bxjs@setbasefontlength base、jbase で指定される長さ(式)のための特別な \setlength。与えられた式が"/実
                      数)Q"の形の場合、Q単位の長さを代入する(この場合"式"は使えない)。
                      ※クラスオプションのトークン列の中に展開可能なトークンがある場合、LATEX はファイル
                      の読込の前にそれを展開しようとする。このため、この位置で \jQ をサポートすることは原
                      理的に不可能である。
                     145 \def\bxjs@setbasefontlength#1#2{%
                      ここで true の長さが使われるのは不合理なので、式が"true"を含む場合には警告を出す。
                     146 \bxjs@setbasefontlength@a#2true\@nnil
                      式の末尾が"Q"である時は特別に扱い、それ以外は \setlength に移譲する。
                     147 \ifx j\jsEngine \setlength#1{#2}%
                     148 \else
                     149 \bxjs@setbasefontlength@b#2\@nil Q\@nil\@nnil
                     150 \ifx\bxjs@tmpa\relax \setlength#1{#2}%
                     151 \else \@tempdimc0.25mm #1=\bxjs@tmpa\@tempdimc
                     152 \quad \text{If}153 \quad \text{If} i154 \def\bxjs@setbasefontlength@b#1Q\@nil#2\@nnil{%
                     155 \ifx\@nnil#2\@nnil \let\bxjs@tmpa\relax
                     156 \else \def\bxjs@tmpa{#1}%
                     157 \fi}
                     158 \def\bxjs@setbasefontlength@a#1true#2\@nnil{%
                     159 \ifx\@nnil#2\@nnil\else
                     160 \ClassWarningNoLine\bxjs@clsname
                     161 {You should not use 'true' lengths here}%
                     162 \fi}
                        \ifjsc@mag は「\mag を使うか」を表すスイッチ。
                        \ifjsc@mag@xreal は「NFSS にパッチを当てるか」を表すスイッチ。
                     163 \newif\ifjsc@mag
                     164 \newif\ifjsc@mag@xreal
                     165 %\let\jsc@magscale\@undefined
                     166 \DeclareOption{8pt}{\bxjs@setbasefontsize{8pt}}
                     167 \DeclareOption{9pt}{\bxjs@setbasefontsize{9pt}}
                     168 \DeclareOption{10pt}{\bxjs@setbasefontsize{10pt}}
                     169 \DeclareOption{11pt}{\bxjs@setbasefontsize{10.95pt}}
                     170 \DeclareOption{12pt}{\bxjs@setbasefontsize{12pt}}
                     171 \DeclareOption{14pt}{\bxjs@setbasefontsize{14.4pt}}
                     172 \DeclareOption{17pt}{\bxjs@setbasefontsize{17.28pt}}
                     173 \DeclareOption{20pt}{\bxjs@setbasefontsize{20pt}}
                     174 \DeclareOption{21pt}{\bxjs@setbasefontsize{20.74pt}}
                     175 \DeclareOption{25pt}{\bxjs@setbasefontsize{24.88pt}}
                     176 \DeclareOption{30pt}{\bxjs@setbasefontsize{29.86pt}}
                     177 \DeclareOption{36pt}{\bxjs@setbasefontsize{35.83pt}}
```
143 \else\ifdim\@tempdima=12pt \long\def\@ptsize{2}%

```
10
```

```
178 \DeclareOption{43pt}{\bxjs@setbasefontsize{43pt}}
179 \DeclareOption{12Q}{\bxjs@setjbasefontsize{3mm}}
180 \DeclareOption{14Q}{\bxjs@setjbasefontsize{3.5mm}}
181 \DeclareOption{10ptj}{\bxjs@setjbasefontsize{10pt}}
182 \DeclareOption{10.5ptj}{\bxjs@setjbasefontsize{10.5pt}}
183 \DeclareOption{11ptj}{\bxjs@setjbasefontsize{11pt}}
184 \DeclareOption{12ptj}{\bxjs@setjbasefontsize{12pt}}
```

```
JS クラス互換の magstyle 設定オプション。
185 \DeclareOption{usemag}{\let\bxjs@magstyle\bxjs@magstyle@usemag}
186 \DeclareOption{nomag}{\let\bxjs@magstyle\bxjs@magstyle@nomag}
187 \DeclareOption{nomag*}{\let\bxjs@magstyle\bxjs@magstyle@xreal}
```

```
■トンボオプション トンボ (crop marks) を出力します。実際の処理は pL4TFX 2ε 本体
で行います(plcore.dtx 参照)。オプション tombow で日付付きのトンボ,オプション
tombo で日付なしのトンボを出力します。これらはアスキー版のままです。カウンタ \hour,
\minute は pLATFX 2ε 本体で宣言されています。
```
取りあえず、pTEX 系の場合に限り、JS クラスのトンボ関連のコードをそのまま活かして おく。正常に動作する保証はない。

```
188 \if j\jsEngine
189 \hour\time \divide\hour by 60\relax
190 \@tempcnta\hour \multiply\@tempcnta 60\relax
191 \minute\time \advance\minute-\@tempcnta
192 \DeclareOption{tombow}{%
193 \tombowtrue \tombowdatetrue
194 \setlength{\@tombowwidth}{.1\p@}%
195 \@bannertoken{%
196 \jobname\space(\number\year-\two@digits\month-\two@digits\day
197 \space\two@digits\hour:\two@digits\minute)}%
198 \maketombowbox}
199 \DeclareOption{tombo}{%
200 \tombowtrue \tombowdatefalse
201 \setlength{\@tombowwidth}{.1\p@}%
202 \maketombowbox}
203 \fi
■面付け オプション mentuke で幅ゼロのトンボを出力します。面付けに便利です。これ
 もアスキー版のままです。
204 \if j\jsEngine
205 \DeclareOption{mentuke}{%
206 \tombowtrue \tombowdatefalse
207 \setlength{\@tombowwidth}{\z@}%
208 \maketombowbox}
209 \fi
```
■両面, 片面オプション twoside で奇数ページ・偶数ページのレイアウトが変わります。 [2003-04-29] vartwoside でどちらのページも傍注が右側になります。

- 210 \DeclareOption{oneside}{\@twosidefalse \@mparswitchfalse}
- 211 \DeclareOption{twoside}{\@twosidetrue \@mparswitchtrue}
- 212 \DeclareOption{vartwoside}{\@twosidetrue \@mparswitchfalse}

■二段組 twocolumn で二段組になります。

213 \DeclareOption{onecolumn}{\@twocolumnfalse}

214 \DeclareOption{twocolumn}{\@twocolumntrue}

■表題ページ titlepage で表題・概要を独立したページに出力します。 215 \DeclareOption{titlepage}{\@titlepagetrue} 216 \DeclareOption{notitlepage}{\@titlepagefalse}

■右左起こし 書籍では章は通常は奇数ページ起こしになりますが,横組ではこれを openright と表すことにしてあります。openany で偶数ページからでも始まるようになり ます。

[2017-02-24] openright は横組では奇数ページ起こし,縦組では偶数ページ起こしを表 します。ややこしいですが,これは LATEX の標準クラスが西欧の横組事情しか考慮せずに, 奇数ページ起こしと右起こしを一緒にしてしまったせいです。縦組での奇数ページ起こしと 横組での偶数ページ起こしも表現したいので,jsclasses では新たに openleft も追加しま した。

217 %<book|report>\DeclareOption{openright}{\@openrighttrue\@openleftfalse} 218 %<book|report>\DeclareOption{openleft}{\@openlefttrue\@openrightfalse} 219 %<book|report>\DeclareOption{openany}{\@openrightfalse\@openleftfalse}

■eqnarray 環境と数式の位置 森本さんのご教示にしたがって前に移動しました。

eqnarray LATFX の eqnarray 環境では & でできるアキが大きすぎるようですので、少し小さくしま

す。また,中央の要素も \displaystyle にします。

220 \def\eqnarray{%

- 221 \stepcounter{equation}%
- 222 \def\@currentlabel{\p@equation\theequation}%
- 223 \global\@eqnswtrue
- 224 \m@th
- 225 \global\@eqcnt\z@
- 226 \tabskip\@centering
- 227 \let\\\@eqncr
- 228 \$\$\everycr{}\halign to\displaywidth\bgroup

```
229 \hskip\@centering$\displaystyle\tabskip\z@skip{##}$\@eqnsel
```
- 230 &\global\@eqcnt\@ne \hfil\$\displaystyle{{}##{}}\$\hfil
- 231 &\global\@eqcnt\tw@ \$\displaystyle{##}\$\hfil\tabskip\@centering
- 232 &\global\@eqcnt\thr@@ \hb@xt@\z@\bgroup\hss##\egroup
- 233 \tabskip\z@skip
- 234 \cr}

```
leqno で数式番号が左側になります。fleqn で数式が本文左端から一定距離のところに出
力されます。森本さんにしたがって訂正しました。
```

```
235 \DeclareOption{leqno}{\input{leqno.clo}}
```
- 236 \DeclareOption{fleqn}{\input{fleqn.clo}%
- 237 % fleqn 用の eqnarray 環境の再定義
- 238 \def\eqnarray{%
- 239 \stepcounter{equation}%
- 240 \def\@currentlabel{\p@equation\theequation}%
- 241 \global\@eqnswtrue\m@th
- 242 \global\@eqcnt\z@
- 243 \tabskip\mathindent
- 244  $\let\left(\e\right)$
- 245 \setlength\abovedisplayskip{\topsep}%
- $246$   $\sqrt{ifvmode}$
- 247 \addtolength\abovedisplayskip{\partopsep}%
- 248  $\setminus$ fi
- 249 \addtolength\abovedisplayskip{\parskip}%
- 250 \setlength\belowdisplayskip{\abovedisplayskip}%
- 251 \setlength\belowdisplayshortskip{\abovedisplayskip}%
- 252 \setlength\abovedisplayshortskip{\abovedisplayskip}%
- 253 \$\$\everycr{}\halign to\linewidth% \$\$
- 254 \bgroup
- 255 \hskip\@centering\$\displaystyle\tabskip\z@skip{##}\$\@eqnsel
- 256 &\global\@eqcnt\@ne \hfil\$\displaystyle{{}##{}}\$\hfil
- 257 &\global\@eqcnt\tw@
- 258 \$\displaystyle{##}\$\hfil \tabskip\@centering
- 259 &\global\@eqcnt\thr@@ \hb@xt@\z@\bgroup\hss##\egroup
- 260 \tabskip\z@skip\cr
- 261 }}

■文献リスト 文献リストを open 形式 (著者名や書名の後に改行が入る)で出力します。 これは使われることはないのでコメントアウトしてあります。

- 262 % \DeclareOption{openbib}{%
- 263 % \AtEndOfPackage{%
- 264 % \renewcommand\@openbib@code{%
- 265 % \advance\leftmargin\bibindent
- 266 % \itemindent -\bibindent
- 267 % \listparindent \itemindent
- 268 % \parsep \z@}%
- 269 % \renewcommand\newblock{\par}}}

■数式フォントとして和文フォントを登録しないオプション 数式中では 16 通りのフォン トしか使えません。AMSFonts や mathptmx パッケージを使って数式フォントをたくさん 使うと "Too many math alphabets …" というエラーが起こってしまいます。disablejfam オプションを付ければ,明朝・ゴシックを数式用フォントとして登録するのをやめますので, 数式用フォントが二つ節約できます。いずれにしても \textmc や \mbox や amsmath パッ ケージの \text を使えば数式中で和文フォントが使えますので,この新ドキュメントクラ

スでは標準で和文フォントを数式用に登録しないことにしていたのですが,従来のドキュメ ントクラスの仕様に合わせることにしました。

```
\bxjs@enablejfam 〔暗黙文字トークン〕enablejfam オプションの状態:
```
270 %\let\bxjs@enablejfam\@undefined

enablejfam オプションの処理。

```
271 \def\bxjs@kv@enablejfam@true{\let\bxjs@enablejfam=t}
```

```
272 \def\bxjs@kv@enablejfam@false{\let\bxjs@enablejfam=f}
```
273 \def\bxjs@kv@enablejfam@default{\let\bxjs@enablejfam\@undefined}

- 274 \define@key{bxjs}{enablejfam}[true]{%
- 275 \bxjs@set@keyval{enablejfam}{#1}{}}

JS クラスとの互換のため disablejfam オプションを定義する。

276 \DeclareOption{disablejfam}{\let\bxjs@enablejfam=f}

※実際に何らかの設定を行うのは和文ドライバである。和文ドライバとエンジンの組合せに より、enablejfam が default である場合に「数式和文ファミリ」が有効と無効の選択は 異なるし、またそもそも有効と無効の一方しか選択できない場合もある。

■ドラフト draft で overfull box の起きた行末に 5pt の罫線を引きます。 [2016-07-13] \ifdraft を定義するのをやめました。

```
\ifjsDraft JS クラスは \ifdraft という公開名のスイッチを用いているが、これは ifdraft パッケー
          ジと衝突するので、代わりに \ifjsDraft の名前を用い、本文開始時に \ifdraft が未定
          義の場合に限り、\ifjsDraft を \ifdraft にコピーする処理にする。
          ※ JS クラスの \ifdraft が廃止されたので、\ifdraft は 2.0 版で廃止を予定する。
         277 \let\ifjsDraft\iffalse
         278 \@onlypreamble\bxjs@draft
         279 \def\bxjs@draft#1{%
         280 \expandafter\let\expandafter\ifjsDraft\csname if#1\endcsname}
         281 \DeclareOption{draft}{\bxjs@draft{true}\setlength\overfullrule{5pt}}
         282 \DeclareOption{final}{\bxjs@draft{false}\setlength\overfullrule{0pt}}
         283 \AtBeginDocument{%
         284 \expandafter\ifx\csname ifdraft\endcsname\relax
         285 \expandafter\let\csname ifdraft\expandafter\endcsname
         286 \csname ifjsDraft\endcsname
         287 \fi}
```
■和文フォントメトリックの選択 ここでは新しい jis フォントメトリックを標準で使い ますが, 古い min10, goth10 などを使いたいときは mingoth というオプションを指定し ます。また, winjis オプションで winjis メトリックが使えます。

BXJS クラスではここは和文ドライバの管轄。

■papersize スペシャルの利用 dvips や dviout で用紙設定を自動化するにはオプション papersize を与えます。

BXJS クラスでは geometry パッケージがこの処理を行う。

\ifbxjs@papersize 〔スイッチ〕papersize スペシャルを出力するか。既定で有効であるが、nopapersize オプ ションで無効にできる。 ※ JS クラスでは \ifpapersize という制御綴だが、これは採用しない。 288 \newif\ifbxjs@papersize 289 \bxjs@papersizetrue 290 \DeclareOption{nopapersize}{\bxjs@papersizefalse}

291 \DeclareOption{papersize}{\bxjs@papersizetrue}

■英語化 オプション english を新設しました。

292 \newif\if@english 293 \@englishfalse 294 \DeclareOption{english}{\@englishtrue}

■jsbook を jsreport もどきに オプション report を新設しました。

[2017-02-13] 従来は「jsreport 相当」を jsbook の report オプションで提供していまし たが,新しく jsreport クラスも作りました。どちらでもお好きな方を使ってください。

BXJS では当初から bxjsreport クラスが用意されている。

■jslogo パッケージの読み込み LATEX 関連のロゴを再定義する jslogo パッケージを読み 込まないオプション nojslogo を新設しました。jslogo オプションの指定で従来どおりの 動作となります。デフォルトは jslogo で,すなわちパッケージを読み込みます。

BXJS クラスでは、nojslogo を既定とする。

```
295 \newif\if@jslogo \@jslogofalse
296 \DeclareOption{jslogo}{\@jslogotrue}
297 \DeclareOption{nojslogo}{\@jslogofalse}
```
■BXJS 特有のオプションの一覧 滲

• エンジンオプション:xelatex 等。

- ドライバオプション:dvipdfmx 等。
- 複合設定オプション:pandoc 等。
- nopapersize:papersize(既定で有効)の否定。
- zw / nozw : \jsZw と等価な命令として \zw を定義する/しない。
- js / nojs:JS クラスを読込済として扱う/扱わない。
- precisetext / noprecisetext : XqTpX の "generateactualtext" を有効/無効に する。
- simplejasetup / nosimplejasetup : XqTFX の "linebreaklocale" を有効/無効 にする。
- bigcode / nobigcode : upTFX で CMap として UTF8-UCS2 の代わりに UTF8-UTF16 を使う/使わない。
- oldfontcommands / nooldfontcommands: 古い"二文字フォント命令"に対する 警告を抑止する/しない。
- base=h*dimen*i:基底フォントサイズを直接指定する。(xxpt オプションの代用なの で、既定値は 10 pt である。)
- jbase= $\langle$ dimen $\rangle$ : 基底フォントサイズを"和文規準で"直接指定する。
- scale=h*real*i:和文フォントのスケールを表すマクロ \jsScale の値を設定する。も ちろんこの値を何らかの方法で和文処理モジュールに渡さないと意味を成さない。既 定値は  $0.924715 (= 13 Q/10 pt)$ 。
- noscale:scale=1 と等価。
- mag=h*int*i:\mag 値の直接設定。既定は base から算出する。
- paper={*{dimen:width*}}{*{dimen:height*}}:用紙サイズ設定。用紙サイズオプション の代用で、既定値は a4paper 相当。
- ja=h*name*i:使用する和文ドライバの指定。
- jafont= $\langle \textit{name}\rangle$ : 和文フォントプリセットの指定。
- japaram= $\langle$ *name*): 和文フォントパラメタの指定。
- magstyle= $\langle name \rangle:$  "版面拡大"の実現方法の選択。
- dvi= $\langle$ name $\rangle$ : DVI モードの時のみに参照されるドライバ指定。
- geometry={class | user} : geometry パッケージの読込を自動的に行うかユーザに 任せるか。
- fancyhdr= $\langle \textit{bool} \rangle$ : fancyhdr パッケージ用の調整を行うか。
- layout= $\langle$ name): レイアウト変種の指定。
- textwidth-limit= $\langle number \rangle$ : bxjsbook における、\textwidth の上限の全角単 位での値。
- paragraph-mark= $\langle char \rangle:$  パラグラフのマーク。
- whole-zw-lines= $\langle \textit{bool} \rangle$ : 行長を全角単位に丸めるか。
- hyperref-enc= $\langle \text{bool} \rangle$ : hyperref の文字コード指定補正を行うか。
- \bxjs@invscale \bxjs@invscale は TFX における「長さのスケール」の逆関数を求めるもの。例えば \bxjs@invscale\dimX{1.3} は \dimX=1.3\dimX の逆の演算を行う。

```
※局所化の \begingroup〜\endgroup について、以前は \group〜\egroup を使っていた
が、これだと数式モード中では空のサブ数式を生み出してしまうため修正した。
```

```
※元の長さが 128 pt 以上の場合でも動作するように修正した。
```
\begingroup \@tempdima=#1\relax \@tempdimb#2\p@\relax

\divide\@tempcnta\@tempdimb \multiply\@tempcnta\@cclvi

\@tempcnta\@tempdima \multiply\@tempcnta\@cclvi

 \@tempcnta\@tempdima \divide\@tempcnta\@tempdimb \multiply\@tempcnta\p@ \let\bxjs@isc@sl\bxjs@isc@sl@h

\advance\@tempcnta-\@tempcntb \advance\@tempcnta-\tw@

 \@tempcntb\@tempdimb \advance\@tempcntb\@tempdimc \advance\@tempcntb\@ne \divide\@tempcntb\tw@

\advance\@tempcntb\m@ne \@tempdimc=\@tempcntb\@ne

(および PDF)形式に変換する用途に最適化した設定を与える。

※実際の和文ドライバ・エンジン設定より優先される。

複合設定オプションとは、「エンジンやドライバや和文ドライバの設定を含む、複数の設定 を一度に行うオプション」のことである。ある特定の設定を短く書く必要性が高いと判断さ

pandoc オプションは、Pandoc で LATFX 用の既定テンプレートを用いて他形式から LATFX

和文ドライバを pandoc に、エンジン指定を autodetect-engine に変更する。

313 \advance\@tempcnta\@tempcntb \advance\@tempcntb \advance\@tempcnta\bxjs@isc@sl \@tempdimc\@tempcnta\@ne

\@tempcntb\p@ \divide\@tempcntb\@tempdimb

\@whiledim\@tempdimb<\@tempdimc\do{%

320 \else \@tempdimb=\@tempcntb\@ne \fi}% 321 \xdef\bxjs@gtmpa{\the\@tempdimb}% \endgroup #1=\bxjs@gtmpa\relax}

\ifdim #2\@tempcntb>\@tempdima

```
298 \mathchardef\bxjs@isc@ll=128
```

```
299 \mathchardef\bxjs@isc@sl=259
```

```
300 \def\bxjs@isc@sl@h{65539 }
```
\ifdim\@tempdima<\bxjs@isc@ll\p@

```
301 \def\bxjs@invscale#1#2{%
```
\@tempdimb\@tempcnta\@ne

■複合設定オプション ※

れる場合に用意される。

\let\bxjs@composite@proc\relax

\DeclareOption{pandoc}{%

 \def\bxjs@composite@proc{% \bxjs@oldfontcommandstrue

\bxjs@composite@proc 複合設定オプションのための遅延処理マクロ。

\else

\fi

```
327 \setkeys{bxjs}{ja=pandoc}%
```

```
328 \let\bxjs@engine@given=*}%
```
ドライバオプションを dvi=dvipdfmx 相当に変更する。

※これは実際のドライバ設定で上書きできる(オプション宣言順に注意)。

TODO: できない気がする…。

\def\bxjs@driver@opt{dvipdfmx}%

\bxjs@dvi@opttrue}

■エンジン・ドライバオプション ※

\bxjs@engine@given オプションで明示されたエンジンの種別。 %\let\bxjs@engine@given\@undefined \bxjs@engine@opt 明示されたエンジンのオプション名。 %\let\bxjs@engine@opt\@undefined エンジン明示指定のオプションの処理。 ※ 0.9pre 版の暫定仕様と異なり、エンジン名は ...latex に限定する。xetex や pdftex は一般的な LATEX の慣習に従って「ドライバの指定」とみなすべきだから。 \DeclareOption{autodetect-engine}{% \let\bxjs@engine@given=\*} \DeclareOption{latex}{% \def\bxjs@engine@opt{latex}% \let\bxjs@engine@given=n} \DeclareOption{platex}{% \def\bxjs@engine@opt{platex}% \let\bxjs@engine@given=j} \DeclareOption{uplatex}{% \def\bxjs@engine@opt{uplatex}% \let\bxjs@engine@given=u} \DeclareOption{xelatex}{% \def\bxjs@engine@opt{xelatex}% \let\bxjs@engine@given=x} \DeclareOption{pdflatex}{% \def\bxjs@engine@opt{pdflatex}% \let\bxjs@engine@given=p} \DeclareOption{lualatex}{% \def\bxjs@engine@opt{lualatex}% \let\bxjs@engine@given=l} \DeclareOption{platex-ng}{% \def\bxjs@engine@opt{platex-ng}% \let\bxjs@engine@given=g} \DeclareOption{platex-ng\*}{% \def\bxjs@engine@opt{platex-ng\*}% \let\bxjs@platexng@nodrv=t%

```
359 \let\bxjs@engine@given=g}
\bxjs@driver@given オプションで明示されたドライバの種別。
                 360 %\let\bxjs@driver@given\@undefined
                 361 \let\bxjs@driver@@dvimode=0
                 362 \let\bxjs@driver@@dvipdfmx=1
                 363 \let\bxjs@driver@@pdfmode=2
                 364 \let\bxjs@driver@@xetex=3
                 365 \let\bxjs@driver@@dvips=4
                 366 \let\bxjs@driver@@none=5
 \bxjs@driver@opt 明示された「ドライバ指定」のオプション名。
                 367 %\let\bxjs@driver@opt\@undefined
                 368 \DeclareOption{dvips}{%
                 369 \def\bxjs@driver@opt{dvips}%
                 370 \let\bxjs@driver@given\bxjs@driver@@dvips}
                 371 \DeclareOption{dviout}{%
                 372 \def\bxjs@driver@opt{dviout}%
                 373 \let\bxjs@driver@given\bxjs@driver@@dvimode}
                 374 \DeclareOption{xdvi}{%
                 375 \def\bxjs@driver@opt{xdvi}%
                 376 \let\bxjs@driver@given\bxjs@driver@@dvimode}
                 377 \DeclareOption{dvipdfmx}{%
                 378 \def\bxjs@driver@opt{dvipdfmx}%
                 379 \let\bxjs@driver@given\bxjs@driver@@dvipdfmx}
                 380 \DeclareOption{nodvidriver}{%
                 381 \def\bxjs@driver@opt{nodvidriver}%
                 382 \let\bxjs@driver@given\bxjs@driver@@none}
                 383 \DeclareOption{pdftex}{%
                 384 \def\bxjs@driver@opt{pdftex}%
                 385 \let\bxjs@driver@given\bxjs@driver@@pdfmode}
                 386 \DeclareOption{luatex}{%
                 387 \def\bxjs@driver@opt{luatex}%
                 388 \let\bxjs@driver@given\bxjs@driver@@pdfmode}
                 389 \DeclareOption{xetex}{%
                 390 \def\bxjs@driver@opt{xetex}%
                 391 \let\bxjs@driver@given\bxjs@driver@@xetex}
                    「もし DVI モードであればドライバを dvipdfmx にする」というオプション。
                  ※ 1.2 版で dvi オプションが新設されたが、互換性のためこのオプションも残す。
                  392 \DeclareOption{dvipdfmx-if-dvi}{%
                  393 \setkeys{bxjs}{dvi=dvipdfmx}}
```
■その他の BXJS 独自オプション 滲

\ifbxjs@usezw \jsZw の同義語として \zw を使えるようにするか。既定は真。

```
394 \newif\ifbxjs@usezw \bxjs@usezwtrue
                     zw、nozw オプションの定義。
                  395 \DeclareOption{nozw}{%
                  396 \bxjs@usezwfalse}
                  397 \DeclareOption{zw}{%
                  398 \bxjs@usezwtrue}
 \ifbxjs@disguise@js JS クラスの派生クラスのふりをするか。既定は真。
                  399 \newif\ifbxjs@disguise@js \bxjs@disguise@jstrue
                     nojs、js オプションの定義。
                   400 \DeclareOption{nojs}{%
                  401 \bxjs@disguise@jsfalse}
                   402 \DeclareOption{js}{%
                  403 \bxjs@disguise@jstrue}
 \ifbxjs@precisetext XTTFX の "generateactualtext" を有効にするか。既定は偽。
                   404 \newif\ifbxjs@precisetext
                     noprecisetext / precisetext オプションの定義。
                  405 \DeclareOption{noprecisetext}{%
                  406 \bxjs@precisetextfalse}
                  407 \DeclareOption{precisetext}{%
                   408 \bxjs@precisetexttrue}
\ifbxjs@simplejasetup X TFX の "linebreaklocale" を有効にするか。既定は真(であるが多くの場合は後に無効化
                   される)。
                   409 \newif\ifbxjs@simplejasetup \bxjs@simplejasetuptrue
                     nosimplejasetup / simplejasetup オプションの定義。
                  410 \DeclareOption{nosimplejasetup}{%
                  411 \bxjs@simplejasetupfalse}
                  412 \DeclareOption{simplejasetup}{%
                  413 \bxjs@simplejasetuptrue}
     \ifbxjs@bigcode upTFX で有効化する ToUnicode CMap として「UTF8-UCS2」の代わりに「UTF8-UTF16」
                   を使うか。BMP 外の文字に対応できる「UTF8-UTF16」の方が望ましいのであるが、この
                   ファイルが利用可能かの確実な判定が困難であるため、オプションで指定することとする。
                   414 \newif\ifbxjs@bigcode \bxjs@bigcodefalse
                   その上で、「TFX 環境がある程度新しければ利用可能であろう」と判断し bxjs@bigcode の
                   既定値を真とする。具体的な判断基準として、「TFX のバージョンが 3.14159265 (2014 年 1
                   月)以上であるか」を採用する。
                   415 \edef\bxjs@tmpa{\expandafter\noexpand\csname\endcsname}
                  416 \def\bxjs@tmpb#1 #2#3\@nil{%
                   417 \ifx1#2\bxjs@bigcodetrue \fi}
                   418 \expandafter\bxjs@tmpb\meaning\bxjs@tmpa1 0\@nil
```

```
nobigcode / bigcode オプションの定義。
                     419 \DeclareOption{nobigcode}{%
                     420 \bxjs@bigcodefalse}
                     421 \DeclareOption{bigcode}{%
                     422 \bxjs@bigcodetrue}
\ifbxjs@oldfontcommands \allowoldfontcommands を既定で有効にするか。
                     423 \newif\ifbxjs@oldfontcommands
                       nooldfontcommands、oldfontcommands オプションの定義。
                      ※ oldfontcommands オプションの名前は memoir クラスに倣った。ちなみに KOMA-Script
                      では enabledeprecatedfontcommands であるがこれはチョットアレなので避けた。
                     424 \DeclareOption{nooldfontcommands}{%
                     425 \bxjs@oldfontcommandsfalse}
                     426 \DeclareOption{oldfontcommands}{%
                     427 \bxjs@oldfontcommandstrue}
```
■keyval 型のオプション 鬱

```
428 \def\bxjs@setkey{%
                  429 \expandafter\bxjs@setkey@a\expandafter{\CurrentOption}}
                  430 \def\bxjs@setkey@a{\bxjs@safe@setkeys{bxjs}}
                  431 \DeclareOption*{\bxjs@setkey}
\bxjs@safe@setkeys 未知のキーに対してエラー無しで無視する \setkeys。
                  432 \def\bxjs@safe@setkeys#1#2{%
                  433 \let\bxjs@KV@errx\KV@errx
                  434 \let\KV@errx\bxjs@safe@setkeys@a
                  435 \setkeys{#1}{#2}%
                  436 \let\KV@errx\bxjs@KV@errx}
                  437 \def\bxjs@safe@setkeys@a#1{}
 \bxjs@set@keyval \bxjs@set@keyval{\{key\}{\{value\}}{\{error\}}
                     \bxjs@kv@(key)@(value) が定義済ならそれを実行し、未定義ならエラーを出す。
                  438 \def\bxjs@set@keyval#1#2#3{%
                  439 \expandafter\let\expandafter\bxjs@next\csname bxjs@kv@#1@#2\endcsname
                  440 \ifx\bxjs@next\relax
                  441 \bxjs@error@keyval{#1}{#2}%
                  442 #3%
                  443 \else \bxjs@next
                  444 \fi}
                  445 \@onlypreamble\bxjs@error@keyval
                  446 \def\bxjs@error@keyval#1#2{%
                  447 \ClassError\bxjs@clsname
                  448 {Invalid value '#2' for option #1}\@ehc}
```
\ifbxjs@scaleset 和文スケール値が指定されたか。

```
449 \newif\ifbxjs@scaleset
      \jsScale 〔実数値マクロ〕和文スケール値。
              450 \def\jsScale{0.924715}
                base オプションの処理。
              451 \define@key{bxjs}{base}{\bxjs@setbasefontsize{#1}}
                 jbase オプションの処理。ここでは \jsScale の値を使用する。scale の処理との順序
               依存を消すため、jbase の処理の実行を遅延させている。
              452 \@onlypreamble\bxjs@do@opt@jbase
              453 \let\bxjs@do@opt@jbase\relax
              454 \define@key{bxjs}{jbase}{\bxjs@setjbasefontsize{#1}}
              455 \def\bxjs@setjbasefontsize#1{%
              456 \def\bxjs@do@opt@jbase{%
              457 \bxjs@setbasefontlength\@tempdima{#1}%
              458 \bxjs@invscale\@tempdima\jsScale
              459 \bxjs@setbasefontsize{\@tempdima}}}
                 scale オプションの処理。
              460 \define@key{bxjs}{scale}{%
              461 \bxjs@scalesettrue
              462 \edef\jsScale{#1}}
                noscale オプションの処理。
              463 \DeclareOption{noscale}{%
              464 \bxjs@scalesettrue
              465 \text{def}\sScale{1}}
\bxjs@param@mag mag オプションの値。
              466 \let\bxjs@param@mag\relax
                mag オプションの処理。
              467 \define@key{bxjs}{mag}{\edef\bxjs@param@mag{#1}}
                paper オプションの処理。
              468 \define@key{bxjs}{paper}{\edef\bxjs@param@paper{#1}}
\bxjs@jadriver 和文ドライバの名前。
              469 \let\bxjs@jadriver\relax
              470 %\let\bxjs@jadriver@given\@undefined
                 ia オプションの処理。
               ※ jadriver は 0.9 版で用いられた旧称。
               ※単なる ja という指定は無視される(Pandoc 対策)。
              471 \define@key{bxjs}{jadriver}{\edef\bxjs@jadriver{#1}}
              472 \define@key{bxjs}{ja}[\relax]{%
              473 \ifx\relax#1\else\edef\bxjs@jadriver{#1}\fi}
     \jsJaFont 和文フォント設定の名前。
```

```
474 \let\jsJaFont\@empty
```

```
jafont オプションの処理。
              475 \define@key{bxjs}{jafont}{\edef\jsJaFont{#1}}
   \jsJaParam 和文ドライバパラメタの文字列。
              476 \let\jsJaParam\@empty
                 japaram オプションの処理。
              477 \define@key{bxjs}{japaram}{\edef\jsJaParam{#1}}
\bxjs@magstyle magstyle 設定値。(古いイマイチな名前。)
              478 \let\bxjs@magstyle@mag=m
              479 \let\bxjs@magstyle@real=r
              480 \let\bxjs@magstyle@xreal=x
               (新しい素敵な名前。)
               ※ただし制御綴としては、*付の名前は扱い難いので、\bxjs@magstyle@xreal の方を優先
               させる。
              481 \let\bxjs@magstyle@usemag\bxjs@magstyle@mag
              482 \let\bxjs@magstyle@nomag\bxjs@magstyle@real
              483 \expandafter\let\csname bxjs@magstyle@nomag*\endcsname\bxjs@magstyle@xreal
               \bxjs@magstyle@default は既定の値を表す。
              484 \let\bxjs@magstyle@default\bxjs@magstyle@usemag
              485 \ifx l\jsEngine \ifnum\luatexversion>86
              486 \let\bxjs@magstyle@default\bxjs@magstyle@xreal
              487 \fi\fi
              488 \ifjsWithpTeXng
              489 \let\bxjs@magstyle@default\bxjs@magstyle@xreal
              490\overline{f}i
              491 \let\bxjs@magstyle\bxjs@magstyle@default
                magstyle オプションの処理。
              492 \define@key{bxjs}{magstyle}{%
              493 \expandafter\let\expandafter\bxjs@magstyle\csname
              494 bxjs@magstyle@#1\endcsname
              495 \ifx\bxjs@magstyle\relax
              496 \ClassError\bxjs@clsname
              497 {Invalid value '#1' for option magstyle}\@ehc
              498 \let\bxjs@magstyle\bxjs@magstyle@default
              499 \fi}
\bxjs@geometry geometry オプションの値。
              500 \let\bxjs@geometry@class=c
              501 \let\bxjs@geometry@user=u
              502 \let\bxjs@geometry\bxjs@geometry@class
                geometry オプションの処理。
              503 \define@key{bxjs}{geometry}{%
              504 \expandafter\let\expandafter\bxjs@geometry\csname
```

```
505 bxjs@geometry@#1\endcsname
                          506 \ifx\bxjs@geometry\relax
                           507 \ClassError\bxjs@clsname
                           508 {Invalid value '#1' for option geometry}\@ehc
                           509 \let\bxjs@geometry\bxjs@geometry@class
                          510 \fi}
           \ifbxjs@fancyhdr 〔スイッチ〕fancyhdr パッケージに対する調整を行うか。
                          511 \newif\ifbxjs@fancyhdr \bxjs@fancyhdrtrue
                             fancyhdr オプションの処理。
                          512 \let\bxjs@kv@fancyhdr@true\bxjs@fancyhdrtrue
                          513 \let\bxjs@kv@fancyhdr@false\bxjs@fancyhdrfalse
                          514 \define@key{bxjs}{fancyhdr}[true]{%
                          515 \bxjs@set@keyval{fancyhdr}{#1}{}}
            \ifbxjs@dvi@opt dvi オプションが指定されたか。
                          516 \newif\ifbxjs@dvi@opt
                             DVI モードのドライバとドライバ種別との対応。
                          517 \let\bxjs@dvidriver@@dvipdfmx=\bxjs@driver@@dvipdfmx
                          518 \let\bxjs@dvidriver@@dvips=\bxjs@driver@@dvips
                          519 \let\bxjs@dvidriver@@dviout=\bxjs@driver@@dvimode
                          520 \let\bxjs@dvidriver@@xdvi=\bxjs@driver@@dvimode
                          521 \let\bxjs@dvidriver@@nodvidriver=\bxjs@driver@@none
                             dvi オプションの処理。
                          522 \define@key{bxjs}{dvi}{%
                          523 \expandafter\let\expandafter\bxjs@tmpa\csname
                          524 bxjs@dvidriver@@#1\endcsname
                          525 \ifx\bxjs@tmpa\relax
                          526 \ClassError\bxjs@clsname
                          527 {Invalid value '#1' for option dvi}\@ehc
                           528 \else
                           \bxjs@driver@given を未定義にしていることに注意。
                           529 \def\bxjs@driver@opt{#1}%
                          530 \let\bxjs@driver@given\@undefined
                           531 \bxjs@dvi@opttrue
                           532 \fi}
 \ifbxjs@layout@buggyhmargin 〔スイッチ〕bxjsbook の左右マージンがアレか。
                           ※ layout が v1 の場合はアレになる。
                           533 \newif\ifbxjs@layout@buggyhmargin
\ifbxjs@force@chapterabstract 〔スイッチ〕abstract 環境を chapterabstract にするか。
                           ※ bxjsbook では常に真。bxjsreport では layout が v1 の場合に真になる。
                           534 \newif\ifbxjs@force@chapterabstract
                           535 %<book>\bxjs@force@chapterabstracttrue
```

```
layout オプションの処理。
                      536 \@namedef{bxjs@kv@layout@v1}{%
                      537 %<book>\bxjs@layout@buggyhmargintrue
                      538 %<report>\bxjs@force@chapterabstracttrue
                      539 }
                      540 \@namedef{bxjs@kv@layout@v2}{%
                      541 %<book>\bxjs@layout@buggyhmarginfalse
                      542 %<report>\bxjs@force@chapterabstractfalse
                      543 }
                      544 \define@key{bxjs}{layout}{%
                      545 \bxjs@set@keyval{layout}{#1}{}}
\bxjs@textwidth@limit textwidth-limit の指定値。\textwidth の上限。
                      546 %\let\bxjs@textwidth@limit\@undefined
                      547 \define@key{bxjs}{textwidth-limit}{%
                      548 \edef\bxjs@textwidth@limit{#1}}
 \bxjs@paragraph@mark paragraph-mark の指定値。パラグラフのマーク。
                      549 %\let\bxjs@paragraph@mark\@undefined
                      550 \define@key{bxjs}{paragraph-mark}{%
                      551 \edef\bxjs@paragraph@mark{#1}}
\ifbxjs@whole@zw@lines 〔スイッチ〕whole-zw-lines の指定値。
                      552 \newif\ifbxjs@whole@zw@lines \bxjs@whole@zw@linestrue
                      553 \let\bxjs@kv@wholezwlines@true\bxjs@whole@zw@linestrue
                      554 \let\bxjs@kv@wholezwlines@false\bxjs@whole@zw@linesfalse
                      555 \define@key{bxjs}{whole-zw-lines}[true]{\bxjs@set@keyval{wholezwlines}{#1}{}}
\ifbxjs@xkanjiskip@cmd 〔スイッチ〕xkanjiskip-cmd の指定値。
                      556 \newif\ifbxjs@xkanjiskip@cmd \bxjs@xkanjiskip@cmdtrue
                      557 \let\bxjs@kv@xkanjiskipcmd@true\bxjs@xkanjiskip@cmdtrue
                      558 \let\bxjs@kv@xkanjiskipcmd@false\bxjs@xkanjiskip@cmdfalse
                      559 \define@key{bxjs}{xkanjiskip-cmd}[true]{\bxjs@set@keyval{xkanjiskipcmd}{#1}{}}
 \ifbxjs@hyperref@enc 〔スイッチ〕hyperref-enc の指定値。
                      560 \newif\ifbxjs@hyperref@enc \bxjs@hyperref@enctrue
                      561 \let\bxjs@kv@hyperrefenc@true\bxjs@hyperref@enctrue
                      562 \let\bxjs@kv@hyperrefenc@false\bxjs@hyperref@encfalse
                      563 \define@key{bxjs}{hyperref-enc}[true]{\bxjs@set@keyval{hyperrefenc}{#1}{}}
```
## ■オプションの実行

LATEX の実装では、クラスやパッケージのオプションのトークン列の中に { } が含まれ ると正常に処理ができない。これに対処する為 \@removeelement の実装に少し手を加える (仕様は変わらない)。

```
※クラスに \DeclareOption* がある場合は \@unusedoptions は常に空のままであるこ
 とを利用している。
564 \let\bxjs@ltx@removeelement\@removeelement
565 \def\@removeelement#1#2#3{%
566 \def\reserved@a{#2}%
567 \ifx\reserved@a\@empty \let#3\@empty
568 \else \bxjs@ltx@removeelement{#1}{#2}{#3}%
569 \fi}
```
デフォルトのオプションを実行し, dvi ファイルの先頭に dvips の papersize special を書 き込みます。この special は dvips や最近の dviout が対応しています。multicols や url を \RequirePackage するのはやめました。

```
570 %<article>\ExecuteOptions{a4paper,oneside,onecolumn,notitlepage,final}
571 % <br />
book>\ExecuteOptions{a4paper,twoside,onecolumn,titlepage,openright,final}
572 % <report>\ExecuteOptions{a4paper,oneside,onecolumn,titlepage,openany,final}
573 %<slide>\ExecuteOptions{36pt,a4paper,landscape,oneside,onecolumn,titlepage,final}
574 \ProcessOptions\relax
575 \bxjs@composite@proc
```
後処理

```
576 \if@slide
577 \def\maybeblue{\@ifundefined{ver@color.sty}{}{\color{blue}}}
578 \fi
579 \if@landscape
580 \setlength\@tempdima {\paperheight}
581 \setlength\paperheight{\paperwidth}
582 \setlength\paperwidth {\@tempdima}
583 \fi
```
■グローバルオプションの整理 鬱 ––

グローバルオプションのトークン列に { } が含まれていると、やはり後のパッケージの読 込処理で不具合を起こすようである(\ProcessOptions\* がエラーになる)。従って、この ようなオプションは除外することにする。

```
584 \@onlypreamble\bxjs@purge@brace@elts
585 \def\bxjs@purge@brace@elts{%
586 \def\bxjs@tmpa{\@gobble}%
587 \expandafter\bxjs@purge@be@a\@classoptionslist,\@nil,%
588 \let\@classoptionslist\bxjs@tmpa}
589 \@onlypreamble\bxjs@purge@be@a
590 \def\bxjs@purge@be@a#1,{%
591 \ifx\@nil#1\relax\else
592 \bxjs@purge@be@b#1{}\@nil
593 \if@tempswa \edef\bxjs@tmpa{\bxjs@tmpa,#1}\fi
594 \expandafter\bxjs@purge@be@a
595 \fi}
596 \@onlypreamble\bxjs@purge@be@b
```

```
597 \def\bxjs@purge@be@b#1#{\bxjs@purge@be@c}
598 \@onlypreamble\bxjs@purge@be@c
599 \def\bxjs@purge@be@c#1\@nil{%
600 \ifx\@nil#1\@nil \@tempswatrue \else \@tempswafalse \fi}
601 \bxjs@purge@brace@elts
  papersize、10pt、noscale の各オプションは他のパッケージと衝突を起こす可能性が
あるため、グローバルオプションから外す。
602 \@expandtwoargs\@removeelement
603 {papersize}\@classoptionslist\@classoptionslist
604 \@expandtwoargs\@removeelement
605 {10pt}\@classoptionslist\@classoptionslist
606 \@expandtwoargs\@removeelement
607 {noscale}\@classoptionslist\@classoptionslist
```
■使用エンジンの検査・自動判定 ユーザが uplatex オプションの有無により指定したエ ンジンが,実際に使われているものと一致しているかを検査し,一致しない場合はエラー メッセージを表示します。

[2016-11-09] pLATEX/ upLATEX を自動判別するオプション autodetect-engine を新設 しました。upLATEX の場合は,グローバルオプションに uplatex を追加することで,自動 判定に応じて otf パッケージにも uplatex オプションが渡るようにします。

[2016-11-11] pLATFX の場合は、オプション uplatex が指定されていれば必ずエラーを出 します。autodetect-engine が有効になっていてもエラーを出しますが,これは otf パッ ケージに uplatex オプションが渡ってしまうのを防ぐためです。

```
現在の(正規化前の)和文ドライバの値を \bxjs@jadriver@given に保存する。
```
608 \ifx\bxjs@jadriver\relax\else 609 \let\bxjs@jadriver@given\bxjs@jadriver

 $610$  \fi

エンジン明示指定のオプションが与えられた場合は、それが実際のエンジンと一致するか を検査する。

```
611 \let\bxjs@tmpb\jsEngine
612 \ifx j\bxjs@tmpb\ifjsWithpTeXng
613 \let\bxjs@tmpb=g
614 \fi\fi
615 \ifx j\bxjs@tmpb\ifjsWithupTeX
616 \let\bxjs@tmpb=u
617 \fi\fi
618 \ifx p\bxjs@tmpb\ifjsInPdfMode\else
619 \let\bxjs@tmpb=n
620 \fi\fi
```

```
(この時点で \bxjs@tmpb は \bxjs@engine@given と同じ規則で分類したコードをもって
いる。)
```

```
621 \ifx *\bxjs@engine@given
622 \let\bxjs@engine@given\bxjs@tmpb
 エンジン指定が autodetect-engine であり、かつ実際のエンジンが (u)pLATFX だった場
 合は、本来のエンジンオプションをグローバルオプションに加える。
623 \ifx j\bxjs@engine@given
624 \g@addto@macro\@classoptionslist{,platex}
625 \else\ifx u\bxjs@engine@given
626 \g@addto@macro\@classoptionslist{,uplatex}
627 \fi\fi
628 \fi
629 \ifx\bxjs@engine@given\@undefined\else
630 \ifx\bxjs@engine@given\bxjs@tmpb\else
631 \ClassError\bxjs@clsname
632 {Option '\bxjs@engine@opt' used on wrong engine}\@ehc
633 \fi
634 \fi
   エンジンが pTFX-ng の場合、グローバルオプションに uplatex を追加する。
635 \ifjsWithpTeXng
636 \g@addto@macro\@classoptionslist{,uplatex}
637 \fi
■ドライバ指定   ぎ ドライバ指定のオプションが与えられた場合は、それがエンジンと整合
するかを検査する。
638 \@tempswatrue
639 \ifx \bxjs@driver@given\@undefined\else
640 \ifjsInPdfMode
641 \ifx\bxjs@driver@given\bxjs@driver@@pdfmode\else
642 \@tempswafalse
643 \fi
644 \else\ifx x\jsEngine
645 \ifx\bxjs@driver@given\bxjs@driver@@xetex\else
646 \@tempswafalse
647 \fi
648 \else
649 \ifx\bxjs@driver@given\bxjs@driver@@pdfmode
650 \@tempswafalse
651 \else\ifx\bxjs@driver@given\bxjs@driver@@xetex
652 \@tempswafalse
653 \ifmmode \text{if} \text{if } i \text{ } \fi654 \ifjsWithpTeXng\ifx\bxjs@driver@given\bxjs@driver@@dvipdfmx\else
655 \@tempswafalse
656 \ifmmode \text{if} \else 656 \: fi \: fi \: fi \: fi \: fi \: fi \: fi \: fi \: fi \: fi \: fi \: fi \: fi \: fi \: fi \: fi \: fi \: fi \: fi \: fi \: fi \: fi \: fi \: fi \: fi \: fi \: fi \: fi \: fi \: fi \: fi \: fi \: fi \
657 \tilde{i}658 \fi
659 \if@tempswa\else
660 \ClassError\bxjs@clsname
```

```
661 {Option '\bxjs@driver@opt' used on wrong engine}\@ehc
```
\fi

```
DVI 出力のエンジンである場合の追加処理。
```

```
663 \ifjsInPdfMode \@tempswafalse
```

```
664 \else\ifx x\jsEngine \@tempswafalse
```
\else\ifjsWithpTeXng \@tempswafalse

```
666 \else \@tempswatrue
```

```
667 \fi\fi\fi
```

```
668 \if@tempswa
```
ドライバオプションがない場合は警告を出す。

```
※ただし ja 非指定の場合はスキップする (0.3 版との互換性のため)。
```

```
669 \ifx\bxjs@driver@opt\@undefined \ifx\bxjs@jadriver@given\@undefined\else
```

```
670 \ClassWarningNoLine\bxjs@clsname
```

```
671 {No driver option is given}
```

```
672 \fi\fi
```
dvi=XXX が指定されていた場合は、XXX が指定された時と同じ動作にする。(グローバルオ

```
プションに XXX を追加する。)
```

```
673 \ifbxjs@dvi@opt
```

```
674 \edef\bxjs@nxt{%
```
\let\noexpand\bxjs@driver@given

```
676 \csname bxjs@dvidriver@@\bxjs@driver@opt\endcsname
```
- \noexpand\g@addto@macro\noexpand\@classoptionslist
- {,\bxjs@driver@opt}%
- }\bxjs@nxt

```
680 \fi
```
\fi

```
エンジンが pTFX-ng の場合、グローバルオプションに dvipdfmx を追加する。ただし、
エンジンオプションが platex-ng*(*付)の場合、および既に dvipdfmx が指定されてい
る場合を除く。
```

```
682 \ifjsWithpTeXng
```

```
683 \ifx\bxjs@driver@given\bxjs@driver@@dvipdfmx
```

```
684 \let\bxjs@platexng@nodrv\@undefined
```
\else\ifx t\bxjs@platexng@nodrv\else

```
686 \g@addto@macro\@classoptionslist{,dvipdfmx}
```

```
687 \fi\fi
```
\fi

```
ドライバが nodvidriver であった場合の処理。DVI ウェア依存の処理を全て無効化する。
689 \ifx\bxjs@driver@given\bxjs@driver@@none
690 \bxjs@papersizefalse
691 \fi
```

```
■その他の BXJS 特有の後処理 ☃ \bxjs@jadriver の正規化。値が未指定の場合は
minimal に変える。ただしエンジンが (u)pTFX である場合は standard に変える。
692 \def\bxjs@@minimal{minimal}
693 \ifx\bxjs@jadriver\relax
```

```
694 \ifx j\jsEngine
695 \def\bxjs@jadriver{standard}
696 \else
697 \let\bxjs@jadriver\bxjs@@minimal
698 \fi
699 \fi
  エンジンオプションがない場合はエラーを出す。
※ただし ja 非指定の場合はスキップする。
700 \ifx\bxjs@jadriver@given\@undefined\else
701 \ifx\bxjs@engine@given\@undefined
702 \ClassError\bxjs@clsname
703 {An engine option must be explicitly given}%
704 {When you use a Japanese-driver you must specify a correct\MessageBreak
705 engine option.\MessageBreak\@ehc}
706 \fi\fi
  新しい LuaTEX(0.87 版以降)では mag がアレなので、magstyle=usemag が指定されて
いた場合はエラーを出す。(この場合の既定値は nomag* であり、エラーの場合は既定値に
置き換えられる。)
707 \ifx\bxjs@magstyle@default\bxjs@magstyle@mag\else
708 \ifx\bxjs@magstyle\bxjs@magstyle@mag
709 \let\bxjs@magstyle\bxjs@magstyle@default
710 \ClassError\bxjs@clsname
711 {The engine does not support 'magstyle=usemag'}%
712 {LuaTeX v0.87 or later no longer supports the "mag" feature of TeX.\MessageBreak
713 The default value 'nomag*' is used instead.\MessageBreak \@ehc}
714 \fi
715 \fi
  オプション処理時に遅延させていた jbase の処理をここで実行する。
716 \bxjs@do@opt@jbase
```
\Cjascale 和文クラス共通仕様(※ただし ZR 氏提唱)における、和文スケール値の変数。

\let\Cjascale\jsScale

8bit 欧文 TFX の場合は、高位バイトをアクティブ化しておく。(和文を含むマクロ定義を 通用させるため。) \if \if p\jsEngine T\else\if n\jsEngine T\else F\fi\fi T

```
719 \@tempcnta="80 \loop \ifnum\@tempcnta<"100
```

```
720 \catcode\@tempcnta\active
```

```
721 \advance\@tempcnta\@ne
```

```
722 \repeat
```
\fi

is オプション指定時は、isarticle (または isbook) クラスを読込済のように振舞う。

```
※「2 つのクラスを読み込んだ状態」は \LoadClass を使用した場合に出現するので、別に
異常ではない。
724 \ifbxjs@disguise@js
725 %<book|report>\def\bxjs@js@clsname{jsbook}
726 %<!book&!report>\def\bxjs@js@clsname{jsarticle}
727 \@namedef{ver@\bxjs@js@clsname.cls}{2001/01/01 (bxjs)}
728 \fi
  color/graphics パッケージが持つ出力用紙サイズ設定の機能は、BXJS クラスでは余計
なので無効にしておく。このため、グローバルで nosetpagesize を設定しておく。
729 \g@addto@macro\@classoptionslist{,nosetpagesize}
  oldfontcommands オプション指定時は \allowoldfontcommands 命令を実行する。
730 \ifbxjs@oldfontcommands
731 \AtEndOfClass{\allowoldfontcommands}
732 \fi
```
■papersize スペシャルの出力 dvips の papersize スペシャルを出力します。これで dvips や新しい dviout で出力領域が自動設定できます。トンボの付いたときの用紙サイズは無意 味ですが,いわゆる「ノビ」サイズという縦横 1 インチずつ長い用紙に出力することを考え て,1 インチずつ加えました。ところが pLATEX 2ε はトンボ出力幅を両側に 1 インチとって いますので, dvips 使用時に

 $-0$   $-0.5$ in, $-0.5$ in

というオプションを与えて両側 0.5 インチのトンボにするといいでしょう。

[2003-05-17] トンボをプレビューに使うことを考えて 1 インチを 2 インチにしました。

[2016-07-11] memoir クラスのマニュアルによると,トンボを含めた用紙の寸法は

\stockwidth,\stockheight と呼ぶようですので,これを使うことにしました。

[2017-01-11] ト ン ボ オ プ シ ョ ン が 指 定 さ れ て い る と き 「だ け」\stockwidth, \stockheight を定義するようにしました。

BXJS では出力用紙サイズ記録は geometry パッケージが行う。 また、JS クラスと異なり、\stockwidth、\stockheight は常に定義される。

741 \fi

<sup>733</sup> \newdimen\stockwidth \newdimen\stockheight

<sup>734</sup> \begingroup\expandafter\expandafter\expandafter\endgroup

<sup>735</sup> \expandafter\ifx\csname iftombow\expandafter\endcsname\csname iftrue\endcsname

<sup>736</sup> % \newdimen\stockwidth \newdimen\stockheight

<sup>737</sup> \setlength{\stockwidth}{\paperwidth}

<sup>738</sup> \setlength{\stockheight}{\paperheight}

<sup>739</sup> \advance \stockwidth 2in

<sup>740</sup> \advance \stockheight 2in

## ■基準となる行送り

\n@baseline 基準となる行送りをポイント単位で表したものです。

742 %<slide>\def\n@baseline{13}%

```
743 %<!slide>\ifdim\bxjs@param@basefontsize<10pt \def\n@baseline{15}%
```

```
744 %<!slide>\else \def\n@baseline{16}\fi
```
## ■拡大率の設定

```
\bxjs@magstyle の値に応じてスイッチ jsc@mag と jsc@mag@xreal を設定する。
745 \ifx\bxjs@magstyle\bxjs@magstyle@mag
746 \jsc@magtrue
747 \else\ifx\bxjs@magstyle\bxjs@magstyle@xreal
748 \jsc@mag@xrealtrue
749 \fi\fi
```
サイズの変更は TFX のプリミティブ \mag を使って行います。9 ポイントについては行送 りも若干縮めました。サイズについては全面的に見直しました。

[2008-12-26] 1000 / \mag に相当する \inv@mag を定義しました。truein を使っていた ところを \inv@mag in に直しましたので,geometry パッケージと共存できると思います。 なお,新ドキュメントクラス側で 10pt 以外にする場合の注意:

- geometry 側でオプション truedimen を指定してください。
- geometry 側でオプション mag は使えません。

設定すべき \mag 値を (基底サイズ)/(10 pt) × 1000 と算出。BXJS クラスでは、\mag を 直接指定したい場合は、geometry 側ではなくクラスのオプションで行うものとする。

```
750 \ifx\bxjs@param@mag\relax
```
- 751 \@tempdima=\bxjs@param@basefontsize
- 752 \advance\@tempdima.001pt \multiply\@tempdima25
- 753 \divide\@tempdima16384\relax \@tempcnta\@tempdima\relax
- 754 \edef\bxjs@param@mag{\the\@tempcnta}
- 755 \else
- 756 % mag 値が直接指定された場合
- 757 \let\c@bxjs@cnta\@tempcnta
- 758 \setcounter{bxjs@cnta}{\bxjs@param@mag}
- 759 \ifnum\@tempcnta<\z@ \@tempcnta=\z@ \fi
- 760 % 有効な mag 値の範囲は 1--32768
- 761 \edef\bxjs@param@mag{\the\@tempcnta}
- 762 \advance\@tempcnta100000
- 763 \def\bxjs@tmpa#1#2#3#4#5\@nil{\@tempdima=#2#3#4.#5\p@}
- 764 \expandafter\bxjs@tmpa\the\@tempcnta\@nil
- 765 \edef\bxjs@param@basefontsize{\the\@tempdima}

766 \fi

```
767 \@tempcnta\bxjs@param@mag \advance\@tempcnta100000
768 \def\bxjs@tmpa#1#2#3#4\@nil{\@tempdima=#2#3.#4\p@}
769 \expandafter\bxjs@tmpa\the\@tempcnta\@nil
770 \edef\jsc@magscale{\strip@pt\@tempdima}
771 \let\jsBaseFontSize\bxjs@param@basefontsize
772 %\typeout{\string\jsDocClass: \meaning\jsDocClass}
773 %\typeout{\string\jsEngine: \meaning\jsEngine}
774 %\typeout{\string\jsBaseFontSize: \jsBaseFontSize}
775 %\typeout{\string\bxjs@param@mag: \bxjs@param@mag}
776 %\typeout{\string\jsc@magscale: \jsc@magscale}
777 %\typeout{\string\ifjsc@mag: \meaning\ifjsc@mag}
778 %\typeout{\string\ifjsc@mag@xreal: \meaning\ifjsc@mag@xreal}
```
[2016-07-08] \jsc@mpt および \jsc@mmm に,それぞれ 1pt および 1mm を拡大させた値 を格納します。以降のレイアウト指定ではこちらを使います。

\mag する場合(現状はこれが既定)にコードの変更を低減するために、以下では必要に応 じて、\jsc@mpt を \p@? と書く。その上で、\mag する場合は ? を無視して \p@ と解釈さ せ、\mag しない場合は ? を英字扱いにして \p@? という制御綴を\jsc@mpt と同値にする。 ※(多分 2.0 版あたりで) JS クラスに合わせるため \p@? 表記を止める予定。

```
779 \newdimen\jsc@mpt
```

```
780 \newdimen\jsc@mmm
```

```
781 \ifjsc@mag
```

```
782 \jsc@mpt=1\p@
```

```
783 \jsc@mmm=1mm
```

```
784 \catcode`\?=9 % \p@? read as \p@
```

```
785 \else
```

```
786 \jsc@mpt=\jsc@magscale\p@
```
- \jsc@mmm=\jsc@magscale mm
- \catcode`\?=11 \let\p@?\jsc@mpt

\fi

\chardef\bxjs@qmcc=\catcode`\?\relax

ここで pTEX の zw に相当する単位として用いる長さ変数 \jsZw を作成する。約束によ

```
り、これは \jsScale × (指定フォントサイズ) に等しい。
```
nozw 非指定時は \zw を \jsZw と同義にする。

```
791 \newdimen\jsZw
```

```
792 \jsZw=10\jsc@mpt \jsZw=\jsScale\jsZw
```

```
793 \ifbxjs@usezw
```

```
794 \providecommand*\zw{\jsZw}
```

```
795 \fi
```
\zwspace 全角幅の水平空き。

\def\zwspace{\hskip\jsZw\relax}

そして、magstyle が nomag\* の場合は、NFSS にパッチを当てる。

```
797 \ifjsc@mag@xreal
798 \RequirePackage{type1cm}
799 \let\jsc@invscale\bxjs@invscale
ムニャムニャムニャ……。
```

```
800 \expandafter\let\csname OT1/cmr/m/n/10\endcsname\relax
801 \expandafter\let\csname OMX/cmex/m/n/10\endcsname\relax
802 \let\jsc@get@external@font\get@external@font
803 \def\get@external@font{%
804 \jsc@preadjust@extract@font
805 \jsc@get@external@font}
806 \def\jsc@fstrunc#1{%
807 \edef\jsc@tmpa{\strip@pt#1}%
808 \expandafter\jsc@fstrunc@a\jsc@tmpa.****\@nil}
809 \def\jsc@fstrunc@a#1.#2#3#4#5#6\@nil{%
810 \if#5*\else
811 \edef\jsc@tmpa{#1%
812 \ifnum#2#3>\z@ .#2\ifnum#3>\z@ #3\fi\fi}%
813 \fi}
814 \def\jsc@preadjust@extract@font{%
815 \let\jsc@req@size\f@size
816 \dimen@\f@size\p@ \jsc@invscale\dimen@\jsc@magscale
817 \advance\dimen@.005pt\relax \jsc@fstrunc\dimen@
818 \let\jsc@ref@size\jsc@tmpa
819 \let\f@size\jsc@ref@size}
820 \def\execute@size@function#1{%
821 \let\jsc@cref@size\f@size
822 \let\f@size\jsc@req@size
823 \csname s@fct@#1\endcsname}
824 \let\jsc@DeclareErrorFont\DeclareErrorFont
825 \def\DeclareErrorFont#1#2#3#4#5{%
826 \@tempdimc#5\p@ \@tempdimc\jsc@magscale\@tempdimc
827 \edef\jsc@tmpa{{#1}{#2}{#3}{#4}{\strip@pt\@tempdimc}}
828 \expandafter\jsc@DeclareErrorFont\jsc@tmpa}
829 \def\gen@sfcnt{%
830 \edef\mandatory@arg{\mandatory@arg\jsc@cref@size}%
831 \empty@sfcnt}
832 \def\genb@sfcnt{%
833 \edef\mandatory@arg{%
834 \mandatory@arg\expandafter\genb@x\jsc@cref@size..\@@}%
835 \empty@sfcnt}
836 \DeclareErrorFont{OT1}{cmr}{m}{n}{10}
837 \fi
```
[2016-11-16] latex.ltx (ltspace.dtx) で定義されている \smallskip の,単位 pt を \jsc@mpt に置き換えた \jsc@smallskip を定義します。これは \maketitle で用い られます。\jsc@medskip と \jsc@bigskip は必要ないのでコメントアウトしています。

```
\jsc@smallskip
```
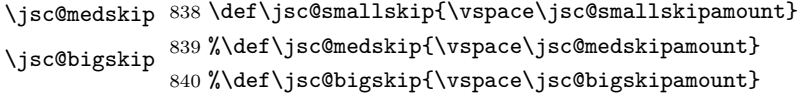

\jsc@smallskipamount

```
\jsc@medskipamount 841\newskip\jsc@smallskipamount
\jsc@bigskipamount
                 842 \jsc@smallskipamount=3\jsc@mpt plus 1\jsc@mpt minus 1\jsc@mpt
                 843 %\newskip\jsc@medskipamount
                 844 %\jsc@medskipamount =6\jsc@mpt plus 2\jsc@mpt minus 2\jsc@mpt
                 845 %\newskip\jsc@bigskipamount
                 846 %\jsc@bigskipamoun =12\jsc@mpt plus 4\jsc@mpt minus 4\jsc@mpt
                    [2016-07-11] 新しく追加した\stockwidth,\stockheight も\mag にあわせてスケール
                  します。
                    [2017-01-11] ト ン ボ オ プ シ ョ ン が 指 定 さ れ て い る と き 「だ け」\stockwidth,
                  \stockheight が定義されています。
                  ■pagesize スペシャルの出力 [2003-05-17] dvipdfm(x) の pagesize スペシャルを出力し
                  ます。
                    [2004-08-08] 今の dvipdfmx は dvips 用スペシャルを理解するようなので外しました。
                 847 % \ifpapersize
                 848 % \setlength{\@tempdima}{\paperwidth}
                 849 % \setlength{\@tempdimb}{\paperheight}
                 850 % \iftombow
                 851 % \advance \@tempdima 2truein
                 852% \advance \@tempdimb 2truein
                 853 % \fi
                 854 % \AtBeginDvi{\special{pdf: pagesize width \the\@tempdima\space height \the\@tempdimb}}
                 855 % \fi
```
3 和文フォントの変更

和文フォントの設定は和文ドライバの管轄。

- \@ 欧文といえば, LATFX の \def\@{\spacefactor\@m} という定義 (\@m は 1000) では I watch TV\@. と書くと V とピリオドのペアカーニングが効かなくなります。そこで,次 のような定義に直し,I watch TV.\@ と書くことにします。 [2016-07-14] 2015-01-01 の IATFX で, auxiliary files に書き出されたときにスペースが食 われないようにする修正が入りました。これに合わせて {} を補いました。
	- 856 \chardef\bxjs@periodchar=`\.

```
857 \bxjs@protected\def\bxjs@SE{\spacefactor\sfcode\bxjs@periodchar}
```

```
858 \def\@{\bxjs@SE{}}
```
## 4 フォントサイズ

フォントサイズを変える命令(\normalsize,\small など)の実際の挙動の設定は,三 つの引数をとる命令 \@setfontsize を使って、たとえば

\@setfontsize{\normalsize}{10}{16}

のようにして行います。これは

\normalsize は 10 ポイントのフォントを使い,行送りは 16 ポイントである

という意味です。ただし,処理を速くするため,以下では 10 と同義の LATFX の内部命令 \@xpt を使っています。この \@xpt の類は次のものがあり, LATEX 本体で定義されてい ます。

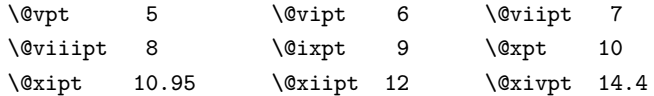

ここでは \@setfontsize の定義を少々変更して、段落の字下げ \parindent, 和文文字 間のスペース \kanjiskip,和文・欧文間のスペース \xkanjiskip を変更しています。

\kanjiskip は pLATEX 2ε で Opt plus .4pt minus .5pt に設定していますが, これは そもそも文字サイズの変更に応じて変わるべきものです。それに,プラスになったりマイナ スになったりするのは,追い出しと追い込みの混在が生じ,統一性を欠きます。なるべく追 い出しになるようにプラスの値だけにしたいところですが,ごくわずかなマイナスは許すこ とにしました。

\xkanjiskip については,四分つまり全角の 1/4 を標準として,追い出すために三分あ るいは二分まで延ばすのが一般的ですが,ここでは Times や Palatino のスペースがほぼ四 分であることに着目して,これに一致させています。これなら書くときにスペースを空けて も空けなくても同じ出力になります。

\parindent については,0(以下)でなければ全角幅(1zw)に直します。 [2008-02-18] english オプションで \parindent を 1em にしました。

```
\set@fontsize \fontsize 命令(\large 等でなく)でフォントサイズ変更した場合にもフックが実行され
          るように、\@setfontsize ではなく \set@fontsize に対してパッチを当てるように変更。
```

```
859 \def\bxjs@tmpa{\def\set@fontsize##1##2##3}
860 \expandafter\bxjs@tmpa\expandafter{%
861 \set@fontsize{#1}{#2}{#3}%
862 % 末尾にコードを追加
863 \expandafter\def\expandafter\size@update\expandafter{%
864 \size@update
865 \jsFontSizeChanged}%
866 }
```
```
\jsFontSizeChanged フォントサイズ変更時に呼ばれるフック。\jsZw を再設定している。その後でユーザ定義用
               のフック \isResetDimen を実行する。
              867 \newcommand*\jsFontSizeChanged{%
              868 \jsZw=\f@size\p@
              869 \jsZw=\jsScale \jsZw
              870 \ifdim\parindent>\z@
              871 \if@english \parindent=1em
              872 \else \parindent=1\jsZw
              873 \fi
              874 \fi\relax
              875 \jsResetDimen}
   \jsResetDimen ユーザ定義用のフック。
              876 \newcommand*\jsResetDimen{}
 \jsc@setfontsize クラスファイルの内部では,拡大率も考慮した \jsc@setfontsize を\@setfontsize の
               変わりに用いることにします。
              877 \ifjsc@mag
              878 \let\jsc@setfontsize\@setfontsize
              879 \else
              880 \def\jsc@setfontsize#1#2#3{%
              881 \@setfontsize#1{#2\jsc@mpt}{#3\jsc@mpt}}
              882 \fi
                これらのグルーをもってしても行分割ができない場合は、\emergencystretch に訴え
               ます。
                 これはフォントサイズ非依存なので \Cwd で書くのが適当だが、\Cwd はまだ定義されて
               いない。
              883 \emergencystretch 3\jsZw
\ifnarrowbaselines
欧文用に行間を狭くする論理変数と,それを真・偽にするためのコマンドです。
 \narrowbaselines
   \widebaselines
\abovedisplayskip 等が初期化されてしまうという shintok さんのご指摘に対し
                [2003-06-30] 数 式 に 入 る と こ ろ で \narrowbaselines を 実 行 し て い る の で
               て,しっぽ愛好家さんが次の修正を教えてくださいました。
                [2008-02-18] english オプションで最初の段落のインデントをしないようにしました。
                TODO: Hasumi さん [qa:54539] のご指摘は考慮中です。
                別行立て数式に入るときに \narrowbaselines が呼ばれるが、このコードでは「数式中
```
で \normalsize などのサイズ命令(\@currsize の実体)が呼ばれた」ことになり警告が 出る。JS クラスでは、\@setfontsize 中の \@nomath 実行を消して「そもそもサイズ命令 で警告が出ない」ようにしている。警告が常に出ないのも望ましくないので、BXJS クラス の実装では、\narrowbaselines の時だけ警告が出ないようにする。

```
884 \newif\ifnarrowbaselines
885 \if@english
886 \narrowbaselinestrue
887 \fi
888 \def\narrowbaselines{%
889 \narrowbaselinestrue
890 \skip0=\abovedisplayskip
891 \skip2=\abovedisplayshortskip
892 \skip4=\belowdisplayskip
893 \skip6=\belowdisplayshortskip
894 % 一時的に警告を無効化する
895 \let\bxjs@ltx@nomath\@nomath
896 \let\@nomath\@gobble
897 \@currsize\selectfont
898 \let\@nomath\bxjs@ltx@nomath
899 \abovedisplayskip=\skip0
900 \abovedisplayshortskip=\skip2
901 \belowdisplayskip=\skip4
902 \belowdisplayshortskip=\skip6\relax}
903 \def\widebaselines{\narrowbaselinesfalse\@currsize\selectfont}
```
microtype パッケージを読み込んだ場合、\normalsize 等のフォントサイズ変更命令の 定義の中に if 文が使われていると、不可解なエラーが発生する。これは microtype が邪悪 なトリックを使用しているせいなのだが、一応こちら側で対策をとることにする。 \def\bxjs@if@narrowbaselines{%

```
905 \ifnarrowbaselines\expandafter\@firstoftwo
906 \else \expandafter\@secondoftwo
907 \fi
908 }
```
\normalsize 標準のフォントサイズと行送りを選ぶコマンドです。

本文 10 ポイントのときの行送りは、欧文の標準クラスファイルでは 12 ポイント,アス キーの和文クラスファイルでは 15 ポイントになっていますが,ここでは 16 ポイントにしま した。ただし \narrowbaselines で欧文用の 12 ポイントになります。

公称 10 ポイントの和文フォントが約 9.25 ポイント (アスキーのものの 0.961 倍)である こともあり、行送りがかなりゆったりとしたと思います。実際,16/9.25 ≈ 1.73 であり, 和 文の推奨値の一つ「二分四分」(1.75)に近づきました。

microtype 対策のため if 文を避ける。

```
909 \renewcommand{\normalsize}{%
```

```
910 \bxjs@if@narrowbaselines{%
```

```
911 \jsc@setfontsize\normalsize\@xpt\@xiipt
```

```
912 }{%else
```

```
913 \jsc@setfontsize\normalsize\@xpt{\n@baseline}%
```
914 }%

数式の上のアキ(\abovedisplayskip),短い数式の上のアキ(\abovedisplayshortskip), 数式の下のアキ(\belowdisplayshortskip)の設定です。

[2003-02-16] ちょっと変えました。

[2009-08-26] TFX Q & A 52569 から始まる議論について逡巡していましたが, 結局, 微調 節してみることにしました。

```
915 \abovedisplayskip 11\p@? \@plus3\p@? \@minus4\p@?
```
916 \abovedisplayshortskip \z@ \@plus3\p@?

```
917 \belowdisplayskip 9\p@? \@plus3\p@? \@minus4\p@?
```
918 \belowdisplayshortskip \belowdisplayskip

```
最後に,リスト環境のトップレベルのパラメータ \@listI を,\@listi にコピーしてお
きます。\@listI の設定は後で出てきます。
```
919 \let\@listi\@listI}

```
ここで実際に標準フォントサイズで初期化します。
```
920 \normalsize

\Cht 基準となる長さの設定をします。pLAT<sub>E</sub>X 2<sub>の</sub> カーネル(plfonts.dtx)で宣言されているパ \Cdp \Cwd \Cvs ラメータに実際の値を設定します。たとえば \Cwd は \normalfont の全角幅(1zw)です。 [2017-08-31] 基準とする文字を「全角空白」(EUC コード 0xA1A1)から「漢」(JIS コー ド 0x3441)へ変更しました。

```
\Chs
```

```
\Cwd 等の変数は pTFX 系以外では未定義なのでここで定義する。
```

```
921 \ifx\Cht\@undefined \newdimen\Cht \fi
922 \ifx\Cdp\@undefined \newdimen\Cdp \fi
923 \ifx\Cwd\@undefined \newdimen\Cwd \fi
924 \ifx\Cvs\@undefined \newdimen\Cvs \fi
925 \ifx\Chs\@undefined \newdimen\Chs \fi
```
規約上、現在の \jsZw の値が \Cwd である。BXJS では \Cht と \Cdp は単純に \Cwd の 88% と 12% の値とする。

```
926 \setlength\Cht{0.88\jsZw}
927 \setlength\Cdp{0.12\jsZw}
928 \setlength\Cwd{1\jsZw}
929 \setlength\Cvs{\baselineskip}
930 \setlength\Chs{1\jsZw}
```
\small \small も \normalsize と同様に設定します。行送りは,\normalsize が 16 ポイントな ら,割合からすれば  $16 \times 0.9 = 14.4$  ポイントになりますが, \small の使われ方を考えて, ここでは和文 13 ポイント, 欧文 11 ポイントとします。また, \topsep と \parsep は, 元 はそれぞれ  $4 \pm 2$ ,  $2 \pm 1$  ポイントでしたが, ここではゼロ (\z@) にしました。

microtype 対策のため if 文を避ける。後の \footnotesize も同様。

```
931 \newcommand{\small}{%
            932 \bxjs@if@narrowbaselines{%
            933 %<!kiyou> \jsc@setfontsize\small\@ixpt{11}%
            934 %<kiyou> \jsc@setfontsize\small{8.8888}{11}%
            935 }\frac{1}{2}%else
            936 %<!kiyou> \jsc@setfontsize\small\@ixpt{13}%
            937 %<kiyou> \jsc@setfontsize\small{8.8888}{13.2418}%
            938 }%
            939 \abovedisplayskip 9\p@? \@plus3\p@? \@minus4\p@?
            940 \abovedisplayshortskip \z@ \@plus3\p@?
            941 \belowdisplayskip \abovedisplayskip
            942 \belowdisplayshortskip \belowdisplayskip
            943 \def\@listi{\leftmargin\leftmargini
            944 \topsep \z@
            945 \parsep \z@
            946 \itemsep \parsep}}
\footnotesize \footnotesize も同様です。\topsep と \parsep は,元はそれぞれ 3±1,2±1 ポイン
             トでしたが,ここではゼロ(\z@)にしました。
            947 \newcommand{\footnotesize}{%
            948 \bxjs@if@narrowbaselines{%
            949 %<!kiyou> \jsc@setfontsize\footnotesize\@viiipt{9.5}%
            950 %<kiyou> \jsc@setfontsize\footnotesize{8.8888}{11}%
            951 }{%else
            952 %<!kiyou> \jsc@setfontsize\footnotesize\@viiipt{11}%
            953 %<kiyou> \jsc@setfontsize\footnotesize{8.8888}{13.2418}%
            954 }%
            955 \abovedisplayskip 6\p@? \@plus2\p@? \@minus3\p@?
            956 \abovedisplayshortskip \z@ \@plus2\p@?
            957 \belowdisplayskip \abovedisplayskip
            958 \belowdisplayshortskip \belowdisplayskip
            959 \def\@listi{\leftmargin\leftmargini
            960 \topsep \z
            961 \text{parsep } z@962 \itemsep \parsep}}
 \scriptsize
それ以外のサイズは,本文に使うことがないので,単にフォントサイズと行送りだけ変更し
       \tiny
ます。特に注意すべきは \large で,これは二段組のときに節見出しのフォントとして使い,
      \large 行送りを \normalsize と同じにすることによって,節見出しが複数行にわたっても段間で
      \Large
      \LARGE
       \huge
963 \newcommand{\scriptsize}{\jsc@setfontsize\scriptsize\@viipt\@viiipt}
       \Huge
965 \if@twocolumn
       \HUGE 966%<!kiyou> \newcommand{\large}{\jsc@setfontsize\large\@xiipt{\n@baseline}}
            行が揃うようにします。
              [2004-11-03] \HUGE を追加。
            964 \newcommand{\tiny}{\jsc@setfontsize\tiny\@vpt\@vipt}
```

```
967 %<kiyou> \newcommand{\large}{\jsc@setfontsize\large{11.111}{\n@baseline}}
968 \else
969 %<!kiyou> \newcommand{\large}{\jsc@setfontsize\large\@xiipt{17}}
970 %<kiyou> \newcommand{\large}{\jsc@setfontsize\large{11.111}{17}}
971 \fi
972 %<!kiyou>\newcommand{\Large}{\jsc@setfontsize\Large\@xivpt{21}}
973 %<kiyou>\newcommand{\Large}{\jsc@setfontsize\Large{12.222}{21}}
974 \newcommand{\LARGE}{\jsc@setfontsize\LARGE\@xviipt{25}}
975 \newcommand{\huge}{\jsc@setfontsize\huge\@xxpt{28}}
976 \newcommand{\Huge}{\jsc@setfontsize\Huge\@xxvpt{33}}
977 \newcommand{\HUGE}{\jsc@setfontsize\HUGE{30}{40}}
```
別行立て数式の中では \narrowbaselines にします。和文の行送りのままでは、行列や 場合分けの行送り,連分数の高さなどが不釣合いに大きくなるためです。

本文中の数式の中では \narrowbaselines にしていません。本文中ではなるべく行送り が変わるような大きいものを使わず,行列は amsmath の smallmatrix 環境を使うのがい いでしょう。

978 \everydisplay=\expandafter{\the\everydisplay \narrowbaselines}

しかし,このおかげで別行数式の上下のスペースが少し違ってしまいました。とりあえず amsmath の equation 関係は okumacro のほうで逃げていますが、もっとうまい逃げ道が あればお教えください。

見出し用のフォントは \bfseries 固定ではなく,\headfont という命令で定めること にします。これは太ゴシックが使えるときは \sffamily \bfseries でいいと思いますが, 通常の中ゴシックでは単に \sffamily だけのほうがよさそうです。『pLATFX 2』 美文書作 成入門』(1997年)では \sffamily \fontseries{sbc} として新ゴ M と合わせましたが, \fontseries{sbc} はちょっと幅が狭いように感じました。

```
979 % \newcommand{\headfont}{\bfseries}
980 \newcommand{\headfont}{\sffamily}
981 % \newcommand{\headfont}{\sffamily\fontseries{sbc}\selectfont}
```
# 5 レイアウト

## ■二段組

\columnsep \columnsep は二段組のときの左右の段間の幅です。元は 10pt でしたが,2zw にしました。 \columnseprule このスペースの中央に \columnseprule の幅の罫線が引かれます。

> 982 %<!kiyou>\setlength\columnsep{2\Cwd} 983 %<kiyou>\setlength\columnsep{28truebp} 984 \setlength\columnseprule{0\jsc@mpt}

## ■段落

\lineskip 上下の行の文字が \lineskiplimit より接近したら,\lineskip より近づかないようにし \normallineskip ます。元は 0pt でしたが 1pt に変更しました。normal... の付いた方は保存用です。 \lineskiplimit \normallineskiplimit

```
985 \setlength\lineskip{1\jsc@mpt}
              986 \setlength\normallineskip{1\jsc@mpt}
              987 \setlength\lineskiplimit{1\jsc@mpt}
              988 \setlength\normallineskiplimit{1\jsc@mpt}
\baselinestretch 実際の行送りが \baselineskip の何倍かを表すマクロです。たとえば
                   \renewcommand{\baselinestretch}{2}
               とすると、行送りが通常の 2 倍になります。ただし、これを設定すると、たとえ
              \baselineskip が伸縮するように設定しても,行送りの伸縮ができなくなります。行
              送りの伸縮はしないのが一般的です。
              989 \renewcommand{\baselinestretch}{}
       \parskip
\parskip は段落間の追加スペースです。元は 0pt plus 1pt になっていましたが,ここでは
     \parindent
ゼロにしました。\parindent は段落の先頭の字下げ幅です。
              990 \setlength\parskip{0\jsc@mpt}
              991 \if@slide
              992 \setlength\parindent{0\p@}
              993 \else
              994 \setlength\parindent{1\Cwd}
              995 \fi
    \@lowpenalty
\nopagebreak,\nolinebreak は引数に応じて次のペナルティ値のうちどれかを選ぶよう
    \@medpenalty
になっています。ここはオリジナル通りです。
   \@highpenalty
996 \@lowpenalty 51
              997 \@medpenalty 151
              998 \@highpenalty 301
\interlinepenalty 段落中の改ページのペナルティです。デフォルトは 0 です。
              999 % \interlinepenalty 0
  \brokenpenalty ページの最後の行がハイフンで終わる際のペナルティです。デフォルトは 100 です。
             1000 % \brokenpenalty 100
```
5.1 ページレイアウト

BXJS ではページレイアウトの処理は geometry パッケージが担当している。

### ■準備 ※

```
現状ではここで \mag を設定している。
\topskip も指定する。
```
1001 \ifjsc@mag

```
1002 \mag=\bxjs@param@mag
                 1003 \fi
                 1004 \setlength{\topskip}{10\p@?}
                     \bxjs@param@paper が長さ指定({W}{H})の場合、geometry の形式(papersize={W,H})
                   に変換する。
                 1005 \def\bxjs@read@a{\futurelet\bxjs@tmpa\bxjs@read@b}
                 1006 \def\bxjs@read@b{%
                 1007 \ifx\bxjs@tmpa\bgroup \expandafter\bxjs@read@c
                 1008 \else \expandafter\bxjs@read@d \fi}
                 1009 \def\bxjs@read@c#1#2#3\@nil{\def\bxjs@param@paper{papersize={#1,#2}}}
                 1010 \def\bxjs@read@d#1\@nil{}
                 1011 \expandafter\bxjs@read@a\bxjs@param@paper\@nil
\bxjs@layout@paper geometry の用紙設定のオプション。
                 1012 \edef\bxjs@layout@paper{%
                 1013 \ifjsc@mag truedimen,\fi
                 1014 \if@landscape landscape,\fi
                 1015 \bxjs@param@paper}
     \bxjs@layout geometry のページレイアウトのオプション列。文書クラス毎に異なる。
                 1016 %<*article|report>
                 1017 \def\bxjs@layout{%
                 1018 headheight=\topskip,footskip=0.03367\paperheight,%
                 1019 headsep=\footskip-\topskip,includeheadfoot,%
                 1020 hscale=0.76,hmarginratio=1:1,%
                 1021 vscale=0.83,vmarginratio=1:1,%
                 1022 }
                 1023 %</article|report>
                 1024 %<*book>
                 1025 \ifbxjs@layout@buggyhmargin %---
                 1026 % アレ
                 1027 \def\bxjs@layout{%
                 1028 headheight=\topskip,headsep=6\jsc@mmm,nofoot,includeheadfoot,%
                 1029 hmargin=36\jsc@mmm,hmarginratio=1:1,%
                 1030 vscale=0.83,vmarginratio=1:1,%
                 1031 }
                 1032 \text{ } \text{else} %---
                 1033 % 非アレ
                 1034 \def\bxjs@layout{%
                 1035 headheight=\topskip,headsep=6\jsc@mmm,nofoot,includeheadfoot,%
                 1036 hmargin=18\jsc@mmm,%
                 1037 vscale=0.83,vmarginratio=1:1,%
                 1038 }
                 1039 \text{ t} \frac{1039 - 1}{1000}1040 %</book>
                 1041 %<*slide>
                 1042 \def\bxis@lavout{%
                 1043 noheadfoot,%
```

```
1044 hscale=0.9,hmarginratio=1:1,%
1045 vscale=0.944,vmarginratio=1:1,%
1046 }
1047 %</slide>
```
\fullwidth 〔寸法レジスタ〕ヘッダ・フッタ領域の横幅。

\newdimen\fullwidth

\jsTextWidthLimit 〔実数値マクロ〕bxjsbook における、\textwidth の上限の全角単位での値。

%<\*book>

```
1050 \newcommand\jsTextWidthLimit{40}
1051 \ifx\bxjs@textwidth@limit\@undefined\else
1052 \let\c@bxjs@cnta\@tempcnta
1053 \setcounter{bxjs@cnta}{\bxjs@textwidth@limit}
1054 \long\edef\jsTextWidthLimit{\the\@tempcnta}
1055 \fi
1056 %</book>
```
\bxjs@postproc@layout geometry の後処理。

```
1057 \def\bxjs@postproc@layout{%
1058 % ドライバ再設定
1059 \ifx\bxjs@geometry@driver\relax\else
1060 \let\Gm@driver\bxjs@geometry@driver
1061 \fi
1062 % textwidth 調整
1063 \ifbxjs@whole@zw@lines
1064 \@tempdimb=\textwidth
1065 \if@twocolumn \@tempdima=2\Cwd \else \@tempdima=1\Cwd \fi
1066 \divide\textwidth\@tempdima \multiply\textwidth\@tempdima
1067 \advance\@tempdimb-\textwidth
1068 \advance\oddsidemargin 0.5\@tempdimb
1069 \advance\evensidemargin 0.5\@tempdimb
1070 \fi
1071 \fullwidth=\textwidth
1072 %<*book>
1073 \ifdim\textwidth>\jsTextWidthLimit\Cwd
1074 \textwidth=\jsTextWidthLimit\Cwd
1075 \addtolength\evensidemargin{\fullwidth-\textwidth}
1076 \fi
1077 %</book>
1078 % textheight 調整
1079 \@tempdimb=\textheight
1080 \advance\textheight-\topskip
1081 \divide\textheight\baselineskip \multiply\textheight\baselineskip
1082 \advance\textheight\topskip
1083 \advance\@tempdimb-\textheight
1084 \advance\topmargin0.5\@tempdimb
1085 % headheight 調整
1086 \@tempdima=\topskip
```

```
1087 \advance\headheight\@tempdima
1088 \advance\topmargin-\@tempdima
1089 % marginpar 設定
1090 \setlength\marginparsep{\columnsep}
1091 \setlength\marginparpush{\baselineskip}
1092 \setlength\marginparwidth{\paperwidth-\oddsidemargin-1truein%
1093 -\textwidth-10\jsc@mmm-\marginparsep}
1094 \ifbxjs@whole@zw@lines
1095 \divide\marginparwidth\Cwd \multiply\marginparwidth\Cwd
1096 \fi
1097 % 連動する変数
1098 \maxdepth=.5\topskip
1099 \stockwidth=\paperwidth
1100 \stockheight=\paperheight
1101 }
```
**\isGeometryOptions geometry パッケージに渡すオプションのリスト。** 

※ geometry=user 指定時にユーザが利用することを想定している。

```
1102 \edef\jsGeometryOptions{%
```
\bxjs@layout@paper,\bxjs@layout}

■geometry パッケージ読込 滲

geoemtry オプションの値に応じて分岐する。

```
まずは geometry=class の場合。
```
\ifx\bxjs@geometry\bxjs@geometry@class

geometry は \topskip が標準の行高(\ht\strutbox)より小さくならないようにする 自動調整を行うが、これをどうするかは未検討。今のところ、単純に回避(無効化)して いる。

```
1105 \@onlypreamble\bxjs@revert
```

```
1106 \let\bxjs@revert\@empty
```
\edef\bxjs@tmpa{\the\ht\strutbox}

```
1108 \ht\strutbox=10\p@?
```
\g@addto@macro\bxjs@revert{\ht\strutbox=\bxjs@tmpa\relax}

```
geometry のドライバオプション指定。nopapersize 指定時は、special 命令出力を抑止
するためにドライバを none にする。そうでない場合は、クラスで指定したドライバオプ
ションが引き継がれるので何もしなくてよいが、例外として、ドライバが dvipdfmx の時
は、現状の geometry は dvipdfm を指定する必要がある。
```

```
1110 \ifbxjs@papersize
```

```
1111 \ifx\bxjs@driver@given\bxjs@driver@@dvipdfmx
```
\PassOptionsToPackage{dvipdfm}{geometry}

```
1113 \else\ifx\bxjs@driver@given\bxjs@driver@@dvimode
```

```
1114 \PassOptionsToPackage{dvipdfm}{geometry}
```

```
1115 \fi\fi
```

```
1116 \let\bxPapersizeSpecialDone=t
                    1117 \else
                    1118 \PassOptionsToPackage{driver=none}{geometry}
                    1119 \fi
                       ここで geometry を読み込む。
                     ※ geometry の begin-document フックにおいて、LuaTFX の旧版互換を有効にする。
                    1120 \edef\bxjs@nxt{%
                    1121 \noexpand\RequirePackage[\bxjs@layout@paper,\bxjs@layout]{geometry}}
                    1122 \AtBeginDocument{\bxjs@pre@geometry@hook}
                    1123 \AtBeginDocument{\ImposeOldLuaTeXBehavior}
                    1124 \bxjs@nxt \bxjs@revert
                    1125 \AtBeginDocument{\RevokeOldLuaTeXBehavior}
 \bxjs@geometry@driver geometry が用いるドライバの名前。
                     ※この値は一度決めた後は変わってほしくないので、\bxjs@postproc@layout において書
                      き戻す処理を入れている。
                    1126 \let\bxjs@geometry@driver\Gm@driver
                    1127 \bxjs@postproc@layout
\bxjs@pre@geometry@hook 1.2 版より、geometry の 4.x 版の使用は非推奨とする。
                     ※将来サポートを廃止する予定。
                    1128 \@onlypreamble\bxjs@pre@geometry@hook
                    1129 \def\bxjs@pre@geometry@hook{%
                    1130 \@ifpackageloaded{geometry}{%
                    1131 \@ifpackagelater{geometry}{2010/02/12}{}{%else
                    1132 \PackageWarningNoLine\bxjs@clsname
                    1133 {The 'geometry' package installed\MessageBreak
                    1134 is too old (< v5.0)}%
                    1135 \if x\jsEngine \ifnum\mag=\@m\else
                    1136 \def\bxjs@Gm@driver{pdftex}
                    1137 \ifx\pdfhorigin\@undefined \newdimen\pdfhorigin \fi
                    1138 \ifx\pdfvorigin\@undefined \newdimen\pdfvorigin \fi
                    1139 \overrightarrow{fifif}1140 }%
                    1141 \ifjsWithpTeXng
                    1142 \ifx\Gm@driver\@empty
                    1143 \def\Gm@driver{pdftex}%
                    1144 \fi
                    1145 \fi
                    1146 }{}}
       \setpagelayout ページレイアウト設定のためのユーザ命令。
                         • \setpagelayout{htexti}:現在の geometry の設定の一部を修正する。
                         • \setpagelayout*{htexti}:用紙以外の設定をリセットして、改めて設定を行う。
                      どちらも設定の後で後処理 \bxjs@postproc@layout を実行する。
```

```
1147 \def\setpagelayout{\@ifstar
1148 {\bxjs@reset@layout}{\bxjs@modify@layout}}
1149 \def\bxjs@modify@layout#1{%
1150 \edef\bxjs@nxt{\noexpand\geometry{#1,truedimen}}%
1151 \bxjs@nxt\bxjs@postproc@layout}
1152 \def\bxjs@reset@layout#1{%
1153 \edef\bxjs@nxt{\noexpand\geometry{reset,\bxjs@layout@paper,#1,truedimen}}%
1154 \bxjs@nxt\bxjs@postproc@layout}
   geometry=class の場合の処理はここで終わり。
   次に、geometry=user の場合の処理。
1155 \else\ifx\bxjs@geometry\bxjs@geometry@user
   この場合はユーザが何らかの方法(例えば geometry を読み込む)でページレイアウトを
 設定する必要がある。もし、本体開始時に \textwidth がカーネル設定の値(.5\maxdimen)
 のままになっている場合はエラーを出す。
 ※\jsUseMinimalPageLayout は動作テスト用。
1156 \AtBeginDocument{\bxjs@check@page@layout}
1157 \@onlypreamble\bxjs@check@page@layout
1158 \def\bxjs@check@page@layout{%
1159 \ifdim\textwidth=.5\maxdimen
1160 \ClassError\bxjs@clsname
1161 {Page layout is not properly set}%
1162 {\@ehd}
1163 \fi}
1164 \def\jsUseMinimalPageLayout{%
1165 \setlength{\textwidth}{6.5in}%
1166 \setlength{\textheight}{8in}}
   \setpagelayout はとりあえず無効にしておく。
1167 \let\bxjs@geometry@driver\relax
1168 \def\setpagelayout{\@ifstar
1169 {\bxjs@pagelayout@a}{\bxjs@pagelayout@a}}
1170 \def\bxjs@pagelayout@a#1{%
1171 \ClassError\bxjs@clsname
1172 {Command '\string\setpagelayout' is not supported,\MessageBreak
1173 because 'geometry' value is not 'class'}\@eha}
   geometry=user の場合の処理はここで終わり。
1174 \text{fi}ここからのコードは以下の点を除いて JS クラスのものを踏襲する。
    • zw の代わりに \jsZw を用いる。
    • article/report/book/slide の切り分けの処理が異なる。
```
※ diff が崩壊するのを避けるためオリジナルのコードを無効化した状態で挿入しておく。

```
\langle*jsclasses\rangle
```
■縦方向のスペース

```
\headheight
\topskip は本文領域上端と本文 1 行目のベースラインとの距離です。あまりぎりぎりの値
  \topskip にすると,本文中に ∫ のような高い文字が入ったときに 1 行目のベースラインが他のペー
         ジより下がってしまいます。ここでは本文の公称フォントサイズ (10pt) にします。
          [2003-06-26] \headheight はヘッダの高さで,元は 12pt でしたが,新ドキュメントクラ
         スでは \topskip と等しくしていました。ところが, fancyhdr パッケージで \headheight
         が小さいとおかしいことになるようですので,2 倍に増やしました。代わりに,版面の上下
         揃えの計算では \headheight ではなく \topskip を使うことにしました。
          [2016-08-17] 圏点やルビが一行目に来た場合に下がるのを防ぐため,\topskip を 10pt
         から 1.38zw に増やしました。\headheight は従来と同じ 20pt のままとします。
       1175 \setlength\topskip{1.38zw}%% from 10\jsc@mpt (2016-08-17)
       1176 \if@slide
       1177 \setlength\headheight{0\jsc@mpt}
       1178 \else
       1179 \setlength\headheight{20\jsc@mpt}%% from 2\topskip (2016-08-17); from \topskip (2003-
          06-26)
       1180 \fi
 \footskip \footskip は本文領域下端とフッタ下端との距離です。標準クラスファイルでは, book で
         0.35in (約 8.89mm), book 以外で 30pt (約 10.54mm) となっていましたが, ここでは A4
         判のときちょうど 1cm となるように,\paperheight の 0.03367 倍(最小 \baselineskip)
         としました。書籍については,フッタは使わないことにして,ゼロにしました。
```

```
1181 %<*article|kiyou>
1182 \if@slide
1183 \setlength\footskip{0pt}
1184 \else
1185 \setlength\footskip{0.03367\paperheight}
1186 \ifdim\footskip<\baselineskip
1187 \setlength\footskip{\baselineskip}
1188 \fi
1189 \fi
1190 %</article|kiyou>
1191 %<jspf>\setlength\footskip{9\jsc@mmm}
1192 %<*book>
1193 \if@report
1194 \setlength\footskip{0.03367\paperheight}
1195 \ifdim\footskip<\baselineskip
1196 \setlength\footskip{\baselineskip}
1197 \fi
1198 \else
1199 \setlength\footskip{0pt}
1200 \overline{11}
```

```
1201 %</book>
1202 % <* report>
1203 \setlength\footskip{0.03367\paperheight}
1204 \ifdim\footskip<\baselineskip
1205 \setlength\footskip{\baselineskip}
1206 \fi
1207 %</report>
```
**\headsep \headsep** はヘッダ下端と本文領域上端との距離です。元は book で 18pt (約 6.33mm), そ れ以外で 25pt (約 8.79mm)になっていました。ここでは article は \footskip − \topskip としました。

> [2016-10-08] article の slide のとき,および book の非 report と kiyou のときに \headsep を減らしそこねていたのを修正しました(2016-08-17 での修正漏れ)。

```
1208 %<*article>
1209 \if@slide
1210 \setlength\headsep{0\jsc@mpt}
1211 \addtolength\headsep{-\topskip}%% added (2016-10-08)
1212 \addtolength\headsep{10\jsc@mpt}%% added (2016-10-08)
1213 \else
1214 \setlength\headsep{\footskip}
1215 \addtolength\headsep{-\topskip}
```

```
1216 \fi
```
1217 %</article>

```
1218 %<*book>
```
1219 \if@report

```
1220 \setlength\headsep{\footskip}
1221 \addtolength\headsep{-\topskip}
```
1222 \else

```
1223 \setlength\headsep{6\jsc@mmm}
```

```
1224 \addtolength\headsep{-\topskip}%% added (2016-10-08)
```

```
1225 \addtolength\headsep{10\jsc@mpt}%% added (2016-10-08)
```

```
1226 \fi
```

```
1227 %</book>
```

```
1228 %<*report>
```

```
1229 \setlength\headsep{\footskip}
1230 \addtolength\headsep{-\topskip}
```

```
1231 %</report>
```

```
1232 %<*jspf>
```

```
1233 \setlength\headsep{9\jsc@mmm}
```

```
1234 \addtolength\headsep{-\topskip}
```

```
1235 %</jspf>
```

```
1236 %<*kiyou>
```

```
1237 \setlength\headheight{0\jsc@mpt}
```

```
1238 \setlength\headsep{0\jsc@mpt}
```

```
1239 \addtolength\headsep{-\topskip}%% added (2016-10-08)
```

```
1240 \addtolength\headsep{10\jsc@mpt}%% added (2016-10-08)
```

```
1241 %</kiyou>
```
**\maxdepth \maxdepth は本文最下行の最大の深さで, plain TEX や LATEX 2.09 では 4pt に固定でし** た。LATEX2e では \maxdepth + \topskip を本文フォントサイズの 1.5 倍にしたいのです が,\topskip は本文フォントサイズ(ここでは 10pt)に等しいので,結局 \maxdepth は \topskip の半分の値(具体的には 5pt)にします。

1242 \setlength\maxdepth{.5\topskip}

## ■本文の幅と高さ

- \fullwidth 本文の幅が全角 40 文字を超えると読みにくくなります。そこで,書籍の場合に限って,紙 の幅が広いときは外側のマージンを余分にとって全角 40 文字に押え,ヘッダやフッタは本 文領域より広く取ることにします。このときヘッダやフッタの幅を表す \fullwidth という 長さを定義します。
	- 1243 \newdimen\fullwidth

この \fullwidth は article では紙幅 \paperwidth の 0.76 倍を超えない全角幅の整数倍 (二段組では全角幅の偶数倍)にします。0.76 倍という数値は A4 縦置きの場合に紙幅から 約 2 インチを引いた値になるように選びました。book では紙幅から 36 ミリを引いた値にし ました。

\textwidth 書籍以外では本文領域の幅 \textwidth は \fullwidth と等しくします。article では A4 縦置きで 49 文字となります。某学会誌スタイルでは 50zw(25 文字 ×2 段)+段間 8mm とします。

```
1244 %<*article>
1245 \if@slide
1246 \setlength\fullwidth{0.9\paperwidth}
1247 \else
1248 \setlength\fullwidth{0.76\paperwidth}
1249 \fi
1250 \if@twocolumn \@tempdima=2zw \else \@tempdima=1zw \fi
1251 \divide\fullwidth\@tempdima \multiply\fullwidth\@tempdima
1252 \setlength\textwidth{\fullwidth}
1253 %</article>
1254 %<*book>
1255 \if@report
1256 \setlength\fullwidth{0.76\paperwidth}
1257 \else
1258 \setlength\fullwidth{\paperwidth}
1259 \addtolength\fullwidth{-36\jsc@mmm}
1260 \fi
1261 \if@twocolumn \@tempdima=2zw \else \@tempdima=1zw \fi
1262 \divide\fullwidth\@tempdima \multiply\fullwidth\@tempdima
1263 \setlength\textwidth{\fullwidth}
1264 \if@report \else
1265 \if@twocolumn \else
1266 \ifdim \fullwidth>40zw
1267 \setlength\textwidth{40zw}
```

```
1268 \fi
1269 \fi
1270 \fi
1271 %</book>
1272 % <* report>
1273 \setlength\fullwidth{0.76\paperwidth}
1274 \if@twocolumn \@tempdima=2zw \else \@tempdima=1zw \fi
1275 \divide\fullwidth\@tempdima \multiply\fullwidth\@tempdima
1276 \setlength\textwidth{\fullwidth}
1277 %</report>
1278 %<*jspf>
1279 \setlength\fullwidth{50zw}
1280 \addtolength\fullwidth{8\jsc@mmm}
1281 \setlength\textwidth{\fullwidth}
1282 %</jspf>
1283 %<*kiyou>
1284 \setlength\fullwidth{48zw}
1285 \addtolength\fullwidth{\columnsep}
1286 \setlength\textwidth{\fullwidth}
```

```
1287 %</kiyou>
```
**\textheight 紙の高さ \paperheight は,1インチと \topmargin と \headheight と \headsep と** \textheight と \footskip とページ下部の余白を加えたものです。

> 本文部分の高さ \textheight は,紙の高さ \paperheight の  $0.83$  倍から,ヘッダの高さ, ヘッダと本文の距離,本文とフッタ下端の距離,\topskip を引き,それを \baselineskip の倍数に切り捨て、最後に \topskip を加えます。念のため 0.1 ポイント余分に加えておき ます。0.83 倍という数値は、A4 縦置きの場合に紙の高さから上下マージン各約1インチを 引いた値になるように選びました。

某学会誌スタイルでは 44 行にします。

[2003-06-26] \headheight を \topskip に直しました。以前はこの二つは値が同じで あったので,変化はないはずです。

[2016-08-26] \topskip を 10pt から 1.38zw に増やしましたので,その分 \textheight を増やします(2016-08-17 での修正漏れ)。

[2016-10-08] article の slide のときに \headheight はゼロなので,さらに修正しました (2016-08-17 での修正漏れ)。

```
1288 %<*article|book|report>
```

```
1289 \if@slide
```

```
1290 \setlength{\textheight}{0.95\paperheight}
```
1291 \else

```
1292 \setlength{\textheight}{0.83\paperheight}
```
1293 \fi

1294 \addtolength{\textheight}{-10\jsc@mpt}%% from -\topskip (2016-10-08); from - \headheight (2003-06-26)

```
1295 \addtolength{\textheight}{-\headsep}
```

```
1296 \addtolength{\textheight}{-\footskip}
```

```
1297 \addtolength{\textheight}{-\topskip}
```

```
1298 \divide\textheight\baselineskip
             1299 \multiply\textheight\baselineskip
             1300 %</article|book|report>
             1301 %<jspf>\setlength{\textheight}{51\baselineskip}
             1302 %<kiyou>\setlength{\textheight}{47\baselineskip}
             1303 \addtolength{\textheight}{\topskip}
             1304 \addtolength{\textheight}{0.1\jsc@mpt}
             1305 %<jspf>\setlength{\mathindent}{10\jsc@mmm}
  \flushbottom [2016-07-18] \textheight に念のため 0.1 ポイント余裕を持たせているのと同様に,
              \flushbottom にも余裕を持たせます。元の LATEX 2ε での完全な \flushbottom の定
              義は
                \def\flushbottom{%
                  \let\@textbottom\relax \let\@texttop\relax}
              ですが、次のようにします。
             1306 \def\flushbottom{%
             1307 \def\@textbottom{\vskip \z@ \@plus.1\jsc@mpt}%
             1308 \let\@texttop\relax}
 \marginparsep
\marginparsep は欄外の書き込みと本文との間隔です。\marginparpush は欄外の書き込
 \marginparpush
みどうしの最小の間隔です。
             1309 \setlength\marginparsep{\columnsep}
             1310 \setlength\marginparpush{\baselineskip}
 \oddsidemargin
それぞれ奇数ページ,偶数ページの左マージンから 1 インチ引いた値です。片面印刷では
\evensidemargin \oddsidemargin が使われます。TEX は上・左マージンに 1truein を挿入しますが,トン
              ボ関係のオプションが指定されると pIATFX 2\varepsilon (plcore.ltx) はトンボの内側に 1in のス
              ペース(1truein ではなく)を挿入するので,場合分けしています。
             1311 \setlength{\oddsidemargin}{\paperwidth}
             1312 \addtolength{\oddsidemargin}{-\fullwidth}
             1313 \setlength{\oddsidemargin}{.5\oddsidemargin}
             1314 \iftombow
             1315 \addtolength{\oddsidemargin}{-1in}
             1316 \else
             1317 \addtolength{\oddsidemargin}{-\inv@mag in}
             1318 \fi
             1319 \setlength{\evensidemargin}{\oddsidemargin}
             1320 \if@mparswitch
             1321 \addtolength{\evensidemargin}{\fullwidth}
             1322 \addtolength{\evensidemargin}{-\textwidth}
             1323 \fi
\marginparwidth \marginparwidth は欄外の書き込みの横幅です。外側マージンの幅(\evensidemargin +
              1インチ)から1センチを引き、さらに \marginparsep (欄外の書き込みと本文のアキ)を
              引いた値にしました。最後に 1 zw の整数倍に切り捨てます。
```

```
1324 \setlength\marginparwidth{\paperwidth}
```

```
1325 \addtolength\marginparwidth{-\oddsidemargin}
         1326 \addtolength\marginparwidth{-\inv@mag in}
         1327 \addtolength\marginparwidth{-\textwidth}
         1328 \addtolength\marginparwidth{-10\jsc@mmm}
         1329 \addtolength\marginparwidth{-\marginparsep}
         1330 \@tempdima=1zw
         1331 \divide\marginparwidth\@tempdima
         1332 \multiply\marginparwidth\@tempdima
\topmargin 上マージン(紙の上端とヘッダ上端の距離)から 1 インチ引いた値です。
            [2003-06-26] \headheight を \topskip に直しました。以前はこの二つは値が同じで
           あったので,変化はないはずです。
            [2016-08-17] \topskip を 10pt から 1.38zw に直しましたが,\topmargin は従来の値か
           ら変わらないように調節しました。…のつもりでしたが、\textheight を増やし忘れてい
           たので変わってしまっていました(2016-08-26 修正済み)。
         1333 \setlength\topmargin{\paperheight}
         1334 \addtolength\topmargin{-\textheight}
         1335 \if@slide
         1336 \addtolength\topmargin{-\headheight}
         1337 \else
         1338 \addtolength\topmargin{-10\jsc@mpt}%% from -\topskip (2016-10-08); from -
             \headheight (2003-06-26)
         1339 \fi
         1340 \addtolength\topmargin{-\headsep}
         1341 \addtolength\topmargin{-\footskip}
         1342 \setlength\topmargin{0.5\topmargin}
         1343 %<kiyou>\setlength\topmargin{81truebp}
         1344 \iftombow
         1345 \addtolength\topmargin{-1in}
         1346 \else
         1347 \addtolength\topmargin{-\inv@mag in}
         1348 \fi
            </jsclasses>
```
■脚注

\footnotesep 各脚注の頭に入る支柱(strut)の高さです。脚注間に余分のアキが入らないように, \footnotesize の支柱の高さ(行送りの 0.7 倍)に等しくします。

ここは元々は

{\footnotesize\global\setlength\footnotesep{\baselineskip}}

としていたが、そもそも \global\setlength〜 は calc 使用時には有意義な動作をしない。 \global\footnotesep だと所望の値が得られるが、同時に \footnotesize のフォントを 固定させてしまうという副作用をもつ。なので、実際の設定値を直接使うことにする。

1349 \footnotesep=11\p@? \footnotesep=0.7\footnotesep

\footins \skip\footins は本文の最終行と最初の脚注との間の距離です。標準の 10 ポイントクラス では 9 plus 4 minus 2 ポイントになっていますが,和文の行送りを考えてもうちょっと大 きくします。

1350 \setlength{\skip\footins}{16\p@? \@plus 5\p@? \@minus 2\p@?}

■フロート関連 フロート(図,表)関連のパラメータは LATEX 2<sub>F</sub> 本体で定義されています が、ここで設定変更します。本文ページ(本文とフロートが共存するページ)とフロートだ けのページで設定が異なります。ちなみに,カウンタは内部では \c@ を名前に冠したマクロ になっています。

\c@topnumber topnumber カウンタは本文ページ上部のフロートの最大数です。 [2003-08-23] ちょっと増やしました。

1351 \setcounter{topnumber}{9}

- \topfraction 本文ページ上部のフロートが占有できる最大の割合です。フロートが入りやすいように,元 の値 0.7 を 0.8 [2003-08-23: 0.85] に変えてあります。 1352 \renewcommand{\topfraction}{.85}
- \c@bottomnumber bottomnumber カウンタは本文ページ下部のフロートの最大数です。 [2003-08-23] ちょっと増やしました。
	- 1353 \setcounter{bottomnumber}{9}
- \bottomfraction 本文ページ下部のフロートが占有できる最大の割合です。元は 0.3 でした。 1354 \renewcommand{\bottomfraction}{.8}
- \c@totalnumber totalnumber カウンタは本文ページに入りうるフロートの最大数です。 [2003-08-23] ちょっと増やしました。
	- 1355 \setcounter{totalnumber}{20}
- \textfraction 本文ページに最低限入らなければならない本文の割合です。フロートが入りやすいように元 の 0.2 を 0.1 に変えました。 1356 \renewcommand{\textfraction}{.1}
- \floatpagefraction フロートだけのページでのフロートの最小割合です。これも 0.5 を 0.8 に変えてあります。 1357 \renewcommand{\floatpagefraction}{.8}

\c@dbltopnumber 二段組のとき本文ページ上部に出力できる段抜きフロートの最大数です。 [2003-08-23] ちょっと増やしました。 1358 \setcounter{dbltopnumber}{9}

\dbltopfraction 二段組のとき本文ページ上部に出力できる段抜きフロートが占めうる最大の割合です。0.7 を 0.8 に変えてあります。 1359 \renewcommand{\dbltopfraction}{.8}

```
\dblfloatpagefraction 二段組のときフロートだけのページに入るべき段抜きフロートの最小割合です。0.5 を 0.8
                   に変えてあります。
                  1360 \renewcommand{\dblfloatpagefraction}{.8}
          \floatsep
\floatsep はページ上部・下部のフロート間の距離です。\textfloatsep はページ上部・
       \textfloatsep
下部のフロートと本文との距離です。\intextsep は本文の途中に出力されるフロートと本
         \intextsep
文との距離です。
                  1361 \setlength\floatsep {12\p@? \@plus 2\p@? \@minus 2\p@?}
                  1362 \setlength\textfloatsep{20\p@? \@plus 2\p@? \@minus 4\p@?}
                  1363 \setlength\intextsep {12\p@? \@plus 2\p@? \@minus 2\p@?}
       \dblfloatsep
二段組のときの段抜きのフロートについての値です。
    \dbltextfloatsep1364 \setlength\dblfloatsep
                                           {12\p0? \@plus 2\p0? \@minus\@minus 2\p0?1365 \setlength\dbltextfloatsep{20\p@? \@plus 2\p@? \@minus 4\p@?}
            \@fptop
フロートだけのページに入るグルーです。\@fptop はページ上部,\@fpbot はページ下部,
            \@fpsep
\@fpsep はフロート間に入ります。
            \@fpbot
1366 \setlength\@fptop{0\p@? \@plus 1fil}
                  1367 \setlength\@fpsep{8\p@? \@plus 2fil}
                  1368 \setlength\@fpbot{0\p@? \@plus 1fil}
         \@dblfptop
段抜きフロートについての値です。
         \@dblfpsep
1369 \setlength\@dblfptop{0\p@? \@plus 1fil}
         \@dblfpbot
1370 \setlength\@dblfpsep{8\p@? \@plus 2fil}
                  1371 \setlength\@dblfpbot{0\p@? \@plus 1fil}
```
# 6 改ページ(日本語 TEX 開発コミュニティ版のみ)

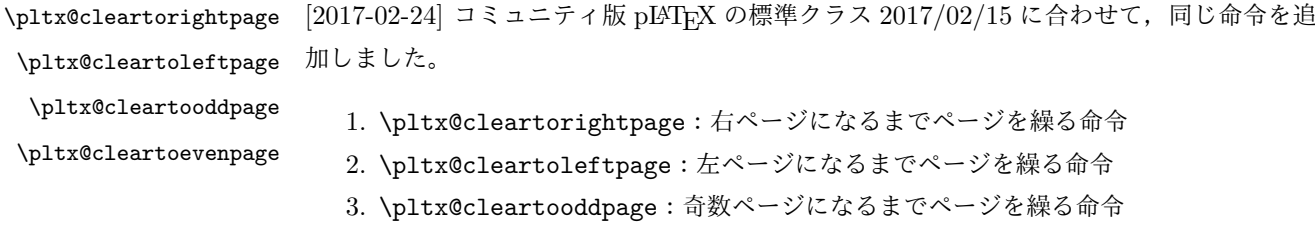

4. \pltx@cleartoevenpage:偶数ページになるまでページを繰る命令

となっています。

1372 %\def\pltx@cleartorightpage{\clearpage\if@twoside

- 1373 % \ifodd\c@page  $1374$  % \iftdir 1375 % \hbox{}\thispagestyle{empty}\newpage
- 1376 % \if@twocolumn\hbox{}\newpage\fi
- 1377 % \fi
- 1378 % \else
- 1379 % \ifydir
- 1380 % \hbox{}\thispagestyle{empty}\newpage

```
1381 % \if@twocolumn\hbox{}\newpage\fi
1382 \sqrt{fi} \fi
1383 % \fi\fi}
1384 %\def\pltx@cleartoleftpage{\clearpage\if@twoside
1385 % \ifodd\c@page
1386 % \ifydir
1387 % \hbox{}\thispagestyle{empty}\newpage
1388 % \if@twocolumn\hbox{}\newpage\fi
1389 % \fi
1390 % \else
1391 % \iftdir
1392 % \hbox{}\thispagestyle{empty}\newpage
1393 % \if@twocolumn\hbox{}\newpage\fi
1394 % \fi
1395 % \fi\fi}
1396 \def\pltx@cleartooddpage{\clearpage\if@twoside
1397 \ifodd\c@page\else
1398 \hbox{}\thispagestyle{empty}\newpage
1399 \if@twocolumn\hbox{}\newpage\fi
1400 \quad \text{ififif}1401 \def\pltx@cleartoevenpage{\clearpage\if@twoside
1402 \ifodd\c@page
1403 \hbox{}\thispagestyle{empty}\newpage
1404 \if@twocolumn\hbox{}\newpage\fi
1405 \fi\fi}
```
BXJS クラスでは \iftdir 等が使えないので、横組を仮定した定義を用いる。

 \let\pltx@cleartorightpage\pltx@cleartooddpage \let\pltx@cleartoleftpage\pltx@cleartoevenpage

\cleardoublepage [2017-02-24] コミュニティ版 pLAT<sub>E</sub>X の標準クラス 2017/02/15 に合わせて, report と book クラスの場合に\cleardoublepage を再定義します。

```
1408 %<*book|report>
1409 \if@openleft
1410 \let\cleardoublepage\pltx@cleartoleftpage
1411 \else\if@openright
1412 \let\cleardoublepage\pltx@cleartorightpage
1413 \fi\fi
1414 %</book|report>
```
# ページスタイル

ページスタイルとして, LATFX  $2\varepsilon$  (欧文版) の標準クラスでは empty, plain, headings, myheadings があります。このうち empty, plain スタイルは LATFX 2 $\varepsilon$  本体で定義されて います。

アスキーのクラスファイルでは headnombre, footnombre, bothstyle, jpl@in が追加 されていますが,ここでは欧文標準のものだけにしました。 ページスタイルは \ps@... の形のマクロで定義されています。

\@evenhead \@oddhead,\@oddfoot,\@evenhead,\@evenfoot は偶数・奇数ページの柱(ヘッダ, \@oddhead \@evenfoot フッタ)を出力する命令です。これらは \fullwidth 幅の \hbox の中で呼び出されます。 \ps@... の中で定義しておきます。

\@oddfoot 柱の内容は, \chapter が呼び出す \chaptermark{何々}, \section が呼び出す \sectionmark{何々} で設定します。柱を扱う命令には次のものがあります。

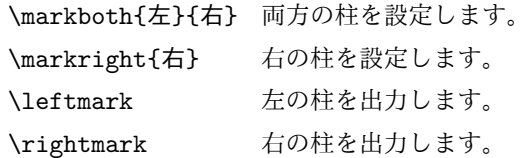

柱を設定する命令は,右の柱が左の柱の下位にある場合は十分まともに動作します。たと えば左マークを \chapter, 右マークを \section で変更する場合がこれにあたります。し かし,同一ページに複数の \markboth があると,おかしな結果になることがあります。 \tableofcontents のような命令で使われる \@mkboth は,\ps@... コマンド中で

**\markboth か \@gobbletwo** (何もしない) に **\let** されます。

\ps@empty empty ページスタイルの定義です。LATEX 本体で定義されているものをコメントアウトした 形で載せておきます。

1415 % \def\ps@empty{%

- 1416 % \let\@mkboth\@gobbletwo
- 1417 % \let\@oddhead\@empty
- 1418 % \let\@oddfoot\@empty
- 1419 % \let\@evenhead\@empty
- 1420 % \let\@evenfoot\@empty}

\ps@plainhead plainhead はシンプルなヘッダだけのページスタイルです。

\ps@plainfoot plainfoot はシンプルなフッタだけのページスタイルです。

\ps@plain plain は book では plainhead,それ以外では plainfoot になります。

#### 1421 \def\ps@plainfoot{%

- 1422 \let\@mkboth\@gobbletwo
- 1423 \let\@oddhead\@empty
- 1424 \def\@oddfoot{\normalfont\hfil\thepage\hfil}%
- 1425 \let\@evenhead\@empty
- 1426 \let\@evenfoot\@oddfoot}
- 1427 \def\ps@plainhead{%
- 1428 \let\@mkboth\@gobbletwo
- 1429 \let\@oddfoot\@empty
- 1430 \let\@evenfoot\@empty
- 1431 \def\@evenhead{%
- 1432 \if@mparswitch \hss \fi

```
1433 \hbox to \fullwidth{\textbf{\thepage}\hfil}%
1434 \if@mparswitch\else \hss \fi}%
1435 \def\@oddhead{%
1436 \hbox to \fullwidth{\hfil\textbf{\thepage}}\hss}}
1437 %<book>\let\ps@plain\ps@plainhead
1438 %<!book>\let\ps@plain\ps@plainfoot
```

```
\ps@headings headings スタイルはヘッダに見出しとページ番号を出力します。ここではヘッダにアン
            ダーラインを引くようにしてみました。
              まず article の場合です。
          1439 %<*article|slide>
          1440 \if@twoside
          1441 \def\ps@headings{%
          1442 \let\@oddfoot\@empty
          1443 \let\@evenfoot\@empty
          1444 \def\@evenhead{\if@mparswitch \hss \fi
          1445 \underline{\hbox to \fullwidth{\textbf{\thepage}\hfil\leftmark}}%
          1446 \if@mparswitch\else \hss \fi}%
          1447 \def\@oddhead{%
          1448 \underline{%
          1449 \hbox to \fullwidth{{\rightmark}\hfil\textbf{\thepage}}}\hss}%
          1450 \let\@mkboth\markboth
          1451 \def\sectionmark##1{\markboth{%
          1452 \ifnum \c@secnumdepth >\z@ \thesection \hskip1\jsZw\fi
          1453 ##1}{}}%
          1454 \def\subsectionmark##1{\markright{%
          1455 \ifnum \c@secnumdepth >\@ne \thesubsection \hskip1\jsZw\fi
          1456 ##1}}%
          1457 }
          1458 \else % if not twoside
          1459 \def\ps@headings{%
          1460 \let\@oddfoot\@empty
          1461 \def\@oddhead{%
          1462 \underline{%
          1463 \hbox to \fullwidth{{\rightmark}\hfil\textbf{\thepage}}}\hss}%
          1464 \let\@mkboth\markboth
          1465 \def\sectionmark##1{\markright{%
          1466 \ifnum \c@secnumdepth >\z@ \thesection \hskip1\jsZw\fi
          1467 ##1}}}
          1468 \fi
          1469 %</article|slide>
```
次は book および report の場合です。[2011-05-10] しっぽ愛好家さん [qa:6370] のパッ チを取り込ませていただきました(北見さん [qa:55896] のご指摘ありがとうございます)。

\autoxspacing は未定義の可能性があるため、「\autoxspacing が定義済なら実行する」 マクロ \bxjs@maybe@autoxspacing を代わりに用いる。

```
1470 %<*book|report>
             1471 \def\bxjs@maybe@autoxspacing{%
             1472 \ifx\autoxspacing\@undefined\else \autoxspacing \fi}
             1473 \newif\if@omit@number
             1474 \def\ps@headings{%
             1475 \let\@oddfoot\@empty
             1476 \let\@evenfoot\@empty
             1477 \def\@evenhead{%
             1478 \if@mparswitch \hss \fi
             1479 \underline{\hbox to \fullwidth{\bxjs@maybe@autoxspacing
             1480 \textbf{\thepage}\hfil\leftmark}}%
             1481 \if@mparswitch\else \hss \fi}%
             1482 \def\@oddhead{\underline{\hbox to \fullwidth{\bxjs@maybe@autoxspacing
             1483 {\if@twoside\rightmark\else\leftmark\fi}\hfil\textbf{\thepage}}}\hss}%
             1484 \let\@mkboth\markboth
             1485 \def\chaptermark##1{\markboth{%
             1486 \ifnum \c@secnumdepth >\m@ne
             1487 \if@mainmatter
             1488 \if@omit@number\else
             1489 \@chapapp\thechapter\@chappos\hskip1\jsZw
             1490 \fi
             1491 \fi
             1492 \fi
             1493 ##1}{}}%
             1494 \def\sectionmark##1{\markright{%
             1495 \ifnum \c@secnumdepth >\z@ \thesection \hskip1\jsZw\fi
             1496 ##1}}}%
             1497 %</book|report>
                最後は学会誌の場合です。
             1498 %<*jspf>
             1499 \def\ps@headings{%
             1500 \def\@oddfoot{\normalfont\hfil\thepage\hfil}
             1501 \def\@evenfoot{\normalfont\hfil\thepage\hfil}
             1502 \def\@oddhead{\normalfont\hfil \@title \hfil}
             1503 \def\@evenhead{\normalfont\hfil プラズマ・核融合学会誌\hfil}}
             1504 %</jspf>
\ps@myheadings myheadings ページスタイルではユーザが \markboth や \markright で柱を設定するた
              め,ここでの定義は非常に簡単です。
                [2004-01-17] 渡辺徹さんのパッチを適用しました。
             1505 \def\ps@myheadings{%
             1506 \let\@oddfoot\@empty\let\@evenfoot\@empty
             1507 \def\@evenhead{%
             1508 \if@mparswitch \hss \fi%
             1509 \hbox to \fullwidth{\thepage\hfil\leftmark}%
             1510 \if@mparswitch\else \hss \fi}%
             1511 \def\@oddhead{%
             1512 \hbox to \fullwidth{\rightmark\hfil\thepage}\hss}%
```

```
59
```

```
1513 \let\@mkboth\@gobbletwo
1514 %<book|report> \let\chaptermark\@gobble
1515 \let\sectionmark\@gobble
1516 %<!book&!report> \let\subsectionmark\@gobble
1517 }
```
## 8 文書のマークアップ

## 8.1 表題

```
\title
これらは LATEX 本体で次のように定義されています。ここではコメントアウトした形で示し
\author
ます。
```

```
\date<sup>1518</sup>%\newcommand*{\title}[1]{\gdef\@title{#1}}
     1519 % \newcommand*{\author}[1]{\gdef\@author{#1}}
     1520 % \newcommand*{\date}[1]{\gdef\@date{#1}}
     1521 % \date{\today}
```
\subtitle 副題を設定する。

\jsSubtitle ※プレアンブルにおいて \newcommand\*{\subtitle}{...} が行われることへの対策とし

```
て、\subtitle の定義を \title の実行まで遅延させることにする。もしどうしても主題
 より前に副題を設定したい場合は、\jsSubtitle 命令を直接用いればよい。
  本体を \jsSubtitle として定義する。
1522 \newcommand*{\jsSubtitle}[1]{\gdef\bxjs@subtitle{#1}}
1523 %\let\bxjs@subtitle\@undefined
```

```
\title にフックを入れる。
```

```
1524 \renewcommand*{\title}[1]{\bxjs@decl@subtitle\gdef\@title{#1}}
```
1525 \AtBeginDocument{\bxjs@decl@subtitle}

- 1526 \def\bxjs@decl@subtitle{%
- 1527 \global\let\bxjs@decl@subtitle\relax
- 1528 \ifx\subtitle\@undefined
- 1529 \global\let\subtitle\jsSubtitle

```
1530 \fi}
```
\bxjs@annihilate@subtitle \subtitle 命令を無効化する。

※独自の \subtitle が使われている場合は無効化しない。

```
1531 \def\bxjs@annihilate@subtitle{%
```
- 1532 \ifx\subtitle\jsSubtitle \global\let\subtitle\relax \fi
- 1533 \global\let\jsSubtitle\relax}

```
\etitle
某学会誌スタイルで使う英語のタイトル,英語の著者名,キーワード,メールアドレスです。
```

```
\eauthor
1534 %<*jspf>
```

```
\keywords
1535 \newcommand*{\etitle}[1]{\gdef\@etitle{#1}}
```

```
1536 \newcommand*{\eauthor}[1]{\gdef\@eauthor{#1}}
1537 \newcommand*{\keywords}[1]{\gdef\@keywords{#1}}
1538 \newcommand*{\email}[1]{\gdef\authors@mail{#1}}
1539 \newcommand*{\AuthorsEmail}[1]{\gdef\authors@mail{author's e-mail:\ #1}}
1540 %</jspf>
```

```
\plainifnotempty 従来の標準クラスでは,文書全体のページスタイルを empty にしても表題のあるページだけ
           plain になってしまうことがありました。これは \maketitle の定義中に \thispagestyle
           {plain} が入っているためです。この問題を解決するために,「全体のページスタイルが
           empty でないならこのページのスタイルを plain にする」という次の命令を作ることにし
           ます。
```
1541 \def\plainifnotempty{%

```
1542 \ifx \@oddhead \@empty
```
- 1543 \ifx \@oddfoot \@empty
- $1544$   $\lambda$ else
- 1545 \thispagestyle{plainfoot}%
- $1546$  \fi
- 1547 \else
- 1548 \thispagestyle{plainhead}%
- 1549 \fi}

```
\maketitle 表題を出力します。著者名を出力する部分は、欧文の標準クラスファイルでは \large, 和
       文のものでは \Large になっていましたが,ここでは \large にしました。
```

```
[2016-11-16] 新設された nomag および nomag* オプションの場合をデフォルト(usemag
相当)に合わせるため, \smallskip を\jsc@smallskip に置き換えました。\smallskip
のままでは nomag(*) の場合にスケールしなくなり,レイアウトが変わってしまいます。
```

```
1550 %<*article|book|report|slide>
1551 \if@titlepage
1552 \newcommand{\maketitle}{%
1553 \begin{titlepage}%
1554 \let\footnotesize\small
1555 \let\footnoterule\relax
```

```
1556 \let\footnote\thanks
```

```
1557 \null\sqrt{1}
```

```
1558 \if@slide
```

```
1559 {\footnotesize \@date}%
```

```
1560 \begin{center}
```

```
1561 \mbox{\ } \(\{1\} \text{sZw}\)
```

```
1562 \large
```

```
1563 {\maybeblue\hrule height0\p@? depth2\p@?\relax}\par
```

```
1564 \jsc@smallskip
```

```
1565 \@title
```

```
1566 \ifx\bxjs@subtitle\@undefined\else
```

```
1567 \par\vskip\z@
```

```
1568 {\small \bxjs@subtitle\par}
```

```
1569 \fi
```
1570 \isc@smallskip

```
1571 {\maybeblue\hrule height0\p@? depth2\p@?\relax}\par
1572 \forallfill
1573 {\small \@author}%
1574 \end{center}
1575 \else
1576 \vskip 60\p@?
1577 \begin{center}%
1578 {\LARGE \@title \par}%
1579 \ifx\bxjs@subtitle\@undefined\else
1580 \vskip5\p@?
1581 {\normalsize \bxjs@subtitle\par}
1582 \fi
1583 \vskip 3em%
1584 {\large
1585 \lineskip .75em
1586 \begin{tabular}[t]{c}%
1587 \@author
1588 \end{tabular}\par}%
1589 \vskip 1.5em
1590 {\large \@date \par}%
1591 \end{center}%
1592 \setminusfi
1593 \par
1594 \@thanks\vfil\null
1595 \end{titlepage}%
1596 \setcounter{footnote}{0}%
1597 \global\let\thanks\relax
1598 \global\let\maketitle\relax
1599 \global\let\@thanks\@empty
1600 \global\let\@author\@empty
1601 \global\let\@date\@empty
1602 \global\let\@title\@empty
1603 \global\let\title\relax
1604 \global\let\author\relax
1605 \global\let\date\relax
1606 \global\let\and\relax
1607 \bxjs@annihilate@subtitle
1608 }%
1609 \else
1610 \newcommand{\maketitle}{\par
1611 \begingroup
1612 \renewcommand\thefootnote{\@fnsymbol\c@footnote}%
1613 \def\@makefnmark{\rlap{\@textsuperscript{\normalfont\@thefnmark}}}%
1614 \long\def\@makefntext##1{\advance\leftskip 3\jsZw
1615 \parindent 1\jsZw\noindent
1616 \llap{\@textsuperscript{\normalfont\@thefnmark}\hskip0.3\jsZw}##1}%
1617 \if@twocolumn
1618 \ifnum \col@number=\@ne
1619 \@maketitle
```

```
1620 \else
1621 \twocolumn[\@maketitle]%
1622 \qquad \qquad \text{if }1623 \else
1624 \newpage
1625 \global\@topnum\z@ % Prevents figures from going at top of page.
1626 \@maketitle
1627 \setminusfi
1628 \plainifnotempty
1629 \Cthanks
1630 \endgroup
1631 \setcounter{footnote}{0}%
1632 \global\let\thanks\relax
1633 \global\let\maketitle\relax
1634 \global\let\@thanks\@empty
1635 \global\let\@author\@empty
1636 \global\let\@date\@empty
1637 \global\let\@title\@empty
1638 \global\let\title\relax
1639 \global\let\author\relax
1640 \global\let\date\relax
1641 \global\let\and\relax
1642 \bxjs@annihilate@subtitle
```

```
1643 }
```
\@maketitle 独立した表題ページを作らない場合の表題の出力形式です。

```
1644 \def\@maketitle{%
1645 \newpage\null
1646 \vskip 2em
1647 \begin{center}%
1648 \let\footnote\thanks
1649 {\LARGE \@title \par}%
1650 \ifx\bxjs@subtitle\@undefined\else
1651 \vskip3\p@?
1652 {\normalsize \bxjs@subtitle\par}
1653 \fi
1654 \vskip 1.5em
1655 {\large
1656 \lineskip .5em
1657 \begin{tabular}[t]{c}%
1658 \@author
1659 \end{tabular}\par}%
1660 \vskip 1em
1661 {\large \@date}%
1662 \end{center}%
1663 \par\vskip 1.5em
1664 %<article|slide> \ifvoid\@abstractbox\else\centerline{\box\@abstractbox}\vskip1.5em\fi
1665 }
1666 \fi
```

```
1667 %</article|book|report|slide>
1668 %<*jspf>
1669 \newcommand{\maketitle}{\par
1670 \begingroup
1671 \renewcommand\thefootnote{\@fnsymbol\c@footnote}%
1672 \def\@makefnmark{\rlap{\@textsuperscript{\normalfont\@thefnmark}}}%
1673 \long\def\@makefntext##1{\advance\leftskip 3\jsZw
1674 \parindent 1\jsZw\noindent
1675 \llap{\@textsuperscript{\normalfont\@thefnmark}\hskip0.3\jsZw}##1}%
1676 \twocolumn[\@maketitle]%
1677 \plainifnotempty
1678 \@thanks
1679 \endgroup
1680 \setcounter{footnote}{0}%
1681 \global\let\thanks\relax
1682 \global\let\maketitle\relax
1683 \global\let\@thanks\@empty
1684 \global\let\@author\@empty
1685 \global\let\@date\@empty
1686 % \global\let\@title\@empty % \@title は柱に使う
1687 \global\let\title\relax
1688 \global\let\author\relax
1689 \global\let\date\relax
1690 \global\let\and\relax
1691 \ifx\authors@mail\@undefined\else{%
1692 \def\@makefntext{\advance\leftskip 3\jsZw \parindent -3\jsZw}%
1693 \footnotetext[0]{\itshape\authors@mail}%
1694 }\fi
1695 \global\let\authors@mail\@undefined}
1696 \def\@maketitle{%
1697 \newpage\null
1698 \vskip 6em % used to be 2em
1699 \begin{center}
1700 \let\footnote\thanks
1701 \ifx\@title\@undefined\else{\LARGE\headfont\@title\par}\fi
1702 \lineskip .5em
1703 \ifx\@author\@undefined\else
1704 \vee Nuskip 1em
1705 \begin{tabular}[t]{c}%
1706 \@author
1707 \end{tabular}\par
1708 \fi
1709 \ifx\@etitle\@undefined\else
1710 \vskip 1em
1711 {\large \@etitle \par}%
1712 \fi
1713 \ifx\@eauthor\@undefined\else
1714 \vskip 1em
1715 \begin{tabular}[t]{c}%
```

```
1716 \@eauthor
1717 \end{tabular}\par
1718 \fi
1719 \vskip 1em
1720 \@date
1721 \end{center}
1722 \vskip 1.5em
1723 \centerline{\box\@abstractbox}
1724 \ifx\@keywords\@undefined\else
1725 \vskip 1.5em
1726 \centerline{\parbox{157\jsc@mmm}{\textsf{Keywords:}\\ \small\@keywords}}
1727 \fi
1728 \vskip 1.5em}
1729 %</jspf>
```
### 8.2 章・節

■構成要素 \@startsection マクロは 6個の必須引数と,オプションとして \* と 1個の オプション引数と 1 個の必須引数をとります。

## \@startsection{名}{レベル}{字下げ}{前アキ}{後アキ}{スタイル} \*[別見出し]{見出し}

それぞれの引数の意味は次の通りです。

名 ユーザレベルコマンドの名前です(例: section)。

- レベル 見 出 し の 深 さ を 示 す 数 値 で す (chapter=1, section=2, …)。 こ の 数 値 が secnumdepth 以下のとき見出し番号を出力します。
- 字下げ 見出しの字下げ量です。
- 前アキ この値の絶対値が見出し上側の空きです。負の場合は,見出し直後の段落をインデ ントしません。
- 後アキ 正の場合は、見出しの下の空きです。負の場合は、絶対値が見出しの右の空きです (見出しと同じ行から本文を始めます)。

スタイル 見出しの文字スタイルの設定です。

この \* 印がないと、見出し番号を付け、見出し番号のカウンタに1を加算します。 別見出し 目次や柱に出力する見出しです。

見出し 見出しです。

見出しの命令は通常 \@startsection とその最初の 6 個の引数として定義されます。

次 は \@startsection の 定 義 で す。 情 報 処 理 学 会 論 文 誌 ス タ イ ル フ ァ イ ル (ipsjcommon.sty)を参考にさせていただきましたが,完全に行送りが \baselineskip の整数倍にならなくてもいいから前の行と重ならないようにしました。

1730 \def\@startsection#1#2#3#4#5#6{%

```
1731 \if@noskipsec \leavevmode \fi
```
1732 \par

```
1733 % 見出し上の空きを \@tempskipa にセットする
1734 \@tempskipa #4\relax
1735 % \@afterindent は見出し直後の段落を字下げするかどうかを表すスイッチ
1736 \if@english \@afterindentfalse \else \@afterindenttrue \fi
1737% 見出し上の空きが負なら見出し直後の段落を字下げしない
1738 \ifdim \@tempskipa <\z@
1739 \@tempskipa -\@tempskipa \@afterindentfalse
1740 \fi
1741 \if@nobreak
1742% \everypar{\everyparhook}% これは間違い
1743 \everypar{}%
1744 \else
1745 \addpenalty\@secpenalty
1746 % 次の行は削除
1747 % \addvspace\@tempskipa
1748 % 次の \noindent まで追加
1749 \ifdim \@tempskipa >\z@
1750 \if@slide\else
1751 \null
1752 \vspace*{-\baselineskip}%
1753 \fi
1754 \vskip\@tempskipa
1755 \fi
1756 \fi
1757 \noindent
1758 % 追加終わり
1759 \@ifstar
1760 {\@ssect{#3}{#4}{#5}{#6}}%
1761 {\@dblarg{\@sect{#1}{#2}{#3}{#4}{#5}{#6}}}}
   \@sect と \@xsect は,前のアキがちょうどゼロの場合にもうまくいくように,多少変え
 てあります。\everyparhook も挿入しています。
1762 \def\@sect#1#2#3#4#5#6[#7]#8{%
1763 \ifnum #2>\c@secnumdepth
1764 \let\@svsec\@empty
1765 \else
1766 \refstepcounter{#1}%
1767 \protected@edef\@svsec{\@seccntformat{#1}\relax}%
1768 \fi
1769 % 見出し後の空きを \@tempskipa にセット
1770 \@tempskipa #5\relax
1771 % 条件判断の順序を入れ換えました
1772 \ifdim \@tempskipa<\z@
1773 \def\@svsechd{%
1774 #6{\hskip #3\relax
1775 \@svsec #8}%
1776 \csname #1mark\endcsname{#7}%
1777 \addcontentsline{toc}{#1}{%
```

```
1778 \ifnum #2>\c@secnumdepth \else
```

```
1779 \protect\numberline{\csname the#1\endcsname}%
1780 \fi
1781 #7}}% 目次にフルネームを載せるなら #8
1782 \else
1783 \begingroup
1784 \interlinepenalty \@M % 下から移動
1785 #6{%
1786 \@hangfrom{\hskip #3\relax\@svsec}%
1787% \interlinepenalty \@M % 上に移動
1788 #8\@@par}%
1789 \endgroup
1790 \csname #1mark\endcsname{#7}%
1791 \addcontentsline{toc}{#1}{%
1792 \ifnum #2>\c@secnumdepth \else
1793 \protect\numberline{\csname the#1\endcsname}%
1794 \fi
1795 #7}% 目次にフルネームを載せるならここは #8
1796 \fi
1797 \@xsect{#5}}
   二つ挿入した \everyparhook のうち後者が \paragraph 類の後で2回実行され、それ
 以降は前者が実行されます。
   [2016-07-28] slide オプションと twocolumn オプションを同時に指定した場合の罫線の
 位置を微調整しました。
1798 \def\@xsect#1{%
1799 % 見出しの後ろの空きを \@tempskipa にセット
1800 \@tempskipa #1\relax
1801 % 条件判断の順序を変えました
1802 \ifdim \@tempskipa<\z@
1803 \@nobreakfalse
1804 \global\@noskipsectrue
1805 \everypar{%
1806 \if@noskipsec
1807 \global\@noskipsecfalse
1808 {\setbox\z@\lastbox}%
1809 \clubpenalty\@M
1810 \begingroup \@svsechd \endgroup
1811 \unskip
1812 \@tempskipa #1\relax
1813 \hskip -\@tempskipa
1814 \bxjs@ltj@inhibitglue
1815 \else
1816 \clubpenalty \@clubpenalty
1817 \everypar{\everyparhook}%
1818 \fi\everyparhook}%
1819 \else
1820 \par \nobreak
1821 \vskip \@tempskipa
```

```
67
```

```
1822 \@afterheading
1823 \fi
1824 \if@slide
1825 {\vskip\if@twocolumn-5\jsc@mpt\else-6\jsc@mpt\fi
1826 \maybeblue\hrule height0\jsc@mpt depth1\jsc@mpt
1827 \vskip\if@twocolumn 4\jsc@mpt\else 7\jsc@mpt\fi\relax}%
1828 \fi
1829 \par % 2000-12-18
1830 \ignorespaces}
1831 \def\@ssect#1#2#3#4#5{%
1832 \@tempskipa #3\relax
1833 \ifdim \@tempskipa<\z@
1834 \def\@svsechd{#4{\hskip #1\relax #5}}%
1835 \else
1836 \begingroup
1837 #4{%
1838 \@hangfrom{\hskip #1}%
1839 \interlinepenalty \@M #5\@@par}%
1840 \endgroup
1841 \fi
1842 \@xsect{#3}}
```
上記の定義中の \bxjs@ltj@inhibitglue は LuaTFX-ja で用いられるフック。 1843 \let\bxjs@ltj@inhibitglue\@empty

#### ■柱関係の命令

```
\chaptermark \...mark の形の命令を初期化します(第7節参照)。\chaptermark 以外は LMEX 本体で
     \sectionmark
定義済みです。
  \subsectionmark<sup>1844</sup> \newcommand*\chaptermark[1]{}
\subsubsectionmark 1845 % \newcommand*{\sectionmark}[1]{}
   \paragraphmark 1847 % \newcommand*{\subsubsectionmark}[1] {}
\subparagraphmark
1848 % \newcommand*{\paragraphmark}[1]{}
                 1846 % \newcommand*{\subsectionmark}[1]{}
                 1849 % \newcommand*{\subparagraphmark}[1]{}
                   ■カウンタの定義
```

```
\c@secnumdepth secnumdepth は第何レベルの見出しまで番号を付けるかを決めるカウンタです。
             1850 %<!book&!report>\setcounter{secnumdepth}{3}
             1851 %<book|report>\setcounter{secnumdepth}{2}
     \c@chapter
見出し番号のカウンタです。\newcounter の第 1 引数が新たに作るカウンタです。これは
     \c@section
第 2 引数が増加するたびに 0 に戻されます。第 2 引数は定義済みのカウンタです。
  \c@subsection 1852 \newcounter{part}
\c@subsubsection 1853 %<br/>book|report>\newcounter{chapter}
   \c@paragraph
\c@subparagraph
                                               68
```

```
1854 %<book|report>\newcounter{section}[chapter]
1855 %<!book&!report>\newcounter{section}
1856 \newcounter{subsection}[section]
1857 \newcounter{subsubsection}[subsection]
1858 \newcounter{paragraph}[subsubsection]
1859 \newcounter{subparagraph}[paragraph]
```
\thepart カウンタの値を出力する命令 \the 何々 を定義します。 \thechapter カウンタを出力するコマンドには次のものがあります。

\thesection \thesubsection \thesubsubsection \theparagraph \thesubparagraph

\arabic{COUNTER} 1, 2, 3, … \roman{COUNTER} i, ii, iii, … \Roman{COUNTER} I, II, III, … \alph{COUNTER} a, b, c, … \Alph{COUNTER} A, B, C, …  $\k$ ansuji{COUNTER}  $\rightarrow$ ,  $\equiv$ ,  $\equiv$ , ...

以下ではスペース節約のため @ の付いた内部表現を多用しています。

```
1860 \renewcommand{\thepart}{\@Roman\c@part}
           1861 %<!book&!report>% \renewcommand{\thesection}{\@arabic\c@section}
           1862 %<!book&!report>\renewcommand{\thesection}{\presectionname\@arabic\c@section\postsectionname}
           1863 %<!book&!report>\renewcommand{\thesubsection}{\@arabic\c@section.\@arabic\c@subsection}
           1864 %<*book|report>
           1865 \renewcommand{\thechapter}{\@arabic\c@chapter}
           1866 \renewcommand{\thesection}{\thechapter.\@arabic\c@section}
           1867 \renewcommand{\thesubsection}{\thesection.\@arabic\c@subsection}
           1868 %</book|report>
           1869 \renewcommand{\thesubsubsection}{%
           1870 \thesubsection.\@arabic\c@subsubsection}
           1871 \renewcommand{\theparagraph}{%
           1872 \thesubsubsection.\@arabic\c@paragraph}
           1873 \renewcommand{\thesubparagraph}{%
           1874 \theparagraph.\@arabic\c@subparagraph}
  \@chapapp
  \@chappos
           \@chapapp の初期値は \prechaptername(第)です。
              \@chappos の初期値は \postchaptername(章)です。
              \appendix は \@chapapp を \appendixname に, \@chappos を空に再定義します。
              [2003-03-02] \@secapp は外しました。
           1875 %<br/>book|report>\newcommand{\@chapapp}{\prechaptername}
           1876 %<br/>book|report>\newcommand{\@chappos}{\postchaptername}
             ■前付,本文,後付 本のうち章番号があるのが「本文」,それ以外が「前付」「後付」です。
\frontmatter ページ番号をローマ数字にし,章番号を付けないようにします。
```
[2017-03-05] \frontmatter と \mainmatter の 2 つの命令は、改丁または改ページした 後で \pagenumbering{...} でノンブルを 1 にリセットします。長い間 \frontmatter は openany のときに単なる改ページとしていましたが,これではノンブルをリセットする際に 偶奇逆転が起こる場合がありました。openany かどうかに依らず奇数ページまで繰るように 修正することで,問題を解消しました。実は, LATFX の標準クラスでは 1998 年に修正され ていた問題です(コミュニティ版 pLATFX の標準クラス 2017/03/05 も参照)。

1877 %<\*book|report>

- 1878 \newcommand\frontmatter{%
- 1879 \pltx@cleartooddpage
- 1880 \@mainmatterfalse
- 1881 \pagenumbering{roman}}

\mainmatter ページ番号を算用数字にし,章番号を付けるようにします。

- 1882 \newcommand\mainmatter{%
- 1883 \pltx@cleartooddpage
- 1884 \@mainmattertrue
- 1885 \pagenumbering{arabic}}

\backmatter 章番号を付けないようにします。ページ番号の付け方は変わりません。

1886 \newcommand\backmatter{%

- 1887 \if@openleft
- 1888 \cleardoublepage
- 1889 \else\if@openright
- 1890 \cleardoublepage
- 1891 \else
- 1892 \clearpage
- $1893$  \fi\fi
- 1894 \@mainmatterfalse}

1895 %</book|report>

## ■部

\part 新しい部を始めます。 \secdef を使って見出しを定義しています。このマクロは二つの引数をとります。

\secdef{星なし}{星あり}

星なし \* のない形の定義です。 星あり \* のある形の定義です。

\secdef は次のようにして使います。

\def\chapter { ... \secdef \CMDA \CMDB } \def\CMDA [#1]#2{....} % \chapter[...]{...} の定義 \def\CMDB #1{....} % \chapter\*{...} の定義

まず book と report のクラス以外です。

1896 %<\*!book&!report>

```
1897 \newcommand\part{%
```

```
1898 \if@noskipsec \leavevmode \fi
```

```
1899 \par
     1900 \addvspace{4ex}%
     1901 \if@english \@afterindentfalse \else \@afterindenttrue \fi
     1902 \secdef\@part\@spart}
     1903 %</!book&!report>
        book および report クラスの場合は、少し複雑です。
     1904 %<*book|report>
     1905 \newcommand\part{%
     1906 \if@openleft
     1907 \cleardoublepage
     1908 \else\if@openright
     1909 \cleardoublepage
     1910 \else
     1911 \clearpage
     1912 \tilde{f}1913 \thispagestyle{empty}% 欧文用標準スタイルでは plain
     1914 \if@twocolumn
     1915 \onecolumn
     1916 \@restonecoltrue
     1917 \else
     1918 \@restonecolfalse
     1919 \fi
     1920 \null\vfil
     1921 \secdef\@part\@spart}
     1922 %</book|report>
\@part 部の見出しを出力します。\bfseries を \headfont に変えました。
        book および report クラス以外では secnumdepth が −1 より大きいとき部番号を付け
       ます。
     1923 %<*!book&!report>
     1924 \def\@part[#1]#2{%
     1925 \ifnum \c@secnumdepth >\m@ne
     1926 \refstepcounter{part}%
     1927 \addcontentsline{toc}{part}{%
     1928 \prepartname\thepart\postpartname\hspace{1\jsZw}#1}%
     1929 \else
     1930 \addcontentsline{toc}{part}{#1}%
     1931 \fi
     1932 \markboth{}{}%
     1933 {\parindent\z@
     1934 \raggedright
     1935 \interlinepenalty \@M
     1936 \normalfont
     1937 \ifnum \c@secnumdepth >\m@ne
     1938 \Large\headfont\prepartname\thepart\postpartname
     1939 \par\nobreak
     1940 \fi
```

```
1941 \huge \headfont #2%
```

```
1942 \markboth{}{}\par}%
      1943 \nobreak
      1944 \vskip 3ex
      1945 \@afterheading}
      1946 %</!book&!report>
          book および report クラスでは secnumdepth が −2 より大きいとき部番号を付けます。
      1947 %<*book|report>
      1948 \def\@part[#1]#2{%
      1949 \ifnum \c@secnumdepth >-2\relax
      1950 \refstepcounter{part}%
      1951 \addcontentsline{toc}{part}{%
      1952 \prepartname\thepart\postpartname\hspace{1\jsZw}#1}%
      1953 \else
      1954 \addcontentsline{toc}{part}{#1}%
      1955 \fi
      1956 \markboth{}{}%
      1957 {\centering
      1958 \interlinepenalty \@M
      1959 \normalfont
      1960 \ifnum \c@secnumdepth >-2\relax
      1961 \huge\headfont \prepartname\thepart\postpartname
      1962 \par\vskip20\p@?
      1963 \fi
      1964 \Huge \headfont #2\par}%
      1965 \@endpart}
      1966 %</book|report>
\@spart 番号を付けない部です。
      1967 %<*!book&!report>
      1968 \def\@spart#1{{%
      1969 \parindent \z@ \raggedright
      1970 \interlinepenalty \@M
      1971 \normalfont
      1972 \huge \headfont #1\par}%
      1973 \nobreak
      1974 \vskip 3ex
      1975 \@afterheading}
      1976 %</!book&!report>
      1977 %<*book|report>
      1978 \def\@spart#1{{%
      1979 \centering
      1980 \interlinepenalty \@M
      1981 \normalfont
      1982 \Huge \headfont #1\par}%
      1983 \@endpart}
      1984 %</book|report>
```
\@endpart \@part と \@spart の最後で実行されるマクロです。両面印刷のときは白ページを追加しま
```
す。二段組のときには,二段組に戻します。
```
[2016-12-13] openany のときには白ページが追加されるのは変なので,その場合は追加し ないようにしました。このバグは LATEX では classes.dtx v1.4b (2000/05/19) で修正されて います。

```
1985 %<*book|report>
1986 \def\@endpart{\vfil\newpage
1987 \if@twoside
1988 \if@openleft %% added (2017/02/24)
1989 \null\thispagestyle{empty}\newpage
1990 \else\if@openright %% added (2016/12/13)
1991 \null\thispagestyle{empty}\newpage
1992 \fi\fi %% added (2016/12/13, 2017/02/24)
1993 \fi
1994 \if@restonecol
1995 \twocolumn
1996 \fi}
1997 %</book|report>
```
### ■章

```
\chapter 章の最初のページスタイルは,全体が empty でなければ plain にします。また,\@topnum
         を 0 にして,章見出しの上に図や表が来ないようにします。
       1998 %<*book|report>
       1999 \newcommand{\chapter}{%
       2000 \if@openleft\cleardoublepage\else
       2001 \if@openright\cleardoublepage\else\clearpage\fi\fi
       2002 \plainifnotempty % \vec{\pi}: \thispagestyle{plain}
       2003 \global\@topnum\z@
       2004 \if@english \@afterindentfalse \else \@afterindenttrue \fi
       2005 \secdef
```

```
2006 {\@omit@numberfalse\@chapter}%
```

```
2007 {\@omit@numbertrue\@schapter}}
```
\@chapter 章見出しを出力します。secnumdepth が 0 以上かつ \@mainmatter が真のとき章番号を出

```
力します。
```

```
2008 \def\@chapter[#1]#2{%
2009 \ifnum \c@secnumdepth >\m@ne
2010 \if@mainmatter
2011 \refstepcounter{chapter}%
2012 \typeout{\@chapapp\thechapter\@chappos}%
2013 \addcontentsline{toc}{chapter}%
2014 {\protect\numberline
2015 % %{\if@english\thechapter\else\@chapapp\thechapter\@chappos\fi}%
2016 {\@chapapp\thechapter\@chappos}%
2017 #1}%
2018 \else\addcontentsline{toc}{chapter}{#1}\fi
2019 \else
```

```
2020 \addcontentsline{toc}{chapter}{#1}%
2021 \fi
2022 \chaptermark{#1}%
2023 \addtocontents{lof}{\protect\addvspace{10\jsc@mpt}}%
2024 \addtocontents{lot}{\protect\addvspace{10\jsc@mpt}}%
2025 \if@twocolumn
2026 \@topnewpage[\@makechapterhead{#2}]%
2027 \else
2028 \@makechapterhead{#2}%
2029 \@afterheading
2030 \fi}
```
\@makechapterhead 実際に章見出しを組み立てます。\bfseries を \headfont に変えました。

```
2031 \def\@makechapterhead#1{%
2032 \vspace*{2\Cvs}% 欧文は 50pt
2033 {\parindent \z@ \raggedright \normalfont
2034 \ifnum \c@secnumdepth >\m@ne
2035 \if@mainmatter
2036 \huge\headfont \@chapapp\thechapter\@chappos
2037 \par\nobreak
2038 \vskip \Cvs % 欧文は 20pt
2039 \qquad \qquad \fi
2040 \fi
2041 \interlinepenalty\@M
2042 \Huge \headfont #1\par\nobreak
2043 \vskip 3\Cvs}} % 欧文は 40pt
```
\@schapter \chapter\*{...} コマンドの本体です。\chaptermark を補いました。

```
2044 \def\@schapter#1{%
2045 \chaptermark{#1}%
2046 \if@twocolumn
2047 \@topnewpage[\@makeschapterhead{#1}]%
2048 \else
2049 \@makeschapterhead{#1}\@afterheading
2050 \fi}
```
\@makeschapterhead 番号なしの章見出しです。

```
2051 \def\@makeschapterhead#1{%
2052 \vspace*{2\Cvs}% 欧文は 50pt
2053 {\parindent \z@ \raggedright
2054 \normalfont
2055 \interlinepenalty\@M
2056 \Huge \headfont #1\par\nobreak
2057 \vskip 3\Cvs}} % 欧文は 40pt
2058 %</book|report>
```
■下位レベルの見出し

\section 欧文版では \@startsection の第 4 引数を負にして最初の段落の字下げを禁止しています

```
が,和文版では正にして字下げするようにしています。
                段組のときはなるべく左右の段が狂わないように工夫しています。
             2059 \if@twocolumn
             2060 \newcommand{\section}{%
             2061 %<jspf>\ifx\maketitle\relax\else\maketitle\fi
             2062 \@startsection{section}{1}{\z@}%
             2063 %<!kiyou> {0.6\Cvs}{0.4\Cvs}%
             2064 %<kiyou> {\Cvs}{0.5\Cvs}%
             2065 % {\normalfont\large\headfont\@secapp}}
             2066 {\normalfont\large\headfont\raggedright}}
             2067 \else
             2068 \newcommand{\section}{%
             2069 \if@slide\clearpage\fi
             2070 \@startsection{section}{1}{\z@}%
             2071 {\Cvs \@plus.5\Cdp \@minus.2\Cdp}% 前アキ
             2072 {.5\Cvs \@plus.3\Cdp}% 後アキ
             2073 % {\normalfont\Large\headfont\@secapp}}
             2074 {\normalfont\Large\headfont\raggedright}}
             2075 \fi
  \subsection 同上です。
             2076 \if@twocolumn
             2077 \newcommand{\subsection}{\@startsection{subsection}{2}{\z@}%
             2078 \{ \xi \} {\infty .4\} Cvs \ \} \{ \xi \}2079 {\normalfont\normalsize\headfont}}
             2080 \else
             2081 \newcommand{\subsection}{\@startsection{subsection}{2}{\z@}%
             2082 {\Cvs \@plus.5\Cdp \@minus.2\Cdp}% 前アキ
             2083 {.5\Cvs \@plus.3\Cdp}% 後アキ
             2084 {\normalfont\large\headfont}}
             2085 \fi
\subsubsection [2016-07-22] slide オプション指定時に \subsubsection の文字列と罫線が重なる問題に
              対処しました (forum:1982)。
             2086 \if@twocolumn
             2087 \newcommand{\subsubsection}{\@startsection{subsubsection}{3}{\z@}%
             2088 {\z@}{\if@slide .4\Cvs \else \z@ \fi}%
             2089 {\normalfont\normalsize\headfont}}
             2090 \else
             2091 \newcommand{\subsubsection}{\@startsection{subsubsection}{3}{\z@}%
             2092 {\Cvs \@plus.5\Cdp \@minus.2\Cdp}%
             2093 {\if@slide .5\Cvs \@plus.3\Cdp \else \z@ \fi}%
             2094 {\normalfont\normalsize\headfont}}
             2095 \fi
   \paragraph 見出しの後ろで改行されません。
                [2016-11-16] 従来は \paragraph の最初に出るマークを「■」に固定していましたが,こ
```
のマークを変更可能にするため \jsParagraphMark というマクロに切り出しました。これ

で,たとえば

```
\renewcommand{\jsParagraphMark}{★}
```
とすれば「★」に変更できますし,マークを空にすることも容易です。なお,某学会クラス では従来どおりマークは付きません。

※ BXJS クラスでは、1.1 版 [2016-02-14] から \jsParagraphMark をサポートしている。 段落のマーク(■)が必ず和文フォントで出力されるようにする。

\jsJaChar は standard 和文ドライバが読み込まれた場合は \jachar と同義になるが、 それ以外は何もしない。

```
2096 \newcommand\jsParagraphMark{\jsJaChar{■}}
2097 \ifx\bxjs@paragraph@mark\@empty
2098 \let\jsParagraphMark\@empty
2099 \else\ifx\bxjs@paragraph@mark\@undefined\else
2100 \long\edef\jsParagraphMark{\noexpand\jsJaChar{\bxjs@paragraph@mark}}
2101 \fi\fi
2102 \let\jsJaChar\@empty
2103 \if@twocolumn
2104 \newcommand{\paragraph}{\@startsection{paragraph}{4}{\z@}%
2105 {\z@}{\if@slide .4\Cvs \else -1\jsZw\fi}% 改行せず 1\jsZw のアキ
2106 %<jspf> {\normalfont\normalsize\headfont}}
2107 %<!jspf> {\normalfont\normalsize\headfont\jsParagraphMark}}
2108 \else
2109 \newcommand{\paragraph}{\@startsection{paragraph}{4}{\z@}%
2110 {0.5\Cvs \@plus.5\Cdp \@minus.2\Cdp}%
2111 {\if@slide .5\Cvs \@plus.3\Cdp \else -1\jsZw\fi}% 改行せず 1\jsZw のアキ
2112 %<jspf> {\normalfont\normalsize\headfont}}
2113 %<!jspf> {\normalfont\normalsize\headfont\jsParagraphMark}}
2114 \fi
```
\subparagraph 見出しの後ろで改行されません。

```
2115 \if@twocolumn
```

```
2116 \newcommand{\subparagraph}{\@startsection{subparagraph}{5}{\z@}%
2117 {\zeta\if@slide .4\Cvs \@plus .3\Cdp \else -1\jsZw\fi}%
2118 {\normalfont\normalsize\headfont}}
2119 \else
2120 \newcommand{\subparagraph}{\@startsection{subparagraph}{5}{\z@}%
2121 {\zeta.\5\Cvs \Qplus .3\Cdp \le -1\isZw\fi\}2122 {\normalfont\normalsize\headfont}}
2123 \fi
```
# 8.3 リスト環境

第 k レベルのリストの初期化をするのが \@listk です ( $k = i$ , ii, iii, iv)。\@listk は \leftmargin を \leftmargink に設定します。

```
\leftmargini 二段組であるかないかに応じてそれぞれ 2em,2.5em でしたが,ここでは全角幅の 2 倍にし
```

```
ました。
   [2002-05-11] 3zw に変更しました。
   [2005-03-19] 二段組は 2zw に戻しました。
2124 \if@slide
2125 \setlength\leftmargini{1\jsZw}
2126 \else
2127 \if@twocolumn
2128 \setlength\leftmargini{2\jsZw}
2129 \else
2130 \setlength\leftmargini{3\jsZw}
2131 \fi
2132 \fi
```
\leftmarginii ii,iii,iv は \labelsep とそれぞれ '(m)', 'vii.', 'M.' の幅との和より大きくすること \leftmarginiii になっています。ここでは全角幅の整数倍に丸めました。

```
\leftmarginiv
2133 \if@slide
\label{eq:134} \backslash \texttt{leftmarginv}^{\texttt{2134}}\leftmarginvi<sub>2136</sub> \setlength\leftmarginiv {1\jsZw}
                   \setlength\leftmarginii {1\jsZw}
              2135 \setlength\leftmarginiii{1\jsZw}
              2137 \setlength\leftmarginv {1\jsZw}
              2138 \setlength\leftmarginvi {1\jsZw}
              2139 \else
              2140 \setlength\leftmarginii {2\jsZw}
              2141 \setlength\leftmarginiii{2\jsZw}
              2142 \setlength\leftmarginiv {2\jsZw}
              2143 \setlength\leftmarginv {1\jsZw}
              2144 \setlength\leftmarginvi {1\jsZw}
```

```
2145 \fi
```
\labelsep \labelsep はラベルと本文の間の距離です。\labelwidth はラベルの幅です。これは二分 \labelwidth に変えました。

> 2146 \setlength \labelsep {0.5\jsZw} % .5em 2147 \setlength \labelwidth{\leftmargini} 2148 \addtolength\labelwidth{-\labelsep}

\partopsep リスト環境の前に空行がある場合,\parskip と \topsep に \partopsep を加えた値だけ 縦方向の空白ができます。0 に改変しました。

```
2149 \setlength\partopsep{\z@} % {2\p@ \@plus 1\p@ \@minus 1\p@}
```
\@beginparpenalty リストや段落環境の前後,リスト項目間に挿入されるペナルティです。

```
\@endparpenalty
2150 \@beginparpenalty -\@lowpenalty
  \@itempenalty 2151 \@endparpenalty -\@lowpenalty
               2152 \@itempenalty -\@lowpenalty
```

```
\@listi
\@listi は \leftmargin,\parsep,\topsep,\itemsep などのトップレベルの定義を
\@listI
します。この定義は,フォントサイズコマンドによって変更されます(たとえば \small の
```
中では小さい値に設定されます)。このため, \normalsize がすべてのパラメータを戻せる ように、\@listI で \@listi のコピーを保存します。元の値はかなり複雑ですが、ここで は簡素化してしまいました。特に最初と最後に行送りの半分の空きが入るようにしてありま す。アスキーの標準スタイルではトップレベルの itemize, enumerate 環境でだけ最初と 最後に行送りの半分の空きが入るようになっていました。

```
[2004-09-27] \topsep のグルー ^{+0.2}_{-0.1} \baselineskip を思い切って外しました。
2153 \def\@listi{\leftmargin\leftmargini
2154 \parsep \z@2155 \topsep 0.5\baselineskip
2156 \itemsep \z@ \relax}
2157 \let\@listI\@listi
```
念のためパラメータを初期化します(実際には不要のようです)。

2158 \@listi

\@listii 第 2〜6 レベルのリスト環境のパラメータの設定です。

```
\@listiii
2159 \def\@listii{\leftmargin\leftmarginii
               \labelwidth\leftmarginii \advance\labelwidth-\labelsep
```

```
\substack{\textcolor{red}{\textbf{\textbackslash}}\textcolor{blue}{\textbf{0}}\textcolor{blue}{\textbf{1}}\textcolor{blue}{\textbf{1\Omega<sup>2162</sup> \parsep \z
\@listvi
2163 \itemsep\parsep}
                       \topsep \z@
              2164 \def\@listiii{\leftmargin\leftmarginiii
              2165 \labelwidth\leftmarginiii \advance\labelwidth-\labelsep
              2166 \topsep \z@
              2167 \parsep \z@
              2168 \itemsep\parsep}
              2169 \def\@listiv {\leftmargin\leftmarginiv
              2170 \labelwidth\leftmarginiv
              2171 \advance\labelwidth-\labelsep}
             2172 \def\@listv {\leftmargin\leftmarginv
              2173 \labelwidth\leftmarginv
             2174 \advance\labelwidth-\labelsep}
              2175 \def\@listvi {\leftmargin\leftmarginvi
              2176 \labelwidth\leftmarginvi
              2177 \dvance\labelwidth-\labelsep}
```
■enumerate 環境 enumerate 環境はカウンタ enumi, enumii, enumiii, enumiv を使 います。enumn は第 n レベルの番号です。

\theenumi 出力する番号の書式を設定します。これらは L⁄IFEX 本体(1t1ists.dtx 参照)で定義済み \theenumii ですが,ここでは表し方を変えています。\@arabic,\@alph,\@roman,\@Alph はそれぞ \theenumiii れ算用数字,小文字アルファベット,小文字ローマ数字,大文字アルファベットで番号を出 \theenumiv 力する命令です。

2178 \renewcommand{\theenumi}{\@arabic\c@enumi}

```
2179 \renewcommand{\theenumii}{\@alph\c@enumii}
```

```
2180 \renewcommand{\theenumiii}{\@roman\c@enumiii}
```

```
2181 \renewcommand{\theenumiv}{\@Alph\c@enumiv}
```
\labelenumi enumerate 環境の番号を出力する命令です。第 2 レベル以外は最後に欧文のピリオドが付 \labelenumii きますが,これは好みに応じて取り払ってください。第 2 レベルの番号のかっこは和文用に \labelenumiii 換え,その両側に入る余分なグルーを \inhibitglue で取り除いています。

```
\labelenumiv
```
和文の括弧で囲むための補助命令 \jsInJaParen を定義して \labelenumii でそれを用 いている。 ※現状の zxjatype の \inhibitglue の実装には「前後のグルーを消してしまう」という 不備があって、そのため enumii の出力が異常になるという不具合があった。zxjatype を 修正するまでの回避策として、サイズがゼロの罫(\bxjs@dust)でガードしておく。

```
2182 \def\bxjs@dust{\vrule\@width\z@\@height\z@\@depth\z@}
2183 \newcommand*{\jsInJaParen}[1]{%
2184 \bxjs@dust\jsInhibitGlue(\theenumii)\jsInhibitGlue\bxjs@dust}
2185 \newcommand{\labelenumi}{\theenumi.}
2186 \newcommand{\labelenumii}{\jsInJaParen{(\theenumii)}}
2187 \newcommand{\labelenumiii}{\theenumiii.}
2188 \newcommand{\labelenumiv}{\theenumiv.}
```
\p@enumii \p@enumn は \ref コマンドで enumerate 環境の第 n レベルの項目が参照されるときの書 \p@enumiii 式です。これも第 2 レベルは和文用かっこにしました。

\p@enumiv<sup>2189</sup> \renewcommand{\p@enumii}{\theenumi} 2190 \renewcommand{\p@enumiii}{\theenumi\jsInhibitGlue(\theenumii)} 2191 \renewcommand{\p@enumiv}{\p@enumiii\theenumiii}

### ■itemize 環境

```
\labelitemi
itemize 環境の第 n レベルのラベルを作るコマンドです。
 \labelitemii<sup>2192</sup>\newcommand\labelitemi{\textbullet}
\labelitemiii 2193\newcommand\labelitemii{\normalfont\bfseries \textendash}
 \labelitemiv<sub>2195</sub>\newcommand\labelitemiv{\textperiodcentered}
             2194 \newcommand\labelitemiii{\textasteriskcentered}
```
#### ■ description 環境

description 本来の description 環境では,項目名が短いと,説明部分の頭がそれに引きずられて左に 出てしまいます。これを解決した新しい description の実装です。

2196 \newenvironment{description}{%

2197 \list{}{%

2198 \labelwidth=\leftmargin

2199 \labelsep=1\jsZw

- 2200 \advance \labelwidth by -\labelsep
- 2201 \let \makelabel=\descriptionlabel}}{\endlist}

\descriptionlabel description 環境のラベルを出力するコマンドです。好みに応じて #1 の前に適当な空き

(たとえば \hspace{1\jsZw})を入れるのもいいと思います。

2202 \newcommand\*\descriptionlabel[1]{\normalfont\headfont #1\hfil}

## ■概要

```
abstract 概要(要旨,梗概)を出力する環境です。book クラスでは各章の初めにちょっとしたことを
      書くのに使います。titlepage オプション付きの article クラスでは、独立したページに
      出力されます。abstract 環境は元は quotation 環境で作られていましたが,quotation
      環境の右マージンをゼロにしたので, list 環境で作り直しました。
       JSPF スタイルでは実際の出力は \maketitle で行われます。
```
bxjsreport クラスの abstract 環境は:

- layout=v1 の場合は jsbook + report の動作を継承する。つまり jsbook と同じに なる。
- layout=v2 の場合は新設の jsreport の動作を継承する。つまり jsarticle (+ titlapage)と同じになる。

```
chapterabstract jsbook の abstract 環境 (「各章の初めにちょっとしたことを書く」ためのもの) を chap-
            terabstract と呼ぶことにする。
```
2203 %<\*book|report>

```
2204 \newenvironment{chapterabstract}{%
```

```
2205 \begin{list}{}{%
```

```
2206 \listparindent=1\jsZw
```

```
2207 \itemindent=\listparindent
```

```
2208 \rightmargin=\z@
```

```
2209 \leftmargin=5\jsZw}\item[]}{\end{list}\vspace{\baselineskip}}
```

```
2210 %</book|report>
```
"普通の"abstract 環境の定義。

```
2211 %<*article|report|slide>
```

```
2212 \newbox\@abstractbox
```

```
2213 \if@titlepage
```

```
2214 \newenvironment{abstract}{%
```

```
2215 \titlepage
```

```
2216 \null\vfil
```

```
2217 \@beginparpenalty\@lowpenalty
```

```
2218 \begin{center}%
```

```
2219 \headfont \abstractname
```

```
2220 \@endparpenalty\@M
```

```
2221 \end{center}%
```
BXJS クラスでは、概要の最初の段落に段落下げが入るようにする。

```
2222 \par}%
2223 {\par\vfil\null\endtitlepage}
2224 \else
2225 \newenvironment{abstract}{%
2226 \if@twocolumn
2227 \ifx\maketitle\relax
2228 \section*{\abstractname}%
```
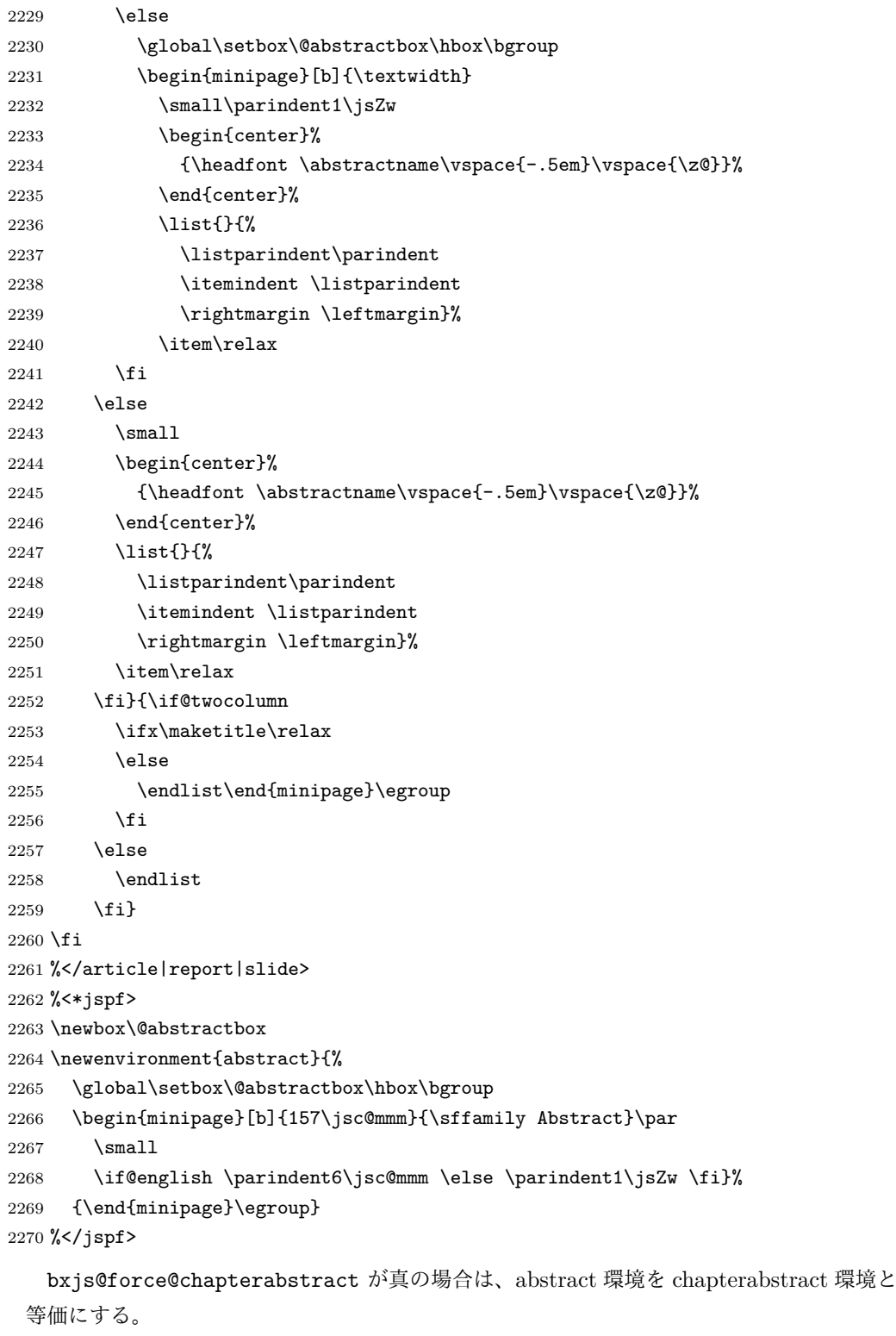

%<\*book|report>

 \ifbxjs@force@chapterabstract \let\abstract\chapterabstract

\let\endabstract\endchapterabstract

2275 \fi %</book|report>

# ■キーワード

```
keywords キーワードを準備する環境です。実際の出力は \maketitle で行われます。
       2277 %<*jspf>
       2278 %\newbox\@keywordsbox
       2279 %\newenvironment{keywords}{%
       2280 % \global\setbox\@keywordsbox\hbox\bgroup
       2281 % \begin{minipage}[b]{1570\jsc@mmm}{\sffamily Keywords:}\par
       2282 % \small\parindent0\jsZw}%
       2283 % {\end{minipage}\egroup}
       2284 %</jspf>
```
### ■verse 環境

verse 詩のための verse 環境です。

```
2285 \newenvironment{verse}{%
2286 \let \\=\@centercr
2287 \list{}{%
2288 \itemsep \z@
2289 \itemindent -2\jsZw % \overrightarrow{n}: -1.5em
2290 \listparindent\itemindent
2291 \rightmargin \z@
2292 \advance\leftmargin 2\jsZw}% 元: 1.5em
2293 \item\relax}{\endlist}
```
### ■quotation 環境

quotation 段落の頭の字下げ量を 1.5em から \parindent に変えました。また、右マージンを 0 にし

ました。

```
2294 \newenvironment{quotation}{%
```
- \list{}{%
- \listparindent\parindent
- \itemindent\listparindent
- \rightmargin \z@}%
- \item\relax}{\endlist}

### ■quote 環境

quote quote 環境は,段落がインデントされないことを除き, quotation 環境と同じです。 \newenvironment{quote}% 2301 {\list{}{\rightmargin\z@}\item\relax}{\endlist}

■定理など ltthm.dtx 参照。たとえば次のように定義します。

```
\newtheorem{definition}{定義}
\newtheorem{axiom}{公理}
\newtheorem{theorem}{定理}
```
[2001-04-26] 定理の中はイタリック体になりましたが,これでは和文がゴシック体になっ てしまうので,\itshape を削除しました。

[2009-08-23] \bfseries を \headfont に直し,\labelsep を 1 zw にし,括弧を全角に しました。

```
2302 \def\@begintheorem#1#2{\trivlist\labelsep=1\jsZw
2303 \item[\hskip \labelsep{\headfont #1\ #2}]}
2304 \def\@opargbegintheorem#1#2#3{\trivlist\labelsep=1\jsZw
2305 \item[\hskip \labelsep{\headfont #1\ #2 (#3) }]}
```
## titlepage タイトルを独立のページに出力するのに使われます。

[2017-02-24] コミュニティ版 pLATFX の標準クラス 2017/02/15 に合わせて, book クラス でタイトルを必ず奇数ページに送るようにしました。といっても,横組クラスしかありませ んでしたので、従来の挙動は何も変わっていません。また、book 以外の場合のページ番号の リセットもコミュニティ版 pLATEX の標準クラス 2017/02/15 に合わせましたが、こちらも 片面印刷あるいは独立のタイトルページを作らないクラスばかりでしたので,従来の挙動は 何も変わらずに済みました。

```
2306 \newenvironment{titlepage}{%
```

```
2307 %<br/>book> \pltx@cleartooddpage %% 2017-02-24
2308 \if@twocolumn
2309 \@restonecoltrue\onecolumn
2310 \lambdaelse
2311 \@restonecolfalse\newpage
2312 \fi
2313 \thispagestyle{empty}%
2314 \ifodd\c@page\setcounter{page}\@ne\else\setcounter{page}\z@\fi %% 2017-02-
   242315 }%
2316 {\if@restonecol\twocolumn \else \newpage \fi
2317 \if@twoside\else
2318 \setcounter{page}\@ne
```
## 2319 \fi}

### ■付録

```
\appendix 本文と付録を分離するコマンドです。
        2320 %<*!book&!report>
        2321 \newcommand{\appendix}{\par
        2322 \setcounter{section}{0}%
        2323 \setcounter{subsection}{0}%
```
2324 \gdef\presectionname{\appendixname}%

```
2325 \gdef\postsectionname{}%
2326 % \gdef\thesection{\@Alph\c@section}% [2003-03-02]
2327 \gdef\thesection{\presectionname\@Alph\c@section\postsectionname}%
2328 \gdef\thesubsection{\@Alph\c@section.\@arabic\c@subsection}}
2329 %</!book&!report>
2330 %<*book|report>
2331 \newcommand{\appendix}{\par
2332 \setcounter{chapter}{0}%
2333 \setcounter{section}{0}%
2334 \gdef\@chapapp{\appendixname}%
2335 \gdef\@chappos{}%
2336 \gdef\thechapter{\@Alph\c@chapter}}
2337 %</book|report>
```
### 8.4 パラメータの設定

### ■array と tabular 環境

\arraycolsep array 環境の列間には \arraycolsep の 2 倍の幅の空きが入ります。 2338 \setlength\arraycolsep{5\p@?}

\tabcolsep tabular 環境の列間には \tabcolsep の 2 倍の幅の空きが入ります。 2339 \setlength\tabcolsep{6\p@?}

\arrayrulewidth array, tabular 環境内の罫線の幅です。

2340 \setlength\arrayrulewidth{.4\p@}

\doublerulesep array, tabular 環境での二重罫線間のアキです。 2341 \setlength\doublerulesep{2\p@}

### ■tabbing 環境

\tabbingsep \' コマンドで入るアキです。

2342 \setlength\tabbingsep{\labelsep}

### ■minipage 環境

\@mpfootins minipage 環境の脚注の \skip\@mpfootins は通常のページの \skip\footins と同じ働 きをします。

2343 \skip\@mpfootins = \skip\footins

#### ■framebox 環境

\fboxsep \fbox,\framebox で内側のテキストと枠との間の空きです。

\fboxrule \fbox,\framebox の罫線の幅です。

2344 \setlength\fboxsep{3\p@?} 2345 \setlength\fboxrule{.4\p@}

### ■equation と eqnarray 環境

\theequation 数式番号を出力するコマンドです。

2346 %<!book&!report>\renewcommand \theequation {\@arabic\c@equation} %<\*book|report> \@addtoreset{equation}{chapter} \renewcommand\theequation {\ifnum \c@chapter>\z@ \thechapter.\fi \@arabic\c@equation} %</book|report>

\jot eqnarray の行間に余分に入るアキです。デフォルトの値をコメントアウトして示しておき ます。

2352 % \setlength\jot{3pt}

\@eqnnum 数式番号の形式です。デフォルトの値をコメントアウトして示しておきます。

\jsInhibitGlue(\theequation)\jsInhibitGlue のように和文かっこを使うことも 可能です。

2353 % \def\@eqnnum{(\theequation)}

amsmath パッケージを使う場合は \tagform@ を次のように修正します。

2354 % \def\tagform@#1{\maketag@@@{(\ignorespaces#1\unskip\@@italiccorr)}}

8.5 フロート

タイプ TYPE のフロートオブジェクトを扱うには、次のマクロを定義します。

\fps@TYPE フロートを置く位置(float placement specifier)です。

**\ftype@TYPE** フロートの番号です。2の累乗(1,2,4, ...)でなければなりません。

\ext@TYPE フロートの目次を出力するファイルの拡張子です。

\fnum@TYPE キャプション用の番号を生成するマクロです。

**\@makecaption**(num)(text) キャプションを出力するマクロです。(num) は \fnum@... の生成する番号, (text) はキャプションのテキストです。テキストは適当な幅の \parbox に入ります。

#### ■figure 環境

\c@figure 図番号のカウンタです。

\thefigure 図番号を出力するコマンドです。

```
2355 %<*!book&!report>
```
2356 \newcounter{figure}

2357 \renewcommand \thefigure {\@arabic\c@figure}

2358 %</!book&!report>

2359 %<\*book|report>

2360 \newcounter{figure}[chapter]

2361 \renewcommand \thefigure

```
2362 {\ifnum \c@chapter>\z@ \thechapter.\fi \@arabic\c@figure}
           2363 %</book|report>
 \fps@figure
figure のパラメータです。\figurename の直後に ~ が入っていましたが,ここでは外し
\ftype@figure
ました。
 \ext@figure
2364 \def\fps@figure{tbp}
\fnum@figure<sup>2365</sup> \def\ftype@figure{1}
           2366 \def\ext@figure{lof}
           2367 \def\fnum@figure{\figurename\nobreak\thefigure}
      figure
* 形式は段抜きのフロートです。
     figure*
2368 \newenvironment{figure}%
           2369 {\@float{figure}}%
           2370 {\end@float}
           2371 \newenvironment{figure*}%
           2372 {\@dblfloat{figure}}%
           2373 {\end@dblfloat}
```
### ■table 環境

\c@table 表番号カウンタと表番号を出力するコマンドです。アスキー版では \thechapter. が \thetable \thechapter{}・になっていますが,ここではオリジナルのままにしています。

```
2374 %<*!book&!report>
2375 \newcounter{table}
2376 \renewcommand\thetable{\@arabic\c@table}
2377 %</!book&!report>
2378 %<*book|report>
2379 \newcounter{table}[chapter]
2380 \renewcommand \thetable
2381 {\ifnum \c@chapter>\z@ \thechapter.\fi \@arabic\c@table}
2382 %</book|report>
```
\fps@table table のパラメータです。\tablename の直後に ~ が入っていましたが,ここでは外しま

```
\ftype@table
した。
```

```
\ext@table
2383 \def\fps@table{tbp}
\fnum@table<sup>2384</sup> \def\ftype@table{2}
            2385 \def\ext@table{lot}
            2386 \def\fnum@table{\tablename\nobreak\thetable}
```

```
table
* は段抜きのフロートです。
```

```
table*
2387 \newenvironment{table}%
    2388 {\@float{table}}%
    2389 {\end@float}
    2390 \newenvironment{table*}%
    2391 {\ddot{\text{table}}}
```
2392 {\end@dblfloat}

# 8.6 キャプション

\@makecaption \caption コマンドにより呼び出され,実際にキャプションを出力するコマンドです。第 1 引数はフロートの番号,第2引数はテキストです。

\abovecaptionskip それぞれキャプションの前後に挿入されるスペースです。\belowcaptionskip が 0 になっ

```
\belowcaptionskip
ていましたので,キャプションを表の上につけた場合にキャプションと表がくっついてしま
              うのを直しました。
            2393 \newlength\abovecaptionskip
            2394 \newlength\belowcaptionskip
```
2395 \setlength\abovecaptionskip{5\p@?} % 元: 10\p@

2396 \setlength\belowcaptionskip{5\p@?} % 元: 0\p@

```
実際のキャプションを出力します。オリジナルと異なり、文字サイズを \small にし、キャ
プションの幅を 2cm 狭くしました。
```
[2003-11-05] ロジックを少し変えてみました。

```
2397 %<*!jspf>
2398 % \long\def\@makecaption#1#2{{\small
2399 % \advance\leftskip 10\jsc@mmm
```
- 2400 % \advance\rightskip 10\jsc@mmm
- 2401 % \vskip\abovecaptionskip
- 2402 % \sbox\@tempboxa{#1\hskip1\jsZw\relax #2}%
- 2403 % \ifdim \wd\@tempboxa >\hsize
- 2404 % #1\hskip1\jsZw\relax #2\par
- 2405 % \else
- 2406 % \global \@minipagefalse
- 2407 % \hb@xt@\hsize{\hfil\box\@tempboxa\hfil}%
- $2408$  % \fi
- 2409 % \vskip\belowcaptionskip}} 2410 \long\def\@makecaption#1#2{{\small
- 2411 \advance\leftskip .0628\linewidth
- 2412 \advance\rightskip .0628\linewidth
- 2413 \vskip\abovecaptionskip
- 2414 \sbox\@tempboxa{#1\zwspace#2}%
- 2415 \ifdim \wd\@tempboxa <\hsize \centering \fi
- 2416 #1\zwspace#2\par

```
2417 \vskip\belowcaptionskip}}
```

```
2418 %</!jspf>
```
2419 %<\*jspf>

- 2420 \long\def\@makecaption#1#2{%
- 2421 \vskip\abovecaptionskip
- 2422 \sbox\@tempboxa{\small\sffamily #1\quad #2}%
- 2423 \ifdim \wd\@tempboxa >\hsize
- 2424 {\small\sffamily
- 2425 \list{#1}{%

2427 \itemsep \z@

```
2426 \renewcommand{\makelabel}[1]{##1\hfil}
```

```
2428 \itemindent \z@
2429 \labelsep \z@
2430 \labelwidth 11\jsc@mmm
2431 \listparindent\z@
2432 \leftmargin 11\jsc@mmm}\item\relax #2\endlist}
2433 \else
2434 \global \@minipagefalse
2435 \hb@xt@\hsize{\hfil\box\@tempboxa\hfil}%
2436 \fi
2437 \vskip\belowcaptionskip}
2438 %</jspf>
```
# フォントコマンド

ここでは LATEX 2.09 で使われていたコマンドを定義します。これらはテキストモードと数 式モードのどちらでも動作します。これらは互換性のためのもので、できるだけ\text... と \math... を使ってください。

[2016-07-15] KOMA-Script 中の \scr@DeclareOldFontCommand に倣い、これらの命令 を使うときには警告を発することにしました。

[2016-07-16] 警告を最初の一回だけ発することにしました。また,例外的に警告を出さな いようにするスイッチも付けます。

\if@jsc@warnoldfontcmd

\if@jsc@warnoldfontcmdexception \if@jsc@warnoldfontcmd は BXJS クラスでは不使用。

\if@jsc@warnoldfontcmdexception は \allow/disallowoldfontcommands の状態 を表す。

- \newif\if@jsc@warnoldfontcmd
- \@jsc@warnoldfontcmdtrue
- \newif\if@jsc@warnoldfontcmdexception
- \@jsc@warnoldfontcmdexceptionfalse

### \jsc@DeclareOldFontCommand

\newcommand\*{\jsc@DeclareOldFontCommand}[3]{%

- \g@addto@macro\bxjs@oldfontcmd@list{\do#1}%
- \DeclareOldFontCommand{#1}{%
- \bxjs@oldfontcmd{#1}#2%

\bxjs@oldfontcmd{#1}#3%

- }{%
- }%

}

}

- \DeclareRobustCommand\*{\jsc@warnoldfontcmd}[1]{%
- \ClassInfo\bxjs@clsname

The first occurrence is}%

{Old font command '\string#1' is used!!\MessageBreak

```
88
```

```
\allowoldfontcommands "二文字フォント命令"の使用を許可する(警告しない)。
\disallowoldfontcommands "二文字フォント命令"の使用に対して警告を出す。
                      2456 \newcommand*{\allowoldfontcommands}{%
                      2457 \@jsc@warnoldfontcmdexceptiontrue}
                      2458 \newcommand*{\disallowoldfontcommands}{%
                      2459 \@jsc@warnoldfontcmdexceptionfalse}
                       ※ 1.x 版では Warning ではなく Info に留めておく。
                      2460 \let\bxjs@oldfontcmd@list\@empty
                      2461 \def\bxjs@oldfontcmd#1{%
                      2462 \expandafter\bxjs@oldfontcmd@a\csname bxjs@ofc/\string#1\endcsname#1}
                      2463 \def\bxjs@oldfontcmd@a#1#2{%
                      2464 \if@jsc@warnoldfontcmdexception\else
                      2465 \global\@jsc@warnoldfontcmdfalse
                      2466 \ifx#1\relax
                      2467 \global\let#1=t%
                      2468 \jsc@warnoldfontcmd{#2}%
                      2469 \setminusfi
                      2470 \, \text{Vfi}2471 \def\bxjs@warnoldfontcmd@final{%
                      2472 % \par
                      2473 \global\let\bxjs@warnoldfontcmd@final\@empty
                      2474 \let\@tempa\@empty
                      2475 \def\do##1{%
                      2476 \expandafter\ifx\csname bxjs@ofc/\string##1\endcsname\relax\else
                      2477 \edef\@tempa{\@tempa \space\string##1}\fi}
                      2478 \bxjs@oldfontcmd@list
                      2479 \ifx\@tempa\@empty\else
                      2480 \ClassWarningNoLine\bxjs@clsname
                      2481 {Some old font commands were used in text\MessageBreak
                      2482 (see the log file for detail)}%
                      2483 \ClassInfo\bxjs@clsname
                      2484 {Some old font commands were used in text:\MessageBreak
                      2485 \space\@tempa\MessageBreak
                      2486 You should note, that since 1994 LaTeX2e provides a\MessageBreak
                      2487 new font selection scheme called NFSS2 with several\MessageBreak
                      2488 new, combinable font commands. The
                      2489 class provides\MessageBreak
                      2490 the old font commands
                      2491 only for compatibility%
                      2492 \@gobble}%
                      2493 \fi}
                        単純に \AtEndDocument のフックの中で \bxjs@warnoldfontcmd@final を実行した場
```
合、最終ページのヘッダ・フッタの中にある二文字フォント命令はそれより後に実行される ため捕捉できない。これに対処するため、\end{document} 中に実行される \clearpage の

```
処理の直後に \bxjs....final が呼ばれるようにする。
2494 \def\bxjs@warnoldfontcmd@kick@final{%
2495 \g@addto@macro\clearpage{\bxjs@warnoldfontcmd@final}}
2496 \AtEndDocument{\bxjs@warnoldfontcmd@kick@final}
```
\mc フォントファミリを変更します。

```
\gt 2497\jsc@DeclareOldFontCommand{\mc}{\normalfont\mcfamily}{\mathmc}
\rm <sup>2498</sup> \jsc@DeclareOldFontCommand{\gt}{\normalfont\gtfamily}{\mathgt}
\sf<sub>2500</sub>\jsc@DeclareOldFontCommand{\sf}{\normalfont\sffamily}{\mathsf}
\tt
2501 \jsc@DeclareOldFontCommand{\tt}{\normalfont\ttfamily}{\mathtt}
   2499\jsc@DeclareOldFontCommand{\rm}{\normalfont\rmfamily}{\mathrm}
\bf ボールドシリーズにします。通常のミーディアムシリーズに戻すコマンドは \mdseries
     です。
   2502 \jsc@DeclareOldFontCommand{\bf}{\normalfont\bfseries}{\mathbf}
\it
フォントシェイプを変えるコマンドです。斜体とスモールキャップスは数式中では何もしま
\sl
せん(警告メッセージを出力します)。通常のアップライト体に戻すコマンドは \upshape
\sc
です。
   2503\jsc@DeclareOldFontCommand{\it}{\normalfont\itshape}{\mathit}
   2504 \iota\c\Delta \re@DedFontCommand{\s1}{\normal{\\slshape}({\mathtt{\\sl}})2505 \jsc@DeclareOldFontCommand{\sc}{\normalfont\scshape}{\@nomath\sc}
\cal
数式モード以外では何もしません(警告を出します)。
```

```
\mit
2506 \DeclareRobustCommand*{\cal}{\@fontswitch\relax\mathcal}
    2507 \DeclareRobustCommand*{\mit}{\@fontswitch\relax\mathnormal}
```
# 10 相互参照

## 10.1 目次の類

\section コマンドは .toc ファイルに次のような行を出力します。

\contentsline{section}{タイトル}{ページ}

たとえば \section に見出し番号が付く場合,上の「タイトル」は

\numberline{番号}{見出し}

となります。この「番号」は \thesection コマンドで生成された見出し番号です。 figure 環境の \caption コマンドは .lof ファイルに次のような行を出力します。

\contentsline{figure}{\numberline{番号}{キャプション}{ページ}

この「番号」は \thefigure コマンドで生成された図番号です。 table 環境も同様です。

\contentsline{...} は \10... というコマンドを実行するので, あらかじめ \l@chapter,\l@section,\l@figure などを定義しておかなければなりません。これ らの多くは \@dottedtocline コマンドを使って定義します。これは

\@dottedtocline{レベル}{インデント}{幅}{タイトル}{ページ}

という書式です。

レベル この値が tocdepth 以下のときだけ出力されます。\chapter はレベル 0,\section はレベル 1,等々です。

インデント 左側の字下げ量です。

- 幅 「タイトル」に \numberline コマンドが含まれる場合,節番号が入る箱の幅です。
- \@pnumwidth ページ番号の入る箱の幅です。
- \@tocrmarg 右マージンです。\@tocrmarg ≥ \@pnumwidth とします。

\@dotsep 点の間隔です(単位 mu)。

\c@tocdepth 目次ページに出力する見出しレベルです。元は article で 3,その他で 2 でしたが,ここ では一つずつ減らしています。

> \newcommand\@pnumwidth{1.55em} \newcommand\@tocrmarg{2.55em} \newcommand\@dotsep{4.5} %<!book&!report>\setcounter{tocdepth}{2} 2512 %<br/>book|report>\setcounter{tocdepth}{1}

#### ■目次

\tableofcontents 目次を生成します。

```
\jsc@tocl@width [2013-12-30] \prechaptername などから見積もった目次のラベルの長さです。(by ts)
              2513 \newdimen\jsc@tocl@width
              2514 \newcommand{\tableofcontents}{%
              2515 %<*book|report>
              2516 \settowidth\jsc@tocl@width{\headfont\prechaptername\postchaptername}%
              2517 \settowidth\@tempdima{\headfont\appendixname}%
              2518 \ifdim\jsc@tocl@width<\@tempdima \setlength\jsc@tocl@width{\@tempdima}\fi
              2519 \ifdim\jsc@tocl@width<2\jsZw \divide\jsc@tocl@width by 2 \advance\jsc@tocl@width 1\jsZw\fi
              2520 \if@twocolumn
              2521 \@restonecoltrue\onecolumn
              2522 \else
              2523 \@restonecolfalse
              2524 \fi
              2525 \chapter*{\contentsname}%
              2526 \@mkboth{\contentsname}{}%
              2527 %</book|report>
              2528 %<*!book&!report>
```

```
2529 \settowidth\jsc@tocl@width{\headfont\presectionname\postsectionname}%
         2530 \settowidth\@tempdima{\headfont\appendixname}%
         2531 \ifdim\jsc@tocl@width<\@tempdima\relax\setlength\jsc@tocl@width{\@tempdima}\fi
         2532 \ifdim\jsc@tocl@width<2\jsZw \divide\jsc@tocl@width by 2 \advance\jsc@tocl@width 1\jsZw\fi
         2533 \section*{\contentsname}%
         2534 \@mkboth{\contentsname}{\contentsname}%
         2535 %</!book&!report>
         2536 \@starttoc{toc}%
         2537 %<book|report> \if@restonecol\twocolumn\fi
         2538 }
  \l@part 部の目次です。
         2539 \newcommand*{\l@part}[2]{%
         2540 \ifnum \c@tocdepth >-2\relax
         2541 %<!book&!report> \addpenalty\@secpenalty
         2542 %<br/>book|report> \addpenalty{-\@highpenalty}%
         2543 \addvspace{2.25em \@plus\p@?}%
         2544 \begingroup
         2545 \parindent \z0
         2546 % \@pnumwidth should be \@tocrmarg
         2547 % \rightskip \@pnumwidth
         2548 \rightskip \@tocrmarg
         2549 \parfillskip -\rightskip
         2550 {\leavevmode
         2551 \large \headfont
         2552 \setlength\@lnumwidth{4\jsZw}%
         2553 #1\hfil \hb@xt@\@pnumwidth{\hss #2}}\par
         2554 \nobreak
         2555 %<book|report> \global\@nobreaktrue
         2556 %<br/>book|report> \everypar{\global\@nobreakfalse\everypar{}}%
         2557 \endgroup
         2558 \fi}
\l@chapter 章の目次です。\@lnumwidth を 4.683zw に増やしました。
             [2013-12-30] \@lnumwidth を \jsc@tocl@width から決めるようにしてみました。(by
          ts)
         2559 %<*book|report>
         2560 \newcommand*{\l@chapter}[2]{%
         2561 \ifnum \c@tocdepth >\m@ne
         2562 \addpenalty{-\@highpenalty}%
         2563 \addvspace{1.0em \@plus\p@?}
         2564 % \vskip 1.0em \@plus\p@ % book.cls では↑がこうなっている
         2565 \begingroup
         2566 \parindent\z@
         2567 % \rightskip\@pnumwidth
         2568 \rightskip\@tocrmarg
         2569 \parfillskip-\rightskip
         2570 \leavevmode\headfont
         2571 % % \if@english\setlength\@lnumwidth{5.5em}\else\setlength\@lnumwidth{4.683\jsZw}\fi
```

```
92
```

```
2572 \setlength\@lnumwidth{\jsc@tocl@width}\advance\@lnumwidth 2.683\jsZw
```

```
2573 \advance\leftskip\@lnumwidth \hskip-\leftskip
```

```
2574 #1\nobreak\hfil\nobreak\hbox to\@pnumwidth{\hss#2}\par
```
2575 \penalty\@highpenalty

2576 \endgroup

```
2577 \fi}
```
2578 %</book|report>

### \l@section 節の目次です。

2579 %<\*!book&!report> 2580 \newcommand\*{\l@section}[2]{% 2581 \ifnum \c@tocdepth >\z@ 2582 \addpenalty{\@secpenalty}% 2583 \addvspace{1.0em \@plus\p@?}% 2584 \begingroup 2585 \parindent\z@ 2586 % \rightskip\@pnumwidth 2587 \rightskip\@tocrmarg 2588 \parfillskip-\rightskip 2589 \leavevmode\headfont 2590 % % \setlength\@lnumwidth{4\jsZw}% 元 1.5em [2003-03-02] 2591 \setlength\@lnumwidth{\jsc@tocl@width}\advance\@lnumwidth 2\jsZw 2592 \advance\leftskip\@lnumwidth \hskip-\leftskip 2593 #1\nobreak\hfil\nobreak\hbox to\@pnumwidth{\hss#2}\par 2594 \endgroup 2595 \fi} 2596 %</!book&!report> インデントと幅はそれぞれ 1.5em,2.3em でしたが,1zw,3.683zw に変えました。 2597 %<book|report> % \newcommand\*{\l@section}{\@dottedtocline{1}{1\jsZw}{3.683\jsZw}}

```
[2013-12-30] 上のインデントは \jsc@tocl@width から決めるようにしました。(by ts)
```

```
\l@subsection
さらに下位レベルの目次項目の体裁です。あまり使ったことがありませんので,要修正かも
\l@subsubsection
   \l@paragraph
 \l@subparagraph
2598 %<*!book&!report>
                しれません。
                  [2013-12-30] ここも \jsc@tocl@width から決めるようにしてみました。(by ts)
               2599 % \newcommand*{\l@subsection} {\@dottedtocline{2}{1.5em}{2.3em}}
               2600 % \newcommand*{\l@subsubsection}{\@dottedtocline{3}{3.8em}{3.2em}}
               2601 % \newcommand*{\l@paragraph} {\@dottedtocline{4}{7.0em}{4.1em}}
               2602 % \newcommand*{\l@subparagraph} {\@dottedtocline{5}{10em}{5em}}
               2603 %
               2604 % \newcommand*{\l@subsection} {\@dottedtocline{2}{1zw}{3zw}}
               2605 % \newcommand*{\l@subsubsection}{\@dottedtocline{3}{2\jsZw}{3\jsZw}}
               2606 % \newcommand*{\l@paragraph} {\@dottedtocline{4}{3\jsZw}{3\jsZw}}
               2607 % \newcommand*{\l@subparagraph} {\@dottedtocline{5}{4\jsZw}{3\jsZw}}
               2608 %
               2609 \newcommand*{\l@subsection}{%
```

```
2610 \@tempdima\jsc@tocl@width \advance\@tempdima -1\jsZw
```

```
2611 \@dottedtocline{2}{\@tempdima}{3\jsZw}}
             2612 \newcommand*{\l@subsubsection}{%
             2613 \@tempdima\jsc@tocl@width \advance\@tempdima 0\jsZw
             2614 \@dottedtocline{3}{\@tempdima}{4\jsZw}}
             2615 \newcommand*{\l@paragraph}{%
             2616 \@tempdima\jsc@tocl@width \advance\@tempdima 1\jsZw
             2617 \@dottedtocline{4}{\@tempdima}{5\jsZw}}
             2618 \newcommand*{\l@subparagraph}{%
             2619 \@tempdima\jsc@tocl@width \advance\@tempdima 2\jsZw
             2620 \@dottedtocline{5}{\@tempdima}{6\jsZw}}
             2621 %</!book&!report>
             2622 %<*book|report>
             2623 % \newcommand*{\l@subsection} {\@dottedtocline{2}{3.8em}{3.2em}}
             2624 % \newcommand*{\l@subsubsection}{\@dottedtocline{3}{7.0em}{4.1em}}
             2625 % \newcommand*{\l@paragraph} {\@dottedtocline{4}{10em}{5em}}
             2626 % \newcommand*{\l@subparagraph} {\@dottedtocline{5}{12em}{6em}}
             2627 \newcommand*{\l@section}{%
             2628 \@tempdima\jsc@tocl@width \advance\@tempdima -1\jsZw
             2629 \@dottedtocline{1}{\@tempdima}{3.683\jsZw}}
             2630 \newcommand*{\l@subsection}{%
             2631 \@tempdima\jsc@tocl@width \advance\@tempdima 2.683\jsZw
             2632 \@dottedtocline{2}{\@tempdima}{3.5\jsZw}}
             2633 \newcommand*{\l@subsubsection}{%
             2634 \@tempdima\jsc@tocl@width \advance\@tempdima 6.183\jsZw
             2635 \@dottedtocline{3}{\@tempdima}{4.5\jsZw}}
             2636 \newcommand*{\l@paragraph}{%
             2637 \@tempdima\jsc@tocl@width \advance\@tempdima 10.683\jsZw
             2638 \@dottedtocline{4}{\@tempdima}{5.5\jsZw}}
             2639 \newcommand*{\l@subparagraph}{%
             2640 \@tempdima\jsc@tocl@width \advance\@tempdima 16.183\jsZw
             2641 \@dottedtocline{5}{\@tempdima}{6.5\jsZw}}
             2642 %</book|report>
   \numberline
欧文版 LATEX では \numberline{...} は幅 \@tempdima の箱に左詰めで出力する命令で
   \@lnumwidth
すが,アスキー版では \@tempdima の代わりに \@lnumwidth という変数で幅を決めるよう
               に再定義しています。後続文字が全角か半角かでスペースが変わらないように \hspace を
               入れておきました。
             2643 \newdimen\@lnumwidth
             2644 \def\numberline#1{\hb@xt@\@lnumwidth{#1\hfil}\hspace{0pt}}
\@dottedtocline LATEX 本体(ltsect.dtx 参照)での定義と同じですが,\@tempdima を \@lnumwidth に
               変えています。
             2645 \def\@dottedtocline#1#2#3#4#5{\ifnum #1>\c@tocdepth \else
             2646 \vskip \z@ \@plus.2\p@?
             2647 {\leftskip #2\relax \rightskip \@tocrmarg \parfillskip -\rightskip
             2648 \parindent #2\relax\@afterindenttrue
             2649 \interlinepenalty\@M
             2650 \leavevmode
```

```
2651 \@lnumwidth #3\relax
2652 \advance\leftskip \@lnumwidth \null\nobreak\hskip -\leftskip
2653 {#4}\nobreak
2654 \leaders\hbox{$\m@th \mkern \@dotsep mu\hbox{.}\mkern \@dotsep
2655 mu$}\hfill \nobreak\hb@xt@\@pnumwidth{%
2656 \hfil\normalfont \normalcolor #5}\par}\fi}
```
## ■図目次と表目次

\listoffigures 図目次を出力します。

```
2657 \newcommand{\listoffigures}{%
2658 %<*book|report>
2659 \if@twocolumn\@restonecoltrue\onecolumn
2660 \else\@restonecolfalse\fi
2661 \chapter*{\listfigurename}%
2662 \@mkboth{\listfigurename}{}%
2663 %</book|report>
2664 %<*!book&!report>
2665 \section*{\listfigurename}%
2666 \@mkboth{\listfigurename}{\listfigurename}%
2667 %</!book&!report>
2668 \@starttoc{lof}%
2669 %<book|report> \if@restonecol\twocolumn\fi
2670 }
```
\l@figure 図目次の項目を出力します。

 $2671 \newcommand{\label{label:2}1} 2671 \newcommand{\label{label:2}1} $$$ 

\listoftables 表目次を出力します。

```
2672 \newcommand{\listoftables}{%
2673 %<*book|report>
2674 \if@twocolumn\@restonecoltrue\onecolumn
2675 \else\@restonecolfalse\fi
2676 \chapter*{\listtablename}%
2677 \@mkboth{\listtablename}{}%
2678 %</book|report>
2679 %<*!book&!report>
2680 \section*{\listtablename}%
2681 \@mkboth{\listtablename}{\listtablename}%
2682 %</!book&!report>
2683 \@starttoc{lot}%
2684 %<book|report> \if@restonecol\twocolumn\fi
2685 }
```
\l@table 表目次は図目次と同じです。

\let\l@table\l@figure

### 10.2 参考文献

\bibindent オープンスタイルの参考文献で使うインデント幅です。元は 1.5em でした。 2687 \newdimen\bibindent 2688 \setlength\bibindent{2\jsZw}

thebibliography 参考文献リストを出力します。

[2016-07-16] LATFX 2.09 で使われていたフォントコマンドの警告を、文献スタイル(.bst) ではよく \bf がいまだに用いられることが多いため、thebibliography 環境内では例外的 に出さないようにしました。

2689 \newenvironment{thebibliography}[1]{%

```
2690 \@jsc@warnoldfontcmdexceptiontrue
2691 \global\let\presectionname\relax
2692 \global\let\postsectionname\relax
2693 %<article|slide> \section*{\refname}\@mkboth{\refname}{\refname}%
2694 %<*kiyou>
2695 \vspace{1.5\baselineskip}
2696 \subsubsection*{\refname}\@mkboth{\refname}{\refname}%
2697 \vspace{0.5\baselineskip}
2698 %</kiyou>
2699 %<br/> \verb|report> \chapter*{ \bibname}{}@mkboth{\bibname}{}'2700 %<br/>book|report> \addcontentsline{toc}{chapter}{\bibname}%
2701 \list{\@biblabel{\@arabic\c@enumiv}}%
2702 {\settowidth\labelwidth{\@biblabel{#1}}%
2703 \leftmargin\labelwidth
2704 \advance\leftmargin\labelsep
2705 \@openbib@code
2706 \usecounter{enumiv}%
2707 \let\p@enumiv\@empty
2708 \renewcommand\theenumiv{\@arabic\c@enumiv}}%
2709 %<kiyou> \small
2710 \sloppy
2711 \clubpenalty4000
2712 \@clubpenalty\clubpenalty
2713 \widowpenalty4000%
2714 \sfcode \.\@m}
2715 {\def\@noitemerr
2716 {\@latex@warning{Empty `thebibliography' environment}}%
2717 \endlist}
```
\newblock \newblock はデフォルトでは小さなスペースを生成します。

2718 \newcommand{\newblock}{\hskip .11em\@plus.33em\@minus.07em}

\@openbib@code \@openbib@code はデフォルトでは何もしません。この定義は openbib オプションによっ て変更されます。

2719 \let\@openbib@code\@empty

\@biblabel \bibitem[...] のラベルを作ります。ltbibl.dtx の定義の半角 || を全角 [] に変え, 余 分なスペースが入らないように \jsInhibitGlue ではさみました。とりあえずコメントア ウトしておきますので,必要に応じて生かしてください。

2720 % \def\@biblabel#1{\jsInhibitGlue[#1]\jsInhibitGlue}

\cite 文献の番号を出力する部分は ltbibl.dtx で定義されていますが,コンマとかっこを和文

\@cite フォントにするには次のようにします。とりあえずコメントアウトしておきましたので,必

\@citex 要に応じて生かしてください。かっこの前後に入るグルーを \jsInhibitGlue で取ってい ますので、オリジナル同様, Knuth~\cite{knu}」のように半角空白で囲んでください。

2721 % \def\@citex[#1]#2{\leavevmode

- 2722 % \let\@citea\@empty
- 2723 % \@cite{\@for\@citeb:=#2\do
- 2724 % {\@citea\def\@citea{, \inhibitglue\penalty\@m\ }%
- 2725 % \edef\@citeb{\expandafter\@firstofone\@citeb\@empty}%
- 2726 % \if@filesw\immediate\write\@auxout{\string\citation{\@citeb}}\fi
- 2727 % \@ifundefined{b@\@citeb}{\mbox{\normalfont\bfseries ?}%
- 2728 % \G@refundefinedtrue
- 2729 % \@latex@warning
- 2730 % {Citation `\@citeb' on page \thepage \space undefined}}%
- 2731 % {\@cite@ofmt{\csname b@\@citeb\endcsname}}}}{#1}}
- 2732 % \def\@cite#1#2{\jsInhibitGlue [{#1\if@tempswa , #2\fi}] \jsInhibitGlue}

引用番号を上ツキの 1)のようなスタイルにするには次のようにします。\cite の先頭に

```
\unskip を付けて先行のスペース(~ も)を帳消しにしています。
```
2733 % \DeclareRobustCommand\cite{\unskip

```
2734 % \@ifnextchar [{\@tempswatrue\@citex}{\@tempswafalse\@citex[]}}
```
2735 % \def\@cite#1#2{\$^{\hbox{\scriptsize{#1\if@tempswa

```
2736 % , \jsInhibitGlue\ #2\fi}) }}$}
```
## 10.3 索引

```
theindex 2〜3 段組の索引を作成します。最後が偶数ページのときにマージンがずれる現象を直しまし
```

```
た(Thanks: 藤村さん)。
```

```
2737 \newenvironment{theindex}{% 索引を 3 段組で出力する環境
```
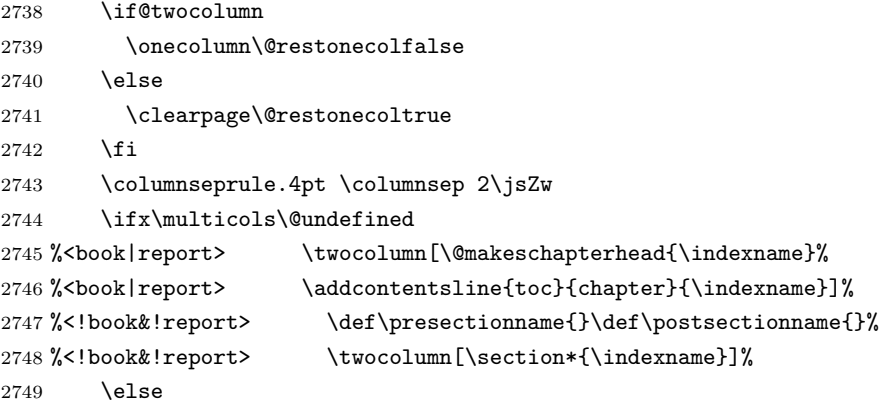

```
2750 \ifdim\textwidth<\fullwidth
          2751 \setlength{\evensidemargin}{\oddsidemargin}
          2752 \setlength{\textwidth}{\fullwidth}
          2753 \setlength{\linewidth}{\fullwidth}
          2754 %<br />book|report> \begin{multicols}{3}[\chapter*{\indexname}%
          2755 %<br/>book|report> \addcontentsline{toc}{chapter}{\indexname}]<
          2756 %<!book&!report> \def\presectionname{}\def\postsectionname{}%
          2757 %<!book&!report> \begin{multicols}{3}[\section*{\indexname}]%
          2758 \else
          2759 %<book|report> \begin{multicols}{2}[\chapter*{\indexname}%
          2760 %<br/>book|report> \addcontentsline{toc}{chapter}{\indexname}]<
          2761 %<!book&!report> \def\presectionname{}\def\postsectionname{}%
          2762 %<!book&!report> \begin{multicols}{2}[\section*{\indexname}]%
          2763 \setminusfi
          2764 \fi
          2765 %<book|report> \@mkboth{\indexname}{}%
          2766 %<!book&!report> \@mkboth{\indexname}{\indexname}%
          2767 \plainifnotempty % \thispagestyle{plain}
          2768 \parindent\z@
          2769 \parskip\z@ \@plus .3\p@?\relax
          2770 \let\item\@idxitem
          2771 \raggedright
          2772 \footnotesize\narrowbaselines
          2773 }{
          2774 \ifx\multicols\@undefined
          2775 \if@restonecol\onecolumn\fi
          2776 \else
          2777 \end{multicols}
          2778 \fi
          2779 \clearpage
          2780 }
 \@idxitem
索引項目の字下げ幅です。\@idxitem は \item の項目の字下げ幅です。
  \subitem2781\newcommand{\@idxitem}{\par\hangindent 4\jsZw} % 元 40pt
\subsubitem<sup>2782</sup> \newcommand{\subitem}{\@idxitem \hspace*{2\jsZw}} % 元 20pt
          2783\newcommand{\subsubitem}{\@idxitem \hspace*{3\jsZw}} % \bar{\pi} 30pt
\indexspace 索引で先頭文字ごとのブロックの間に入るスペースです。
          2784 \newcommand{\indexspace}{\par \vskip 10\p@? \@plus5\p@? \@minus3\p@?\relax}
  \seename
索引の \see,\seealso コマンドで出力されるものです。デフォルトはそれぞれ see,see also
 \alsoname
           という英語ですが、ここではとりあえず両方とも「→」に変えました。⇒($\Rightarrow$)
           などでもいいでしょう。
```

```
2785 \newcommand\seename{\if@english see\else \rightarrow\fi}
2786 \newcommand\alsoname{\if@english see also\else →\fi}
```
## 10.4 脚注

\footnote 和文の句読点・閉じかっこ類の直後で用いた際に余分なアキが入るのを防ぐため, \footnotemark \inhibitglue を入れることにします。pLATEX の日付が 2016/09/03 より新しい場合は, このパッチが不要なのであてません。

> パッチの必要性は「\pltx@foot@penalty が未定義か」で行う。\inhibitglue の代わ りに \jsInhibitGlue を使う。

 \ifx\pltx@foot@penalty\@undefined \let\footnotes@ve=\footnote \def\footnote{\jsInhibitGlue\footnotes@ve} \let\footnotemarks@ve=\footnotemark \def\footnotemark{\jsInhibitGlue\footnotemarks@ve} 2792 $\iota$ fi

\@makefnmark 脚注番号を付ける命令です。ここでは脚注番号の前に記号 ∗ を付けています。「注 1」の形式に するには \textasteriskcentered を 注\kern0.1em にしてください。\@xfootnotenext と合わせて,もし脚注番号が空なら記号も出力しないようにしてあります。 [2002-04-09] インプリメントの仕方を変えたため消しました。

> [2013-04-23] 新しい pTFX では脚注番号のまわりにスペースが入りすぎることを防ぐた め,北川さんのパッチ [qa:57090] を取り込みました。

[2013-05-14] plcore.ltx に倣った形に書き直しました (Thanks: 北川さん)。

[2016-07-11] コミュニティ版 pLATFX の変更に追随しました (Thanks: 角藤さん)。pLATFX の日付が 2016/04/17 より新しい場合は,このパッチが不要なのであてません。

pTFX 依存のコードなので、minimal 和文ドライバ実装に移動。

\thefootnote 脚注番号に \* 印が付くようにしました。ただし,番号がゼロのときは \* 印も脚注番号も付 きません。

> [2003-08-15] \textasteriskcentered ではフォントによって下がりすぎるので変更しま した。

> [2016-10-08] TODO: 脚注番号が newtxtext や newpxtext の使用時におかしくなってし まいます。これらのパッケージは内部で \thefootnote を再定義していますので,気になる 場合はパッケージを読み込むときに defaultsups オプションを付けてください (qa:57284, qa:57287)。

2793\def\thefootnote{\ifnum\c@footnote>\z@\leavevmode\lower.5ex\hbox{\*}\@arabic\c@footnote\fi}

「注 1」の形式にするには次のようにしてください。

2794 % \def\thefootnote{\ifnum\c@footnote>\z@注\kern0.1\jsZw\@arabic\c@footnote\fi}

\footnoterule 本文と脚注の間の罫線です。

```
2795 \renewcommand{\footnoterule}{%
            2796 \kern-2.6\p@? \kern-.4\p@
            2797 \hrule width .4\columnwidth
            2798 \kern 2.6\p@?}
  \c@footnote 脚注番号は章ごとにリセットされます。
            2799 %<book|report>\@addtoreset{footnote}{chapter}
\@footnotetext 脚注で \verb が使えるように改変してあります。Jeremy Gibbons, TEX and TUG NEWS,
             Vol. 2, No. 4 (1993), p. 9)
               [2016-08-25] コミュニティ版 pLATFX の「閉じ括弧類の直後に\footnotetext が続く場
             合に改行が起きることがある問題に対処」と同等のコードを追加しました。
               [2016-09-08] コミュニティ版 pLATEX のバグ修正に追随しました。
               [2016-11-29] 古い pLATFX で使用された場合を考慮してコードを改良。
            2800 \long\def\@footnotetext{%
            2801 \insert\footins\bgroup
            2802 \normalfont\footnotesize
            2803 \interlinepenalty\interfootnotelinepenalty
            2804 \splittopskip\footnotesep
            2805 \splitmaxdepth \dp\strutbox \floatingpenalty \@MM
            2806 \hsize\columnwidth \@parboxrestore
            2807 \protected@edef\@currentlabel{%
            2808 \csname p@footnote\endcsname\@thefnmark
            2809 }%
            2810 \color@begingroup
            2811 \@makefntext{%
            2812 \rule\z@\footnotesep\ignorespaces}%
            2813 \futurelet\next\fo@t}
            2814 \def\fo@t{\ifcat\bgroup\noexpand\next \let\next\f@@t
            2815 \text{let}\text{fft}\f\ \text{.}2816 \def\f@@t{\bgroup\aftergroup\@foot\let\next}
            2817 \def\f@t#1{#1\@foot}
            2818 \def\@foot{\@finalstrut\strutbox\color@endgroup\egroup
            2819 \ifx\pltx@foot@penalty\@undefined\else
            2820 \ifhmode\null\fi
            2821 \ifnum\pltx@foot@penalty=\z@\else
            2822 \penalty\pltx@foot@penalty
            2823 \pltx@foot@penalty\z@
            2824 \fi
            2825 \fi}
 \@makefntext 実際に脚注を出力する命令です。\@makefnmark は脚注の番号を出力する命令です。ここで
             は脚注が左端から一定距離に来るようにしてあります。
            2826 \newcommand\@makefntext[1]{%
            2827 \advance\leftskip 3\jsZw
            2828 \parindent 1\jsZw
```

```
2829 \noindent
```

```
2830 \llap{\@makefnmark\hskip0.3\jsZw}#1}
```
\@xfootnotenext 最初の \footnotetext{...} は番号が付きません。著者の所属などを脚注の欄に書くとき に便利です。

> すでに \footnote を使った後なら \footnotetext[0]{...} とすれば番号を付けない 脚注になります。ただし,この場合は脚注番号がリセットされてしまうので,工夫が必要 です。

[2002-04-09] インプリメントの仕方を変えたため消しました。

```
2831 % \def\@xfootnotenext[#1]{%
```
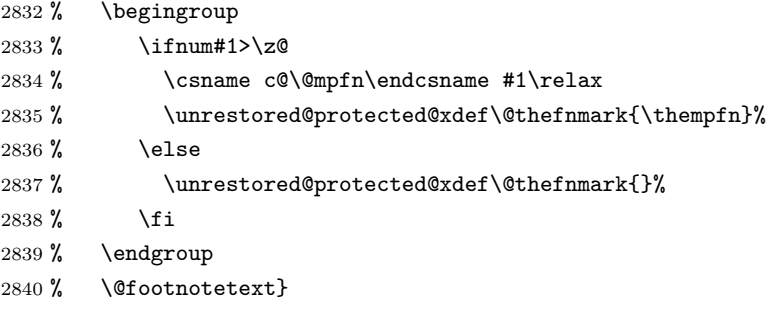

ここまでのコードは JS クラスを踏襲する。

# 11 段落の頭へのグルー挿入禁止

段落頭のかぎかっこなどを見かけ 1 字半下げから全角 1 字下げに直します。

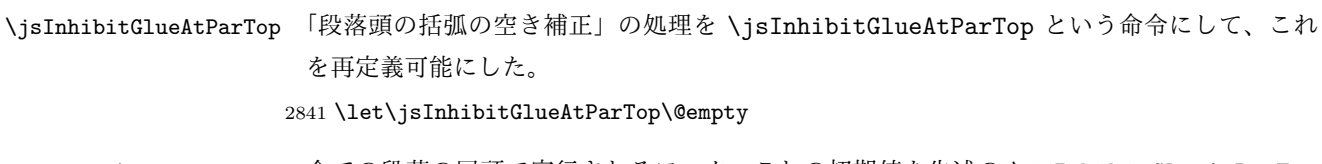

\everyparhook 全ての段落の冒頭で実行されるフック。これの初期値を先述の \jsInhibitGlueAtParTop とする。

> 2842 \def\everyparhook{\jsInhibitGlueAtParTop} 2843 \AtBeginDocument{\everypar{\everyparhook}}

[2016-07-18] \inhibitglue の発行対象を \inhibitxspcode が 2 に設定されているも のすべてに拡大しました。

[2016-12-01] すぐ上の変更で \@tempa を使っていたのがよくなかったので,プレフィッ クスを付けて \jsc@tempa にしました (forum:2085)。

[2017-02-13] \jsc@tempa は実はテンポラリではなく「この処理専用のユニーク制御綴」で ある必要があります。間違って別の箇所で使う危険性が高いので,専用の命令 \jsc@ig@temp に置き換えました (Issue #54)。

```
2844 \def\@inhibitglue{%
2845 \futurelet\@let@token\@@inhibitglue}
2846 \begingroup
2847 \let\GDEF=\gdef
2848 \let\CATCODE=\catcode
2849 \let\ENDGROUP=\endgroup
2850 \CATCODE`k=12
2851 \CATCODE`a=12
2852 \CATCODE`n=12
2853 \CATCODE`j=12
2854 \CATCODE`i=12
2855 \CATCODE`c=12
2856 \CATCODE`h=12
2857 \CATCODE`r=12
2858 \CATCODE`t=12
2859 \CATCODE`e=12
2860 \GDEF\KANJI@CHARACTER{kanji character }
2861 \ENDGROUP
2862 \def\@@inhibitglue{%
2863 \expandafter\expandafter\expandafter\jsc@inhibitglue\expandafter\meaning\expandafter\@let@to
2864 \texttt{\texttt{def}} \exp{andafter\texttt{str}} \label{eq:2864} $$2865 \def\jsc@ig@temp{#1}%
2866 \ifx\jsc@ig@temp\@empty
2867 \ifnum\the\inhibitxspcode`#2=2\relax
2868 \inhibitglue
2869 \fi
2870 \fi}
```
\@inhibitglue JS クラスでの \jsInhibitGlueAtParTop の実装。(これは (u)pTFX 専用である。)

```
これだけではいけないようです。あちこちに \everypar を初期化するコマンドが隠され
ていました。
```
まず,環境の直後の段落です。

```
[2016-11-19] ltlists.dtx 2015/05/10 v1.0t の変更に追随して \clubpenalty のリセット
を追加しました。
```
\def\@doendpe{%

```
2872 \@endpetrue
```

```
2873 \def\par{%
```

```
2874 \@restorepar\clubpenalty\@clubpenalty\everypar{\everyparhook}\par\@endpefalse}%
```
\everypar{{\setbox\z@\lastbox}\everypar{\everyparhook}\@endpefalse\everyparhook}}

[2017-08-31] minipage 環境にも対策します。

```
2876 \def\@setminipage{%
```

```
2877 \@minipagetrue
```

```
2878 \everypar{\@minipagefalse\everypar{\everyparhook}}%
```
}

\item 命令の直後です。

```
2880 \def\@item[#1]{%
2881 \if@noparitem
2882 \@donoparitem
2883 \else
2884 \if@inlabel
2885 \indent \par
2886 \fi
2887 \ifhmode
2888 \unskip\unskip \par
2889 \fi
2890 \if@newlist
2891 \if@nobreak
2892 \@nbitem
2893 \else
2894 \addpenalty\@beginparpenalty
2895 \addvspace\@topsep
2896 \addvspace{-\parskip}%
2897 \setminusfi
2898 \else
2899 \addpenalty\@itempenalty
2900 \addvspace\itemsep
2901 \overrightarrow{fi}2902 \global\@inlabeltrue
2903 \fi
2904 \everypar{%
2905 \@minipagefalse
2906 \qquad \verb|\global\@newlistfalse|2907 \if@inlabel
2908 \global\@inlabelfalse
2909 {\setbox\z@\lastbox
2910 \ifvoid\z@
2911 \kern-\itemindent
2912 \fi}%
2913 \box\@labels
2914 \penalty\z@
2915 \fi
2916 \if@nobreak
2917 \@nobreakfalse
2918 \clubpenalty \@M
2919 \else
2920 \clubpenalty \@clubpenalty
2921 \everypar{\everyparhook}%
2922 \fi
2923 \bxjs@ltj@inhibitglue
2924 \everyparhook}%
2925 \if@noitemarg
2926 \@noitemargfalse
2927 \if@nmbrlist
2928 \refstepcounter\@listctr
```

```
2929 \fi
2930 \fi
2931 \sbox\@tempboxa{\makelabel{#1}}%
2932 \global\setbox\@labels\hbox{%
2933 \unhbox\@labels
2934 \hskip \itemindent
2935 \hskip -\labelwidth
2936 \hskip -\labelsep
2937 \ifdim \wd\@tempboxa >\labelwidth
2938 \box\@tempboxa
2939 \else
2940 \hbox to\labelwidth {\unhbox\@tempboxa}%
2941 \overrightarrow{f}2942 \hskip \labelsep}%
2943 \ignorespaces}
```
二つ挿入した \everyparhook のうち後者が \section 類の直後に 2回, 前者が3回目以

降に実行されます。

\def\@afterheading{%

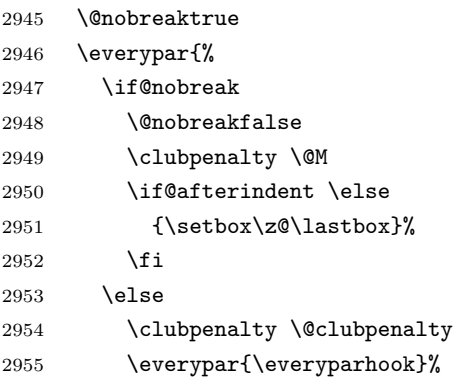

2956 \fi\everyparhook}}

\@gnewline についてはちょっと複雑な心境です。もともとの pL4TFX 2 $_{\varepsilon}$  は段落の頭にグ ルーが入る方で統一されていました。しかし \\ の直後にはグルーが入らず、不統一でした。 そこで\\の直後にもグルーを入れるように直していただいた経緯があります。しかし、こ こでは逆にグルーを入れない方で統一したいので,また元に戻してしまいました。

しかし単に戻すだけでも駄目みたいなので,ここでも最後にグルーを消しておきます。

```
2957 \def\@gnewline #1{%
```
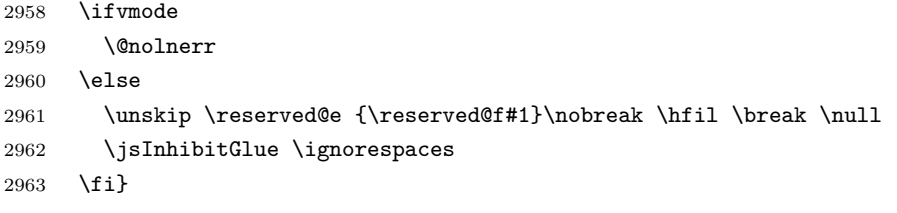

# 12 いろいろなロゴ

LATEX 関連のロゴを作り直します。

[2016-07-14] ロゴの定義は jslogo パッケージに移転しました。後方互換のため, jsclasses ではデフォルトでこれを読み込みます。nojslogo オプションが指定されて いる場合は読み込みません。

BXJS クラスでも jslogo オプション指定の場合に jslogo パッケージを読み込むように した。ただし JS クラスと異なり、既定では読み込まない。 ※\小、\上小 の制御綴は定義しない。

```
2964 \if@jslogo
2965 \IfFileExists{jslogo.sty}{%
2966 \RequirePackage{jslogo}%
2967 }{%
2968 \ClassWarningNoLine\bxjs@clsname
2969 {The package 'jslogo' is not installed.\MessageBreak
2970 It is included in the recent release of\MessageBreak
2971 the 'jsclasses' bundle}
2972 }
2973 \overline{1}
```
# 13 amsmath との衝突の回避

```
\ltx@ifnextchar amsmath パッケージでは行列中で \@ifnextchar を再定義していますが,これが LAT<sub>E</sub>X の
 \ProvidesFile
\ProvidesFile で悪さをする例が FTeX で報告されています。これを避けるための tDB さ
             んのフィックスを挿入しておきます。副作用がありましたらお知らせください。
              この現象については私の TeX 掲示板 4273〜,16058〜 で議論がありました。なお,AMS
            関係のパッケージを読み込む際に psamsfonts オプションを与えても回避できます(Thanks:
             しっぽ愛好家さん)。
              [2016-11-19] 本家の ltclass.dtx 2004/01/28 v1.1g で修正されているのでコメントアウト
             しました。
           2974 %\let\ltx@ifnextchar\@ifnextchar
           2975 %\def\ProvidesFile#1{%
           2976 % \begingroup
           2977 % \catcode`\ 10 %
           2978 % \ifnum \endlinechar<256 %
           2979 % \ifnum \endlinechar>\m@ne
           2980 % \catcode\endlinechar 10 %
           2981 % \fi
           2982 % \fi
           2983 % \@makeother\/%
```
2984 % \@makeother\&% 2985 % \ltx@ifnextchar[{\@providesfile{#1}}{\@providesfile{#1}[]}}

# 14 初期設定

## ■いろいろな語

\prepartname

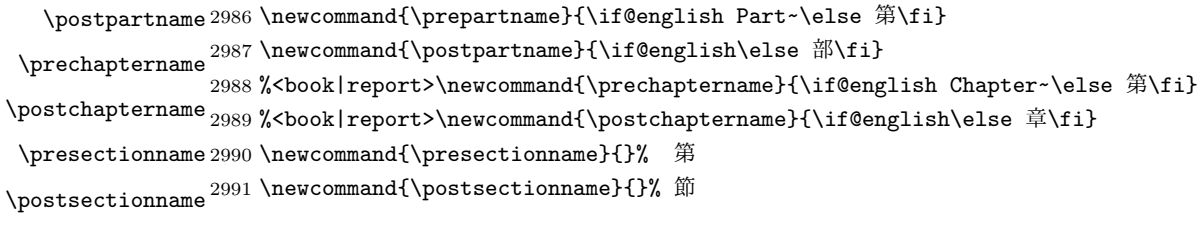

\contentsname

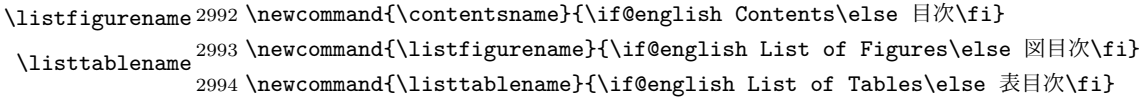

### \refname

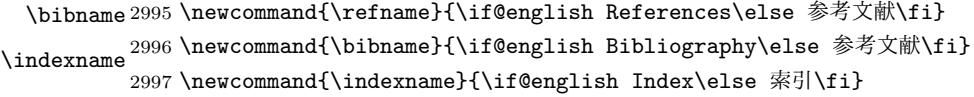

### \figurename

```
\tablename 2998 %<!jspf>\newcommand{\figurename}{\if@english Fig.~\else 図\fi}
          2999 %<jspf>\newcommand{\figurename}{Fig.~}
          3000 %<!jspf>\newcommand{\tablename}{\if@english Table~\else 表\fi}
          3001 %<jspf>\newcommand{\tablename}{Table~}
```
### \appendixname

```
\abstractname 3002 % \newcommand{\appendixname}{\if@english Appendix~\else 付録\fi}
             3003 \newcommand{\appendixname}{\if@english \else 付録\fi}
             3004%<!book>\newcommand{\abstractname}{\if@english Abstract\else 概要\fi}
```
■今日の日付 LATFX で処理した日付を出力します。jarticle などと違って、標準を西暦 にし,余分な空白が入らないように改良しました。和暦にするには \和暦 と書いてください。

環境変数 SOURCE\_DATE\_EPOCH\_TEX\_PRIMITIVES が設定されている場合は"今日"が過 去の日付になる可能性があるが、その場合、和暦表記は平成2年(1990年)以降でのみサ ポートする。 ※"新元号"への対応?

#### \today

```
3005 \@tempswafalse
3006 \if p\jsEngine \@tempswatrue \fi
3007 \if n\jsEngine \@tempswatrue \fi
3008 \if@tempswa \expandafter\@firstoftwo
3009 \else \expandafter\@secondoftwo
3010 \fi
3011 {%
3012 % 欧文 8bitTeX の場合
3013 \newif\ifjsSeireki \jsSeirekitrue
3014 \def\bxjs@decl@Seireki@cmds{%
3015 \def\西暦{\jsSeirekitrue}%
3016 \def\和暦{\jsSeirekifalse}}
3017 \def\Seireki{\jsSeirekitrue}
3018 \def\Wareki{\jsSeirekifalse}
3019 \def\bxjs@if@use@seireki{%
3020 \ifjsSeireki \expandafter\@firstoftwo
3021 \else \expandafter\@secondoftwo \fi}
3022 }{%
3023 \newif\if 西暦 \西暦 true
3024 \def\bxjs@decl@Seireki@cmds{%
3025 \def\西暦{\西暦 true}%
3026 \def\和暦{\西暦 false}}
3027 \def\Seireki{\西暦 true}
3028 \def\Wareki{\西暦 false}
3029 \def\bxjs@if@use@seireki{%
3030 \if 西暦 \expandafter\@firstoftwo
3031 \else \expandafter\@secondoftwo \fi}
3032 }
3033 \bxjs@decl@Seireki@cmds
3034 % \bxjs@unxp
3035 \let\bxjs@unxp\@firstofone
3036 \bxjs@test@engine\unexpanded{\let\bxjs@unxp\unexpanded}
3037 % \bxjs@iai
3038 \if \if p\jsEngine T\else\if n\jsEngine T\else F\fi\fi T
3039 \def\bxjs@iai{\noexpand~}
3040 \else \def\bxjs@iai{}
3041 \fi
3042 % \heisei
3043 \newcount\heisei \heisei\year \advance\heisei-1988\relax
3044 % \today
3045 \edef\bxjs@today{%
3046 \if@english
3047 \ifcase\month\or
3048 January\or February\or March\or April\or May\or June\or
3049 July\or August\or September\or October\or November\or December\fi
3050 \space\number\day, \number\year
3051 \else
3052 \ifnum\heisei>\@ne
3053 \expandafter\noexpand\expandafter\bxjs@if@use@seireki
```

```
3054 \else \expandafter\@firstoftwo
3055 \fi \{\%3056 \number\year\bxjs@iai\bxjs@unxp{年}%
3057 \bxjs@iai\number\month\bxjs@iai\bxjs@unxp{月}%
3058 \bxjs@iai\number\day\bxjs@iai\bxjs@unxp{日}%
3059 }{%
3060 \bxjs@unxp{平成}\bxjs@iai\number\heisei\bxjs@iai\bxjs@unxp{年}%
3061 \bxjs@iai\number\month\bxjs@iai\bxjs@unxp{月}%
3062 \bxjs@iai\number\day\bxjs@iai\bxjs@unxp{日}%
3063 }%
3064 \fi}
3065 \let\today\bxjs@today
```
texjporg 版の日本語用 Babel 定義ファイル (japanese.ldf)が読み込まれた場合に影響 を受けないようにする。

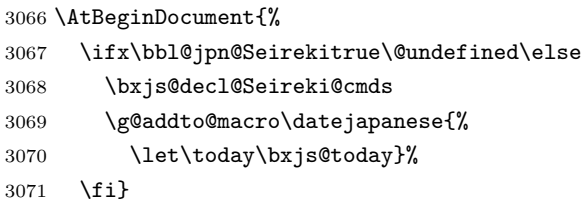

■ハイフネーション例外 TEX のハイフネーションルールの補足です(ペンディング: eng-lish)

```
3072 \hyphenation{ado-be post-script ghost-script phe-nom-e-no-log-i-cal man-u-
    script}
```

```
■ページ設定 ページ設定の初期化です。
3073 %<slide>\pagestyle{empty}%
3074 %<article|report>\pagestyle{plain}%
3075 %<br />book>\pagestyle{headings}%
3076 \pagenumbering{arabic}
3077 \if@twocolumn
3078 \twocolumn
3079 \sloppy
3080 \flushbottom
3081 \else
3082 \onecolumn
3083 \raggedbottom
3084 \fi
3085 %<*slide>
3086 \renewcommand\familydefault{\sfdefault}
3087 \raggedright
3088 %</slide>
```
■BXJS 独自の追加処理 ※
和文ドライバのファイルを読み込む。 3089 \catcode`\?=12 3090 \ifx\bxjs@jadriver\relax\else 3091 \input{bxjsja-\bxjs@jadriver.def} 3092 \fi 最後に日本語文字のカテゴリコードを元に戻す。 3093 \bxjs@restore@jltrcc 3094 %</cls>

以上です。

## 付録 A 和文ドライバの仕様 ※

次の命令が BXJS クラス本体と和文ドライバの連携のために用意されている。このうち、 ★印を付けたものは"書込"が許されるものである。

- \jsDocClass[文字トークンの let] 文書クラスの種類を示し、次のいずれかと一致 する(\if で判定可能)。
	- \jsArticle bxjsarticle クラス
	- \jsBook bxjsbook クラス
	- \jsReport bxjsreport クラス
	- \jsSlide bxjsslide クラス
- \jsEngine[文字トークンの let] 使用されているエンジンの種別。(\if で判定 可能)。
	- p pdfTFX (DVI モードも含む)
	- 1 LuaT<sub>E</sub>X $(\sqrt{)}$
	- $x = X \pi T F X$
	- j pTFX または upTFX
	- n 以上の何れでもない
- \ifjsWithupTeX [スイッチ] 使用されているエンジンが upTFX であるか。
- \ifjsWitheTeX [スイッチ] 使用されているエンジンが  $\varepsilon$ -TFX 拡張であるか。
- \ifjsInPdfMode [スイッチ] 使用されているエンジンが (pdfTFX・LuaTFX の) PDF モードであるか。
- \jsUnusualPtSize[整数定数を表す文字列のマクロ] 基底フォントサイズが 10pt、 11pt、12pt のいずれでもない場合の \@ptsize の値。(\@ptsize 自体があまり有用 でないと思われる。)
- \jsScale[実数を表す文字列のマクロ] 和文フォントサイズの要求サイズに対する スケール。クラスオプション scale で指定される。(既定値は 0.924715。)
- \jsJaFont[マクロ] 和文フォント設定を表す文字列。クラスオプション jafont で指定された値。
- \jsJaParam[マクロ] 和文モジュールに渡すパラメタを表す文字列。この値が何を 表すかは決まってなくて、各々の和文モジュールが独自に解釈する。クラスオプショ ン japaram で指定された値。
- \jsInhibitGlue[マクロ] \inhibitglue という命令が定義されていればそれを 実行し、そうでなければ何もしない。JS クラスで \inhibitglue を用いている箇所 は全て \jsInhibitGlue に置き換えられている。従って、\inhibitglue は未定義 でも動作するが、その実装がある場合は BXJS クラスはそれを活用する。
- \jsInhibitGlueAtParTop [マクロ] ★ 段落先頭におけるカギ括弧の位置調整を行 うマクロ。全ての段落先頭で呼び出される。
- \jsZw[内部寸法値]「現在の全角幅」を表す変数。JS クラスで zw 単位で設定され ている長さパラメタはこの変数を単位として設定されている。この変数の値は実際に

用いられる「和文フォント」のメトリックに基づくのではなく、機械的に \jsScale ×(フォントサイズ)であると定められている(フォントサイズ変更の度に再設定さ れる)。従って、「和文コンポーネント」はこの設定と辻褄が合うように和文フォント サイズを調整する必要がある。ほとんどの場合、和文フォントを NFSS で規定する際 に \jsScale の値をスケール値として与えれば上手くいく。

- \jsFontSizeChanged[マクロ] フォントサイズが変更された時に必ず呼び出され るマクロ。
- \jsResetDimen [マクロ]★ 上記 \jsFontSizeChanged の中で呼び出される、ユー ザ(和文モジュール)用のフック。フォントサイズに依存するパラメタをここで設定 することができる。既定の定義は空。

以下で標準で用意されている和文ドライバの実装を示す。

3095 %<\*drv>

## 付録 B 和文ドライバ: minimal ※

jadriver の指定が無い場合に適用されるドライバ。また、standard ドライバはまずこの ドライバファイルを読み込んでいる。

このドライバでは、各エンジンについての必要最低限の処理だけを行っている。日本語処 理のためのパッケージ (xeCJK や LuaTFX-ja 等)を自分で読み込んで適切な設定を行うと いう使用状況を想定している。

ただし、(u)pTFX エンジンについては例外で、和文処理機構の選択の余地がないため、こ のドライバにおいて、「JS クラスと同等の指定」を完成させるためのコードを記述する。

#### B.1 補助マクロ

3096 %<\*minimal> 3097 %% このファイルは日本語文字を含みます

\DeclareJaTextFontCommand 和文書体のための、「余計なこと」をしない \DeclareTextFontCommand。

```
3098 \def\DeclareJaTextFontCommand#1#2{%
```
3099 \DeclareRobustCommand#1[1]{%  $3100 \qquad \text{Yelax}$ 3101 \ifmmode \expandafter\nfss@text \fi 3102 {#2##1}}% 3103 }

\DeclareJaMathFontCommand 和文数式フォントが無効な場合に、それをエミュレートするもの。

#### 3104 \def\DeclareJaMathFontCommand#1#2{%

- 3105 \DeclareRobustCommand#1[1]{%
- 3106 \relax
- 3107 \ifmmode\else \non@alpherr{#1\space}\fi
- 3108 \nfss@text{\fontfamily\familydefault

```
3109 \fontseries{m}\fontshape{n}\selectfont\relax
```
3110 #2##1}%

```
3111 }%
                3112 }
\bxjs@if@sf@default \familydefault の定義が"\sfdefault"である場合に引数のコードを実行する。
                3113 \long\def\bxjs@@CSsfdefault{\sfdefault}%
                3114 \@onlypreamble\bxjs@if@sf@default
                3115 \def\bxjs@if@sf@default#1{%
                3116 \ifx\familydefault\bxjs@@CSsfdefault#1\fi
                3117 \AtBeginDocument{%
                3118 \ifx\familydefault\bxjs@@CSsfdefault#1\fi}%
                3119 }
   \jsInverseScale \jsScale の逆数。
                  ※\CS=\jsInverseScale\CS は \bxjs@invscale\CS\jsScale よりも精度が劣るが処理
                  が軽い。
                3120 \@tempdima\p@ \bxjs@invscale\@tempdima\jsScale
                3121 \edef\jsInverseScale{\strip@pt\@tempdima}
    \jsLetHeadChar \jsLetHeadChar\CS{(トークン列)}: トークン列の先頭の文字を抽出し、\CS をその文
                  字トークン(に展開されるマクロ)として定義する。
                  ※先頭にあるのが制御綴やグループである場合は \CS は \relax に等置される。
                  ※文字トークンは"\the-文字列"のカテゴリコードをもつ。
                  ※非 Unicode エンジンの場合は文字列が UTF-8 で符号化されていると見なし、先頭が高位
                  バイトの場合は 1 文字分のバイト列(のトークン列)を抽出する。この場合は元のカテゴリ
                  コードが保持される。
                3122 \def\jsLetHeadChar#1#2{%
                3123 \begingroup
                3124 \escapechar=`\\ %
                3125 \let\bxjs@tmpa={% brace-match-hack
                3126 \bxjs@let@hchar@exp#2}%
                3127 \endgroup
                3128 \let#1\bxjs@g@tmpa}
                3129 \def\bxjs@let@hchar@exp{%
                3130 \futurelet\@let@token\bxjs@let@hchar@exp@a}
                3131 \def\bxjs@let@hchar@exp@a{%
                3132 \bxjs@cond\ifcat\noexpand\@let@token\bgroup\fi{% 波括弧
                3133 \bxjs@let@hchar@out\let\relax
                3134 }{\bxjs@cond\ifcat\noexpand\@let@token\@sptoken\fi{% 空白
                3135 \bxjs@let@hchar@out\let\space%
                3136 }{\bxjs@cond\if\noexpand\@let@token\@backslashchar\fi{% バックスラッシュ
                3137 \bxjs@let@hchar@out\let\@backslashchar
                3138 }{\bxjs@let@hchar@exp@b}}}}
                3139 \def\bxjs@let@hchar@exp@b#1{%
                3140 \expandafter\bxjs@let@hchar@exp@c\string#1?\@nil#1}
                3141 \def\bxjs@let@hchar@exp@c#1#2\@nil{%
                3142 %\message{<#1#2>}%
                3143 \bxis@cond\if#1\@backslashchar\fi{% 制御綴
```

```
3144 \bxjs@cond\expandafter\ifx\noexpand\@let@token\@let@token\fi{%
3145 \bxjs@let@hchar@out\let\relax
3146 }{%else
3147 \expandafter\bxjs@let@hchar@exp
3148 }%
3149 }{%else
3150 \bxjs@let@hchar@chr#1%
3151 }}
3152 \def\bxjs@let@hchar@chr#1{%
3153 \bxjs@let@hchar@out\def{{#1}}}
3154 \def\bxjs@let@hchar@out#1#2{%
3155 \global#1\bxjs@g@tmpa#2\relax
3156 \toks@\bgroup}% skip to right brace
 UTF-8 のバイト列を扱うコード。
3157 \chardef\bxjs@let@hchar@csta=128
3158 \chardef\bxjs@let@hchar@cstb=192
3159 \chardef\bxjs@let@hchar@cstc=224
3160 \chardef\bxjs@let@hchar@cstd=240
3161 \chardef\bxjs@let@hchar@cste=248
3162 \let\bxjs@let@hchar@chr@ue@a\bxjs@let@hchar@chr
3163 \def\bxjs@let@hchar@chr@ue#1{%
3164 \@tempcnta=`#1\relax
3165 %\message{\the\@tempcnta}%
3166 \bxjs@cond\ifnum\@tempcnta<\bxjs@let@hchar@csta\fi{%
3167 \bxjs@let@hchar@chr@ue@a#1%
3168 }{\bxjs@cond\ifnum\@tempcnta<\bxjs@let@hchar@cstb\fi{%
3169 \bxjs@let@hchar@out\let\relax
3170 }{\bxjs@cond\ifnum\@tempcnta<\bxjs@let@hchar@cstc\fi{%
3171 \bxjs@let@hchar@chr@ue@b
3172 }{\bxjs@cond\ifnum\@tempcnta<\bxjs@let@hchar@cstd\fi{%
3173 \bxjs@let@hchar@chr@ue@c
3174 }{\bxjs@cond\ifnum\@tempcnta<\bxjs@let@hchar@cste\fi{%
3175 \bxjs@let@hchar@chr@ue@d
3176 }{%else
3177 \bxjs@let@hchar@out\let\relax
3178 }}}}}}
3179 \def\bxjs@let@hchar@chr@ue@a#1{%
3180 \bxjs@let@hchar@out\def{{#1}}}
3181 \def\bxjs@let@hchar@chr@ue@b#1#2{%
3182 \bxjs@let@hchar@out\def{{#1#2}}}
3183 \def\bxjs@let@hchar@chr@ue@c#1#2#3{%
3184 \bxjs@let@hchar@out\def{{#1#2#3}}}
3185 \def\bxjs@let@hchar@chr@ue@d#1#2#3#4{%
3186 \bxjs@let@hchar@out\def{{#1#2#3#4}}}
```
B.2 (u)pTFX 用の設定

\ifx j\jsEngine

基本的に、JS クラスのコードの中で、「和文コンポーネントの管轄」として BXJS クラス で除外されている部分に相当するが、若干の変更が加えられている。

■補助マクロ \jsLetHeadChar を和文文字トークンに対応させる。

```
3188 \def\bxjs@let@hchar@chr@pp#1{%
```

```
3189 \expandafter\bxjs@let@hchar@chr@pp@a\meaning#1\relax#1}
3190 \def\bxjs@let@hchar@chr@pp@a#1#2\relax#3{%
3191 %\message{(#1)}%
3192 \bxjs@cond\if#1t\fi{%
3193 \bxjs@let@hchar@chr@ue#3%
3194 }{%else
3195 \bxjs@let@hchar@out\def{{#3}}%
3196 }}
```
\let\bxjs@let@hchar@chr\bxjs@let@hchar@chr@pp

■エンジン依存の定義 最初にエンジン (pTFX か upTFX か)に依存する定義を行う。 \ifisWithupTeX は BXJS において定義されているスイッチで、エンジンが upTEX である かを表す。

\jsc@JYn および \jsc@JTn は標準の和文横書きおよび縦書き用エンコーディングを 表す。

```
3198 \edef\jsc@JYn{\ifjsWithupTeX JY2\else JY1\fi}
3199 \edef\jsc@JTn{\ifjsWithupTeX JT2\else JT1\fi}
3200 \edef\jsc@pfx@{\ifjsWithupTeX u\fi}
```
\bxjs@declarefontshape は標準の和文フォント宣言である。後で \bxjs@scale を求 めるため一旦マクロにしておく。\bxjs@sizereference は全角幅を測定する時に参照する フォント。

まず upTFX の場合の定義を示す。JS クラスの uplatex オプション指定時の定義と同じ である。

```
3201 \@onlypreamble\bxjs@declarefontshape
```
\ifjsWithupTeX

```
3203 \def\bxjs@declarefontshape{%
```

```
3204 \DeclareFontShape{JY2}{mc}{m}{n}{<->s*[\bxjs@scale]upjpnrm-h}{}%
3205 \DeclareFontShape{JY2}{gt}{m}{n}{<->s*[\bxjs@scale]upjpngt-h}{}%
3206 \DeclareFontShape{JT2}{mc}{m}{n}{<->s*[\bxjs@scale]upjpnrm-v}{}%
3207 \DeclareFontShape{JT2}{gt}{m}{n}{<->s*[\bxjs@scale]upjpngt-v}{}%
3208 }
```

```
3209 \def\bxjs@sizereference{upjisr-h}
```
pTEX の場合の定義を示す。JS クラスのフォント種別オプション非指定時の定義と同じで ある。 \else

```
3211 \def\bxjs@declarefontshape{%
```

```
3212 \DeclareFontShape{JY1}{mc}{m}{n}{<->s*[\bxjs@scale]jis}{}%
```

```
3213 \DeclareFontShape{JY1}{gt}{m}{n}{<->s*[\bxjs@scale]jisg}{}%
```

```
3214 \DeclareFontShape{JT1}{mc}{m}{n}{<->s*[\bxjs@scale]tmin10}{}%
```

```
3215 \DeclareFontShape{JT1}{gt}{m}{n}{<->s*[\bxjs@scale]tgoth10}{}%
3216 }
3217 \def\bxjs@sizereference{jis}
3218 \fi
   既に使用されている標準和文フォント定義がもしあれば取り消す。
3219 \def\bxjs@tmpa#1/#2/#3/#4/#5\relax{%
3220 \def\bxjs@y{#5}}
3221 \ifjsWithpTeXng \def\bxjs@y{10}%
3222 \else
3223 \expandafter\expandafter\expandafter\bxjs@tmpa
3224 \expandafter\string\the\jfont\relax
3225 \fi
3226 \text{Gor}\b x\text{is@x}:=\{\text{SocQJYn/mc/m}\, \text{SocQJYn/gt/m}\, n\}3227 \jsc@JTn/mc/m/n,\jsc@JTn/gt/m/n}\do
3228 {\expandafter\let\csname\bxjs@x/10\endcsname=\@undefined
3229 \expandafter\let\csname\bxjs@x/\bxjs@y\endcsname=\@undefined}
```
■和文フォントスケールの補正 実は、pTFX の標準的な和文フォント (JFM のこと、例え ば jis)では、指定された \jsScale (この値を s とする)をそのまま使って定義すると期 待通りの大きさにならない。これらの JFM では 1 zw の大きさが指定されたサイズではなく 既にスケール (この値を  $f$  とする; jis では  $0.962216$  倍) が掛けられた値になっているか らである。そのため、ここでは s/f を求めてその値をマクロ \bxjs@scale に保存する。

```
3230 \begingroup
```

```
3231 % 参照用フォント (\bxjs@sizereference) の全角空白の幅を取得
3232 \font\bxjs@tmpa=\bxjs@sizereference\space at 10pt
3233 \setbox\z@\hbox{\bxjs@tmpa\char\jis"2121\relax}
3234 % 幅が丁度 10pt なら補正は不要
3235 \ifdim\wd\z@=10pt
3236 \global\let\bxjs@scale\jsScale
3237 \else
3238 % (10*s)/(10*f) として計算、\bxjs@invscale は BXJS で定義
3239 \edef\bxjs@tmpa{\strip@pt\wd\z@}
3240 \@tempdima=10pt \@tempdima=\jsScale\@tempdima
3241 \bxjs@invscale\@tempdima\bxjs@tmpa
3242 \xdef\bxjs@scale{\strip@pt\@tempdima}
3243 \fi
3244 \endgroup
3245 %\typeout{\string\bxjs@scale : \bxjs@scale}
```
■和文フォント関連定義 \bxjs@scale が決まったので先に保存した標準和文フォント宣 言を実行する。

\bxjs@declarefontshape

フォント代替の明示的定義。

```
3247 \DeclareFontShape{\jsc@JYn}{mc}{m}{it}{<->ssub*mc/m/n}{}
3248 \DeclareFontShape{\jsc@JYn}{mc}{m}{sl}{<->ssub*mc/m/n}{}
3249 \DeclareFontShape{\jsc@JYn}{mc}{m}{sc}{<->ssub*mc/m/n}{}
```

```
3250 \DeclareFontShape{\jsc@JYn}{gt}{m}{it}{<->ssub*gt/m/n}{}
3251 \DeclareFontShape{\jsc@JYn}{gt}{m}{sl}{<->ssub*gt/m/n}{}
3252 \DeclareFontShape{\jsc@JYn}{mc}{bx}{it}{<->ssub*gt/m/n}{}
3253 \DeclareFontShape{\jsc@JYn}{mc}{bx}{sl}{<->ssub*gt/m/n}{}
3254 \DeclareFontShape{\jsc@JTn}{mc}{m}{it}{<->ssub*mc/m/n}{}
3255 \DeclareFontShape{\jsc@JTn}{mc}{m}{sl}{<->ssub*mc/m/n}{}
3256 \DeclareFontShape{\jsc@JTn}{mc}{m}{sc}{<->ssub*mc/m/n}{}
3257 \DeclareFontShape{\jsc@JTn}{gt}{m}{it}{<->ssub*gt/m/n}{}
3258 \DeclareFontShape{\jsc@JTn}{gt}{m}{sl}{<->ssub*gt/m/n}{}
3259 \DeclareFontShape{\jsc@JTn}{mc}{bx}{it}{<->ssub*gt/m/n}{}
3260 \DeclareFontShape{\jsc@JTn}{mc}{bx}{sl}{<->ssub*gt/m/n}{}
```
欧文総称フォント命令で和文フォントが連動するように修正する。その他の和文フォント 関係の定義を行う。

```
3261 \DeclareRobustCommand\rmfamily
```
{\not@math@alphabet\rmfamily\mathrm

```
3263 \romanfamily\rmdefault\kanjifamily\mcdefault\selectfont}
```
\DeclareRobustCommand\sffamily

```
3265 {\not@math@alphabet\sffamily\mathsf
```

```
3266 \romanfamily\sfdefault\kanjifamily\gtdefault\selectfont}
```
\DeclareRobustCommand\ttfamily

```
3268 {\not@math@alphabet\ttfamily\mathtt
```

```
3269 \romanfamily\ttdefault\kanjifamily\gtdefault\selectfont}
```

```
3270 \ifx\DeclareFixJFMCJKTextFontCommand\@undefined
```

```
3271 \DeclareJaTextFontCommand{\textmc}{\mcfamily}
```

```
3272 \DeclareJaTextFontCommand{\textgt}{\gtfamily}
```

```
3273 \fi
```

```
3274 \bxjs@if@sf@default{%
```
3275 \renewcommand\kanjifamilydefault{\gtdefault}}

```
念のため。
```
\selectfont

### ■パラメタの設定

```
3277 \prebreakpenalty\jis"2147=10000
3278 \postbreakpenalty\jis"2148=10000
3279 \prebreakpenalty\jis"2149=10000
3280 \inhibitxspcode`!=1
3281 \inhibitxspcode`〒=2
3282 \xspcode`+=3
3283 \xspcode`\%=3
   "80〜"FF の範囲の \spcode を 3 に変更。
```

```
3284 \@tempcnta="80 \@whilenum\@tempcnta<"100 \do{%
```

```
3285 \xspcode\@tempcnta=3\advance\@tempcnta\@ne}
```
\jsInhibitGlueAtParTop の定義。「JS クラスでの定義」を利用する。

```
3286 \let\jsInhibitGlueAtParTop\@inhibitglue
```

```
\jsResetDimen は空のままでよい。
```

```
■組方向依存の処理 組方向判定の if-トークン (\if?dir) は pTFX 以外では未定義である
ため、そのまま if 文に入れることができない。これを回避するため部分的に!をエスケープ
文字に使う。
```

```
3287 \begingroup
3288 \catcode`\!=0
```

```
\bxjs@ptex@dir 現在の組方向:t=縦、y=横、?=その他。
```

```
3289 \gdef\bxjs@ptex@dir{%
3290 !iftdir t%
3291 !else!ifydir y%
3292 !else ?%
```

```
3293 !fi!fi}
```

```
新版の pTFX で脚注番号の周囲の空きが過大になる現象への対処。
※現在の pLATFX カーネルでは対処が既に行われている。ここでは、\@makefnmark の定義
が古いものであった場合に、新しいものに置き換える。
```

```
3294 % 古い \@makefnmark の定義
3295 \long\def\bxjs@tmpa{\hbox{%
3296 !ifydir \@textsuperscript{\normalfont\@thefnmark}%
3297 !else\hbox{\yoko\@textsuperscript{\normalfont\@thefnmark}}!fi}}
3298 \ifx\@makefnmark\bxjs@tmpa
3299 \long\gdef\@makefnmark{%
3300 !ifydir \hbox{}\hbox{\@textsuperscript{\normalfont\@thefnmark}}\hbox{}%
3301 !else\hbox{\yoko\@textsuperscript{\normalfont\@thefnmark}}!fi}
3302 \fi
3303 \endgroup
```
# B.3 pdfTEX 用の処理

```
3304 \else\ifx p\jsEngine
3305 \let\bxjs@let@hchar@chr\bxjs@let@hchar@chr@ue
3306 \@onlypreamble\bxjs@cjk@loaded
3307 \def\bxjs@cjk@loaded{%
3308 \def\@footnotemark{%
3309 \leavevmode
3310 \ifhmode
3311 \edef\@x@sf{\the\spacefactor}%
3312 \ifdim\lastkern>\z@\ifdim\lastkern<5sp\relax
3313 \unkern\unkern
3314 \ifdim\lastskip>\z@ \unskip \fi
3315 \fi\fi
3316 \nobreak
3317 \fi
3318 \@makefnmark
3319 \ifhmode \spacefactor\@x@sf \fi
3320 \text{ Vrelax}
```

```
3321 \let\bxjs@cjk@loaded\relax
3322 }
3323 \AtBeginDocument{%
3324 \@ifpackageloaded{CJK}{%
3325 \bxjs@cjk@loaded
3326 }{}%
3327 }
```
## B.4 X TFX 用の処理

```
3328 \else\ifx x\jsEngine
```

```
\bxjs@let@hchar@chr について、「BMP 外の文字の文字トークンに対して \string を
                   適用するとサロゲートペアに分解される」という問題に対する応急措置を施す。
                  3329 \def\bxjs@let@hchar@chr#1{%
                  3330 \@tempcnta`#1\relax \divide\@tempcnta"800\relax
                  3331 \bxjs@cond\ifnum\@tempcnta=27 \fi{%
                  3332 \bxjs@let@hchar@chr@xe
                  3333 }{\bxjs@let@hchar@out\def{{#1}}}}
                  3334 \def\bxjs@let@hchar@chr@xe#1{%
                  3335 \lccode`0=`#1\relax
                  3336 \lowercase{\bxjs@let@hchar@out\def{{0}}}}
\bxjs@do@precisetext precisetext オプションの処理。
                  3337 \ifx\XeTeXgenerateactualtext\@undefined\else
                  3338 \def\bxjs@do@precisetext{%
                  3339 \XeTeXgenerateactualtext=\@ne}
```

```
3340 \fi
```
\bxjs@do@simplejasetup simplejasetup オプションの処理。

```
3341 \@onlypreamble\bxjs@do@simplejasetup
3342 \def\bxjs@do@simplejasetup{%
3343 \ifnum\XeTeXinterchartokenstate>\z@
3344 \else\ifnum\strcmp{\the\XeTeXlinebreakskip}{\the\z@}=\z@
3345 \jsSimpleJaSetup
3346 \ClassInfo\bxjs@clsname
3347 {'\string\jsSimpleJaSetup' is applied\@gobble}%
3348 \fi\fi}
```
\jsSimpleJaSetup 日本語出力用の超簡易的な設定。

```
3349 \newcommand*{\jsSimpleJaSetup}{%
```

```
3350 \XeTeXlinebreaklocale "ja"\relax
```
- \XeTeXlinebreakskip=0pt plus 1pt minus 0.1pt\relax
- \XeTeXlinebreakpenalty=0\relax}

### B.5 後処理(エンジン共通)

\fi\fi\fi

```
simplejasetup オプションの処理。
```

```
3354 \ifx\bxjs@do@simplejasetup\@undefined\else
3355 \AtBeginDocument{%
3356 \ifbxjs@simplejasetup
3357 \bxjs@do@simplejasetup
3358 \fi}
3359 \fi
   precisetext オプションの処理。
3360 \ifbxjs@precisetext
3361 \ifx\bxjs@do@precisetext\@undefined
3362 \ClassWarning\bxjs@clsname
3363 {The current engine does not supprt the\MessageBreak
3364 'precisetext' option\@gobble}
3365 \else
3366 \bxjs@do@precisetext
3367 \fi
3368 \fi
```
■fancyhdr 対策 fancyhdr オプションの値が true であり、かつ fancyhdr が使用された 場合に以下の対策を行う。

- デフォルトの書式設定に含まれる"二文字フォント命令"を除去する。
- bxjsbook において、ヘッダ・フッタの横幅を \fullwidth に変える。

#### \ifbxjs@fancyhdr

\bxjs@adjust@fancyhdr fancyhdr の初期設定に関する改変の処理。fancyhdr 読込完了と \pagestyle{fancy} 実 行の間で実行されるべき。

> \@onlypreamble\bxjs@adjust@fancyhdr \def\bxjs@adjust@fancyhdr{%

```
ヘッダ・フッタの要素の書式について、それが既定のままであれば、"二文字フォント命令"
を除去したものに置き換える。
```
※和文なので \sl は無い方がよいはず。

```
3372 \def\bxjs@tmpa{\fancyplain{}{\sl\rightmark}\strut}%
3373 \def\bxjs@tmpb{\fancyplain{}{\rightmark}\strut}%
3374 \ifx\f@ncyelh\bxjs@tmpa \global\let\f@ncyelh\bxjs@tmpb \fi
3375 \ifx\f@ncyerh\bxjs@tmpa \global\let\f@ncyerh\bxjs@tmpb \fi
3376 \ifx\f@ncyolh\bxjs@tmpa \global\let\f@ncyolh\bxjs@tmpb \fi
3377 \ifx\f@ncyorh\bxjs@tmpa \global\let\f@ncyorh\bxjs@tmpb \fi
3378 \def\bxjs@tmpa{\fancyplain{}{\sl\leftmark}\strut}%
3379 \def\bxjs@tmpb{\fancyplain{}{\leftmark}\strut}%
3380 \ifx\f@ncyelh\bxjs@tmpa \global\let\f@ncyelh\bxjs@tmpb \fi
3381 \ifx\f@ncyerh\bxjs@tmpa \global\let\f@ncyerh\bxjs@tmpb \fi
3382 \ifx\f@ncyolh\bxjs@tmpa \global\let\f@ncyolh\bxjs@tmpb \fi
3383 \ifx\f@ncyorh\bxjs@tmpa \global\let\f@ncyorh\bxjs@tmpb \fi
3384 \def\bxjs@tmpa{\rm\thepage\strut}%
3385 \def\bxjs@tmpb{\thepage\strut}%
3386 \ifx\f@ncyecf\bxjs@tmpa \global\let\f@ncyecf\bxjs@tmpb \fi
3387 \ifx\f@ncyocf\bxjs@tmpa \global\let\f@ncyocf\bxjs@tmpb \fi
```

```
\fullwidth が(定義済で)\textwidth よりも大きい場合、ヘッダ・フッタの横幅を
                   \fullwidth に合わせる。
                  3388 \ifx\fullwidth\@undefined\else \ifdim\textwidth<\fullwidth
                  3389 \setlength{\@tempdima}{\fullwidth-\textwidth}%
                  3390 \edef\bxjs@tmpa{\noexpand\fancyhfoffset[EL,OR]{\the\@tempdima}%
                  3391 }\bxjs@tmpa
                  3392 \fi\fi
                  3393 \PackageInfo\bxjs@clsname
                  3394 {Patch to fancyhdr is applied\@gobble}}
\bxjs@pagestyle@hook \pagestyle へのフックの本体。
                  3395 \def\bxjs@pagestyle@hook{%
                  3396 \@ifpackageloaded{fancyhdr}{%
                  3397 \bxjs@adjust@fancyhdr
                  3398 \global\let\bxjs@adjust@fancyhdr\relax
                  3399 }{}}
                     \pagestyle にフックを入れ込む。
                  3400 \let\bxjs@org@pagestyle\pagestyle
                  3401 \def\pagestyle{%
                  3402 \bxjs@pagestyle@hook \bxjs@org@pagestyle}
                     begin-document フック。
                   ※これ以降に fancyhdr が読み込まれることはあり得ない。
                  3403 \AtBeginDocument{%
                  3404 \bxjs@pagestyle@hook
                  3405 \global\let\bxjs@pagestyle@hook\relax}
                     終わり。
                  3406 \fi
                     以上で終わり。
                  3407 %</minimal>
```
# 付録 C 和文ドライバ: standard ※

標準のドライバ。

- \rmfamily/\sffamily/\ttfamily での和文ファミリ連動
- \mcfamily/\gtfamily
- \textmc/\textgt
- $\bullet \ \ \angle zw$
- $\igamma$
- \trueQ/\trueH/\ascQ
- \setkanjiskip/\getkanjiskip
- \setxkanjiskip/\getxkanjiskip
- \autospacing/\noautospacing

• \autoxspacing/\noautoxspacing

■和文フォント指定の扱い standard 和文ドライバでは \jsJaFont の値を和文フォント の"プリセット"の指定として用いる。プリセットの値は、TFX Live の kanji-configupdmap コマンドで使う"ファミリ"と同じにすることを想定する。特別な値として、auto は kanji-config-updmap で現在指定されているファミリを表す。

### C.1 共通処理 (1)

まず minimal ドライバを読み込む。

```
3408 %<*standard>
3409 %% このファイルは日本語文字を含みます
3410 \input{bxjsja-minimal.def}
```
simplejasetup は standard では無効になる。

3411 \bxjs@simplejasetupfalse

■japaram オプションの処理 japaram の値を key-value リストとして解釈する。keyval の ファミリは bxjsStd とする。

\bxjs@jp@jismmiv 2004JIS 字形を優先させるか。

3412 \newif\ifbxjs@jp@jismmiv

```
jis2004 オプションの処理。
```

```
3413 \bxjs@cslet{bxjs@kv@jis2004@true}\bxjs@jp@jismmivtrue
3414 \bxjs@cslet{bxjs@kv@jis2004@false}\bxjs@jp@jismmivfalse
3415 \define@key{bxjsStd}{jis2004}[true]{%
3416 \bxjs@set@keyval{jis2004}{#1}{}}
```
\bxjs@jp@font フォントパッケージの追加オプション。

```
3417 \let\bxjs@jp@font\@empty
```
jis2004 オプションの処理。

```
3418 \define@key{bxjsStd}{font}{%
3419 \edef\bxjs@jp@font{#1}}
```
実際の japaram の値を適用する。

3420 \def\bxjs@next#1{\bxjs@safe@setkeys{bxjsStd}{#1}} 3421 \expandafter\bxjs@next\expandafter{\jsJaParam}

```
■jis2004 パラメタ jis2004 パラメタが有効の場合は、グローバルオプションに jis2004
 を追加する。
 ※ otf や luatexja-preset 等のパッケージがこのオプションを利用する。
3422 \ifbxjs@jp@jismmiv
3423 \g@addto@macro\@classoptionslist{,jis2004}
3424 % \@ifpackagewith 判定への対策
3425 \PassOptionsToPackage{jis2004}{otf}
3426 \fi
```
■共通命令の実装 \iQ 等の「単位」系の共通命令を実装する。まず ε-TFX 拡張が使えるか 検査する。

3427 \ifjsWitheTeX

使える場合は、「\dimexpr 外部寸法表記\relax」の形式(これは内部値なので単位として 使える)で各命令定義する。

\jQ \jQ と \jH はともに 0.25 mm に等しい。

```
\iotaiH 3428
          \@tempdima=0.25mm
```

```
3429 \protected\edef\jQ{\dimexpr\the\@tempdima\relax}
```

```
3430 \let\jH\jQ
```
\trueQ \trueQ と \trueH はともに 0.25 true mm に等しい。

```
\trueH 3431
           \ifjsc@mag
```

```
3432 \@tempdimb=\jsBaseFontSize\relax
```
3433 \edef\bxjs@tmpa{\strip@pt\@tempdimb}%

- 3434 \@tempdima=2.5mm
- 3435 \bxjs@invscale\@tempdima\bxjs@tmpa
- 3436 \protected\edef\trueQ{\dimexpr\the\@tempdima\relax}
- 3437 \@tempdima=10pt
- 3438 \bxjs@invscale\@tempdima\bxjs@tmpa
- 3439 \protected\edef\bxjs@truept{\dimexpr\the\@tempdima\relax}
- 3440 \else \let\trueQ\jQ \let\bxjs@truept\p@
- 3441 \fi
- 3442 \let\trueH\trueQ

\ascQ \ascQ は \trueQ を和文スケール値で割った値。例えば、\fontsize{12\ascQ}{16\trueH} \ascpt とすると、和文が 12Q になる。

同様に、\ascpt は truept を和文スケールで割った値。

- 3443 \@tempdima\trueQ \bxjs@invscale\@tempdima\jsScale
- 3444 \protected\edef\ascQ{\dimexpr\the\@tempdima\relax}
- 3445 \@tempdima\bxjs@truept \bxjs@invscale\@tempdima\jsScale
- 3446 \protected\edef\ascpt{\dimexpr\the\@tempdima\relax}

```
3447 \fi
```

```
\jsSetQHLength \jsSetQHLength\CS{{長さ式}}: \setlength の変種で、通常の calc の長さ式の代わ
            りに、〈実数〉Q・〈実数〉H・〈実数〉trueQ・〈実数〉trueH が記述できる。
```

```
3448 \def\jsSetQHLength#1#2{%
```

```
3449 \begingroup
```

```
3450 \bxjs@parse@qh{#2}%
```
- 3451 \ifx\bxjs@tmpb\relax \setlength\@tempdima{#2}%
- 3452 \else \@tempdima\bxjs@tmpb\relax
- $3453$  \fi
- 3454 \xdef\bxjs@g@tmpa{\the\@tempdima}%

```
3455 \endgroup
```

```
3456 #1=\bxjs@g@tmpa\relax}
```

```
\bxjs@parse@qh jsSetQHLength の下請け。#1 が Q/H/trueQ/trueH で終わる場合、\bxjs@tmpb にそれに
              等しい寸法の表現を返す。それ以外では、\bxjs@tmpb は \relax になる。
             3457 \if j\jsEngine
              (u)pLATEX ではこの処理は不要なので無効化する。
             3458 \def\bxjs@parse@qh#1{%
             3459 \let\bxjs@tmpb\relax}
             3460 \else
             3461 \def\bxjs@parse@qh#1{%
             3462 \def\bxjs@tmpa{#1}\let\bxjs@tmpb\relax
             3463 \bxjs@parse@qh@a{trueQ}\trueQ
             3464 \bxjs@parse@qh@a{trueH}\trueH
             3465 \bxjs@parse@qh@a{Q}\jQ
             3466 \bxjs@parse@qh@a{H}\jH}
             3467 \def\bxjs@parse@qh@a#1#2{%
             3468 \ifx\bxjs@tmpb\relax
             3469 \def\bxjs@next##1#1\@nil##2\@nnil{\bxjs@parse@qh@b{##1}{##2}}%
             3470 \expandafter\bxjs@next\bxjs@tmpa\@nil#1\@nil\@nnil{#2}%
             3471 \fi}
             3472 \def\bxjs@parse@qh@b#1#2#3{%
             3473 \ifx\@nnil#2\@nnil\else \def\bxjs@tmpb{#1#3}\fi}
             3474 \fi
   \jafontsize \jafontsize{〈フォントサイズ〉}{(行送り〉}: 和文フォント規準で、すなわち、1 zw が 〈
               フォントサイズ)に等しくなるようにフォントサイズを指定する。この命令の引数では、Q/H
              の単位が使用できる。
             3475 \def\jafontsize#1#2{%
             3476 \begingroup
             3477 \bxjs@jafontsize@a{#1}%
             3478 \@tempdimb\jsInverseScale\@tempdima
             3479 \bxjs@jafontsize@a{#2}%
             3480 \xdef\bxjs@g@tmpa{%
             3481 \noexpand\fontsize{\the\@tempdimb}{\the\@tempdima}}%
             3482 \endgroup\bxjs@g@tmpa}
             3483 \def\bxjs@jafontsize@a#1{%
             3484 \bxjs@parse@qh{#1}%
             3485 \ifx\bxjs@tmpb\relax \def\bxjs@tmpb{#1}\fi
             3486 \@defaultunits\@tempdima\bxjs@tmpb pt\relax\@nnil}
                続いて、和文間空白・和欧文間空白関連の命令を実装する。(エンジン依存のコード。)
\bxjs@kanjiskip 和文間空白の量を表すテキスト。
             3487 \def\bxjs@kanjiskip{0pt}
 \setkanjiskip 和文間空白の量を設定する。
             3488 \newcommand*\setkanjiskip[1]{%
             3489 \edef\bxjs@kanjiskip{#1}%
             3490 \bxjs@reset@kanjiskip}
```

```
123
```

```
\getkanjiskip 和文間空白の量を表すテキストに展開する。
                         3491 \newcommand*\getkanjiskip{%
                         3492 \bxjs@kanjiskip}
\ifbxjs@kanjiskip@enabled 和文間空白の挿入が有効か。ただし pTFX では自身の \(no)autospacing での制御を用い
                           るのでこの変数は常に真とする。
                         3493 \newif\ifbxjs@kanjiskip@enabled \bxjs@kanjiskip@enabledtrue
    \bxjs@enable@kanjiskip 和文間空白の挿入を有効/無効にする。(pT<sub>E</sub>X 以外)
   \bxjs@disable@kanjiskip
3494 \bxjs@robust@def\bxjs@enable@kanjiskip{%
                         3495 \bxjs@kanjiskip@enabledtrue
                         3496 \bxjs@reset@kanjiskip}
                         3497 \bxjs@robust@def\bxjs@disable@kanjiskip{%
                         3498 \bxjs@kanjiskip@enabledfalse
                         3499 \bxjs@reset@kanjiskip}
    \bxjs@reset@kanjiskip 現在の和文間空白の設定を実際にエンジンに反映させる。
                         3500 \bxjs@robust@def\bxjs@reset@kanjiskip{%
                         3501 \ifbxjs@kanjiskip@enabled
                         3502 \hspace{13pt} \setminus \texttt{\@tempskip} \times \texttt{J} \} \label{eq:3502}3503 \else \@tempskipa\z@
                         3504 \fi
                         3505 \bxjs@apply@kanjiskip}
         \bxjs@xkanjiskip
和欧文間空白について同様のものを用意する。
           \setxkanjiskip
3506 \def\bxjs@xkanjiskip{0pt}
           \getxkanjiskip
3507 \newcommand*\setxkanjiskip[1]{%
\ifbxjs@xkanjiskip@enabled_{3509}\bxjs@enable@xkanjiskip
3510 \newcommand*\getxkanjiskip{%
 \verb+\bxjs@disable@xkanjiskip+3511\bxjs@reset@xkanjiskip
3513 \bxjs@robust@def\bxjs@enable@xkanjiskip{%
                         3508 \edef\bxjs@xkanjiskip{#1}%
                              \bxjs@reset@xkanjiskip}
                               \bxjs@xkanjiskip}
                         3512 \newif\ifbxjs@xkanjiskip@enabled \bxjs@xkanjiskip@enabledtrue
                         3514 \bxjs@xkanjiskip@enabledtrue
                         3515 \bxjs@reset@xkanjiskip}
                         3516 \bxjs@robust@def\bxjs@disable@xkanjiskip{%
                         3517 \bxjs@xkanjiskip@enabledfalse
                         3518 \bxjs@reset@xkanjiskip}
                         3519 \bxjs@robust@def\bxjs@reset@xkanjiskip{%
                         3520 \ifbxjs@xkanjiskip@enabled
                         3521 \setlength{\@tempskipa}{\bxjs@xkanjiskip}%
                         3522 \else \@tempskipa\z@
                         3523 \text{ } \text{ } 1533524 \bxjs@apply@xkanjiskip}
                            \jsResetDimen を用いて、フォントサイズが変更された時に空白の量が追随するように
                          する。
                         3525 \g@addto@macro\jsResetDimen{%
```

```
3526 \bxjs@reset@kanjiskip
3527 \bxjs@reset@xkanjiskip}
3528 \let\bxjs@apply@kanjiskip\relax
3529 \let\bxjs@apply@xkanjiskip\relax
```
#### ■和文フォント指定の扱い

```
\bxjs@adjust@jafont \jsJaFont に入っている和文フォント設定の値を"調整"して、その結果を \bxjs@tmpa
                   に返す。#1 が f の場合は"非埋込(noEmbed)"の設定が禁止される。この禁止の場合も含
                   め、何か異常がある場合は \bxjs@tmpa は空になる。
                 3530 \@onlypreamble\bxjs@adjust@jafont
                 3531 \def\bxjs@adjust@jafont#1{%
                 3532 \ifx\jsJaFont\bxjs@@auto
                 3533 \bxjs@get@kanjiEmbed
                 3534 \ifx\bxjs@kanjiEmbed\relax
                 3535 \let\bxjs@tmpa\@empty
                 3536 \else
                 3537 \let\bxjs@tmpa\bxjs@kanjiEmbed
                 3538 \fi
                 3539 \else
                 3540 \let\bxjs@tmpa\jsJaFont
                 3541 \fi
                 3542 \if f#1\ifx\bxjs@tmpa\bxjs@@noEmbed
                 3543 \ClassWarningNoLine\bxjs@clsname
                 3544 {Option 'jafont=noEmbed' is ignored, because it is\MessageBreak
                 3545 not available on the current situation}%
                 3546 \let\bxjs@tmpa\@empty
                 3547 \tilde{i}3548 }
                 3549 \def\bxjs@@auto{auto}
                 3550 \def\bxjs@@noEmbed{noEmbed}
   \bxjs@kanjiEmbed 現在の updmap の kanjiEmbed パラメタの値。\bxjs@get@kanjiEmbed により実際の設定
                   値が取得されてここに設定される。
                 3551 \let\bxjs@kanjiEmbed\relax
\bxjs@get@kanjiEmbed 現在の updmap の kanjiEmbed パラメタの値を取得する。
                 3552 \@onlypreamble\bxjs@get@kanjiEmbed
                 3553 \def\bxjs@get@kanjiEmbed{%
                 3554 \begingroup\setbox\z@=\hbox{%
                 3555 \global\let\bxjs@g@tmpa\relax
                 3556 \endlinechar\m@ne
                 3557 \let\do\@makeother\dospecials
                 3558 \catcode32=10 \catcode12=10 %form-feed
                 3559 \let\bxjs@tmpa\@empty
                 3560 \openin\@inputcheck="|kpsewhich updmap.cfg"\relax
```
- \ifeof\@inputcheck\else
- \read\@inputcheck to\bxjs@tmpa

```
3563 \closein\@inputcheck
      3564 \fi
      3565 \ifx\bxjs@tmpa\@empty\else
      3566 \openin\@inputcheck="\bxjs@tmpa"\relax
      3567 \@tempswatrue
      3568 \loop\if@tempswa
      3569 \read\@inputcheck to\bxjs@tmpa
      3570 \expandafter\bxjs@get@ke@a\bxjs@tmpa\@nil kanjiEmbed \@nil\@nnil
      3571 \ifx\bxjs@tmpb\relax\else
      3572 \global\let\bxjs@g@tmpa\bxjs@tmpb
      3573 \@tempswafalse
      3574 \fi
      3575 \expandafter\bxjs@get@ke@b\bxjs@tmpa\@nil jaEmbed \@nil\@nnil
      3576 \ifx\bxjs@tmpb\relax\else
      3577 \global\let\bxjs@g@tmpa\bxjs@tmpb
      3578 \@tempswafalse
      3579 \fi
      3580 \ifeof\@inputcheck \@tempswafalse \fi
      3581 \repeat
      3582 \fi
      3583 }\endgroup
      3584 \let\bxjs@kanjiEmbed\bxjs@g@tmpa
      3585 }
      3586 \@onlypreamble\bxjs@get@ke@a
      3587 \def\bxjs@get@ke@a#1kanjiEmbed #2\@nil#3\@nnil{%
      3588 \ifx$#1$\def\bxjs@tmpb{#2}%
      3589 \else \let\bxjs@tmpb\relax
      3590 \fi}
      3591 \@onlypreamble\bxjs@get@ke@b
      3592 \def\bxjs@get@ke@b#1jaEmbed #2\@nil#3\@nnil{%
      3593 \ifx$#1$\def\bxjs@tmpb{#2}%
      3594 \else \let\bxjs@tmpb\relax
      3595 \fi}
\jachar \jachar{〈文字 〉}: 和文文字として出力する。
      3596 \newcommand*\jachar[1]{%
      3597 \begingroup
       \jsLetHeadChar で先頭の"文字"を拾ってそれを \bxjs@jachar に渡す。
      3598 \jsLetHeadChar\bxjs@tmpa{#1}%
      3599 \ifx\bxjs@tmpa\relax
      3600 \ClassWarningNoLine\bxjs@clsname
      3601 {Illegal argument given to \string\jachar}%
      3602 \else
      3603 \expandafter\bxjs@jachar\expandafter{\bxjs@tmpa}%
      3604 \fi
      3605 \endgroup}
       \jsJaChar を \jachar と等価にする。
```

```
3606 \let\jsJaChar\jachar
```

```
下請けの \bxjs@jachar の実装はエンジンにより異なる。
3607 \let\bxjs@jachar\@firstofone
```
■hyperref 対策 出力ページサイズに館する処理は geometry パッケージが行うので、 hyperref 側の処理は無効にしておく。

\PassOptionsToPackage{setpagesize=false}{hyperref}

\bxjs@fix@hyperref@unicode hyperref の unicode オプションの値を固定する。

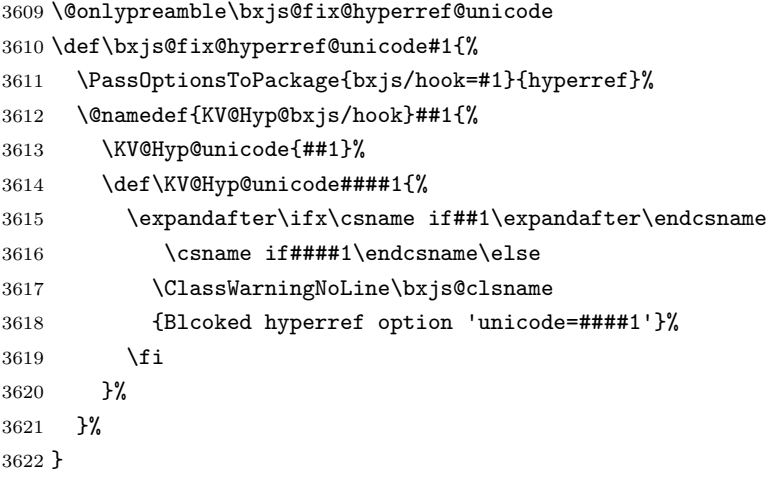

\bxjs@urgent@special DVI のなるべく早い位置に special を出力する。

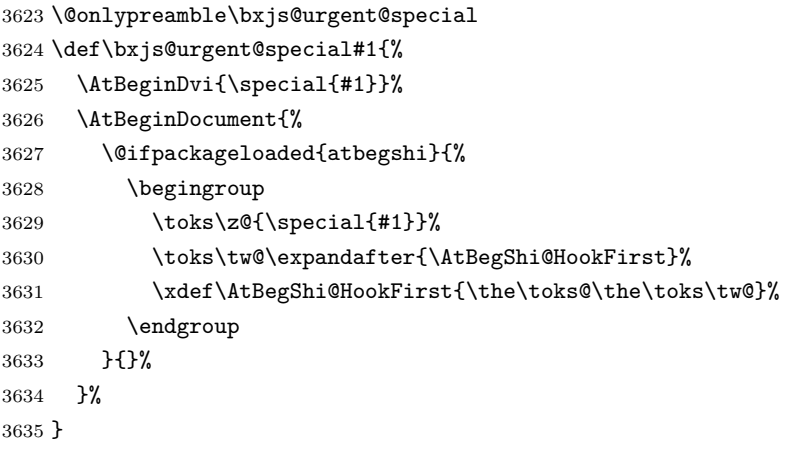

# C.2 pTEX 用設定

\if j\jsEngine

■共通命令の実装

```
3637 \def\bxjs@apply@kanjiskip{%
3638 \kanjiskip\@tempskipa}
3639 \def\bxjs@apply@xkanjiskip{%
3640 \xkanjiskip\@tempskipa}
```

```
\jaJaChar のサブマクロ。
```

```
3641 \def\bxjs@jachar#1{%
3642 \bxjs@jachar@a#1....\@nil}
3643 \def\bxjs@jachar@a#1#2#3#4#5\@nil{%
```

```
引数が単一トークンなら和文文字トークンが得られたと見なしてそれをそのまま出力する。
```

```
3644 \ifx.#2#1%
```

```
引数が複数トークンの場合は、UTF-8 のバイト列であると見なし、そのスカラー値を
\@tempcnta に代入する。
```

```
3645 \else\ifx.#3%
3646 \@tempcnta`#1 \multiply\@tempcnta64
3647 \advance\@tempcnta`#2 \advance\@tempcnta-"3080
3648 \bxjs@jachar@b
3649 \else\ifx.#4%
3650 \@tempcnta`#1 \multiply\@tempcnta64
3651 \advance\@tempcnta`#2 \multiply\@tempcnta64
3652 \advance\@tempcnta`#3 \advance\@tempcnta-"E2080
3653 \bxjs@jachar@b
3654 \else
3655 \@tempcnta`#1 \multiply\@tempcnta64
3656 \advance\@tempcnta`#2 \multiply\@tempcnta64
3657 \advance\@tempcnta`#3 \multiply\@tempcnta64
3658 \advance\@tempcnta`#4 \advance\@tempcnta-"3C82080
3659 \bxjs@jachar@b
3660 \fi\fi\fi}
 符号値が \@tempcnta の和文文字を出力する処理。
3661 \ifjsWithupTeX
3662 \def\bxjs@jachar@b{\kchar\@tempcnta}
3663 \else
3664 \def\bxjs@jachar@b{%
3665 \ifx\bxUInt\@undefined\else
3666 \bxUInt{\@tempcnta}%
3667 \fi}
3668 \fi
   和欧文間空白の命令 \> の実装。
3669 \ifbxjs@xkanjiskip@cmd
3670 \def\bxjs@put@xkanjiskip{%
3671 \relax\ifmmode \mskip\medmuskip
3672 \else \hskip\xkanjiskip
```
\else \def\>{\protect\bxjs@put@xkanjiskip}

```
3673 \fi}
3674 \ifjsWitheTeX \protected\def\>{\bxjs@put@xkanjiskip}
```

```
3676 \fi
```

```
3677 \fi
```

```
■iis2004 パラメタ pxchfon と pxbabel では 2004JIS を指定するオプションの名が
prefer2004jis である。
```

```
3678 \ifbxjs@jp@jismmiv
3679 \PassOptionsToPackage{prefer2004jis}{pxchfon}
3680 \PassOptionsToPackage{prefer2004jis}{pxbabel}
3681 \fi
```
■和文フォント指定の扱い pTFX は既定で kanji-config-updmap の設定に従うため、 \jsJaFont が auto の場合は何もする必要がない。無指定でも auto でもない場合は、 \jsJaFont をオプションにして pxchfon パッケージを読み込む。ここで、和文ドライバパ ラメタ font が指定されいる場合は、その値を pxchfon のオプションに追加する。

```
3682 \let\bxjs@tmpa\jsJaFont
```

```
3683 \ifx\bxjs@tmpa\bxjs@@auto
3684 \let\bxjs@tmpa\@empty
```

```
3685 \else\ifx\bxjs@tmpa\bxjs@@noEmbed
```

```
3686 \def\bxjs@tmpa{noembed}
```

```
3687 \fi\fi
```

```
3688 \edef\bxjs@tmpa{\bxjs@catopt\bxjs@tmpa\bxjs@jp@font}
```
- \ifx\bxjs@tmpa\@empty\else
- \edef\bxjs@next{%

```
3691 \noexpand\RequirePackage[\bxjs@tmpa]{pxchfon}[2010/05/12]% v0.5
```

```
3692 }\bxjs@next
```

```
3693 \fi
```

```
■otf パッケージ対策 インストールされている otf パッケージが scale オプションに対
応している場合は scale=(\jsScale の値) を事前に otf に渡す。
※ otf.sty の中に「\RequirePackage{keyval}」の行が存在するかにより判定している。
(もっといい方法はないのか……。)
```

```
3694 \begingroup
3695 \global\let\@gtempa\relax
3696 \catcode`\|=0 \catcode`\\=12
3697 |def|bxjs@check#1|@nil{%
3698 |bxjs@check@a#1|@nil\RequirePackage|@nnil}%
3699 |def|bxjs@check@a#1\RequirePackage#2|@nnil{%
3700 |ifx$#1$|bxjs@check@b#2|@nil keyval|@nnil |fi}%
3701 |catcode`|\=0 \catcode`\|=12
3702 \def\bxjs@check@b#1keyval#2\@nnil{%
3703 \ifx$#2$\else
3704 \xdef\@gtempa{%
3705 \noexpand\PassOptionsToPackage{scale=\jsScale}{otf}}%
3706 \fi}
3707 \@firstofone{%
3708 \catcode10=12 \endlinechar\m@ne
3709 \let\do\@makeother \dospecials \catcode32=10
3710 \openin\@inputcheck=otf.sty\relax
3711 \@tempswatrue
```

```
3712 \loop\if@tempswa
3713 \ifeof\@inputcheck \@tempswafalse \fi
3714 \if@tempswa
3715 \read\@inputcheck to\bxjs@line
3716 \expandafter\bxjs@check\bxjs@line\@nil
3717 \fi
3718 \repeat
3719 \closein\@inputcheck
3720 \endgroup}
3721 \@gtempa
```
■hyperref 対策 unicode にしてはいけない。

```
3722 \ifbxjs@hyperref@enc
```

```
3723 \bxjs@fix@hyperref@unicode{false}
3724 \fi
```
tounicode special 命令を出力する。

```
3725 \if \ifx\bxjs@driver@given\bxjs@driver@@dvipdfmx T%
3726 \else\ifjsWithpTeXng T\else F\fi\fi T%
3727 \ifnum\jis"2121="A1A1 %euc
3728 \bxjs@urgent@special{pdf:tounicode EUC-UCS2}
3729 \else\ifnum\jis"2121="8140 %sjis
3730 \bxjs@urgent@special{pdf:tounicode 90ms-RKSJ-UCS2}
3731 \else\ifnum\jis"2121="3000 %uptex
3732 \ifbxjs@bigcode
3733 \bxjs@urgent@special{pdf:tounicode UTF8-UTF16}
3734 \PassOptionsToPackage{bigcode}{pxjahyper}
3735 \else
3736 \bxjs@urgent@special{pdf:tounicode UTF8-UCS2}
3737 \fi
3738 \if{ififif}3739 \let\bxToUnicodeSpecialDone=t
3740 \fi
```

```
■和文数式ファミリ 和文数式ファミリは既定で有効とする。すなわち enablejfam=false
以外の場合は @enablejfam を真にする。
```

```
3741 \ifx f\bxjs@enablejfam\else
3742 \@enablejfamtrue
3743 \fi
   実際に和文用の数式ファミリの設定を行う。
3744 \if@enablejfam
3745 \DeclareSymbolFont{mincho}{\jsc@JYn}{mc}{m}{n}
3746 \DeclareSymbolFontAlphabet{\mathmc}{mincho}
3747 \SetSymbolFont{mincho}{bold}{\jsc@JYn}{gt}{m}{n}
3748 \jfam\symmincho
3749 \DeclareMathAlphabet{\mathgt}{\jsc@JYn}{gt}{m}{n}
3750 \AtBeginDocument{%
```

```
3751 \ifx\reDeclareMathAlphabet\@undefined\else
```

```
3752 \reDeclareMathAlphabet{\mathrm}{\@mathrm}{\@mathmc}%
3753 \reDeclareMathAlphabet{\mathbf}{\@mathbf}{\@mathgt}%
3754 \reDeclareMathAlphabet{\mathsf}{\@mathsf}{\@mathgt}%
3755 \fi}
3756 \fi
```
## C.3 pdfT<sub>E</sub>X 用設定: CJK + bxcjkjatype

```
3757 \else\if p\jsEngine
```
■bxcikjatype パッケージの読込 \jsJaFont が指定されている場合は、その 値 を bxcjkjatype の オ プ シ ョ ン (プ リ セ ッ ト 指 定) に 渡 す。(auto な ら ば \bxjs@get@kanjiEmbed を実行する。)スケール値(\jsScale)の反映は bxcjkjatype の 側で行われる。

```
3758 \bxjs@adjust@jafont{f}
3759 \edef\bxjs@tmpa{\bxjs@catopt\bxjs@tmpa\bxjs@jp@font}
3760 \edef\bxjs@tmpa{\bxjs@catopt\bxjs@tmpa{whole,autotilde}}
3761 \edef\bxjs@next{%
3762 \noexpand\RequirePackage[\bxjs@tmpa]{bxcjkjatype}[2013/10/15]% v0.2c
3763 }\bxjs@next
3764 \bxjs@cjk@loaded
```
■hyperref 対策 bxcjkjatype 使用時は unicode にするべき。

```
※取りあえず固定はしない。
```

```
3765 \ifbxjs@hyperref@enc
```

```
3766 \PassOptionsToPackage{unicode}{hyperref}
3767 \fi
```

```
\hypersetup 命令で(CJK* 環境に入れなくても)日本語文字を含む文書情報を設定でき
るようにするための細工。
```

```
※ bxcjkjatype を whole 付きで使っていることが前提。
```

```
※パッケージオプションでの指定に対応するのは、「アクティブな高位バイトトークンがそ
の場で展開されてしまう」ため困難である。
```

```
3768 \ifx\bxcjkjatypeHyperrefPatchDone\@undefined
```

```
3769 \begingroup
```

```
3770 \CJK@input{UTF8.bdg}
```

```
3771 \endgroup
```

```
3772 \g@addto@macro\pdfstringdefPreHook{%
```

```
3773 \@nameuse{CJK@UTF8Binding}%
```

```
3774 }
```

```
3775 \fi
```

```
~ が和欧文間空白である場合は PDF 文字列中で空白文字でなく空に展開させる。
```

```
3776 \ifx\bxcjkjatypeHyperrefPatchDone\@undefined
```

```
3777 \g@addto@macro\pdfstringdefPreHook{%
```

```
3778 \ifx~\bxjs@@CJKtilde
```

```
3779 \let\bxjs@org@LetUnexpandableSpace\HyPsd@LetUnexpandableSpace
```

```
3780 \let\HyPsd@LetUnexpandableSpace\bxjs@LetUnexpandableSpace
3781 \let~\@empty
3782 \fi
3783 }
3784 \def\bxjs@@CJKtilde{\CJKecglue\ignorespaces}
3785 \def\bxjs@@tildecmd{~}
3786 \def\bxjs@LetUnexpandableSpace#1{%
3787 \def\bxjs@tmpa{#1}\ifx\bxjs@tmpa\bxjs@@tildecmd\else
3788 \bxjs@org@LetUnexpandableSpace#1%
3789 \fi}
3790 \fi
```
### ■共通命令の実装

```
3791 \newskip\jsKanjiSkip
3792 \newskip\jsXKanjiSkip
3793 \ifx\CJKecglue\@undefined
3794 \def\CJKtilde{\CJK@global\def~{\CJKecglue\ignorespaces}}
3795 \fi
3796 \let\autospacing\bxjs@enable@kanjiskip
3797 \let\noautospacing\bxjs@disable@kanjiskip
3798 \protected\def\bxjs@CJKglue{\hskip\jsKanjiSkip}
3799 \def\bxjs@apply@kanjiskip{%
3800 \jsKanjiSkip\@tempskipa
3801 \let\CJKglue\bxjs@CJKglue}
3802 \let\autoxspacing\bxjs@enable@xkanjiskip
3803 \let\noautoxspacing\bxjs@disable@xkanjiskip
3804 \protected\def\bxjs@CJKecglue{\hskip\jsXKanjiSkip}
3805 \def\bxjs@apply@xkanjiskip{%
3806 \jsXKanjiSkip\@tempskipa
3807 \let\CJKecglue\bxjs@CJKecglue}
```
\jachar のサブマクロの実装。

```
3808 \def\bxjs@jachar#1{%
3809 \CJKforced{#1}}
```
\> は bxcjkjatype で定義されているが、保護付のマクロに変換する。

```
3810 \ifbxjs@xkanjiskip@cmd
3811 \protected\def\>{%
3812 \relax\ifmmode \mskip\medmuskip \else \CJKecglue\ignorespaces \fi}
3813 \fi
```
■和文数式ファミリ CJK パッケージは(恐らく)数式文字として CJK 文字をサポートし ていない。従って @enablejfam は常に偽になる。 \ifx t\bxjs@enablejfam

```
3815 \ClassWarningNoLine\bxjs@clsname
3816 {You cannot use 'enablejfam=true', since the\MessageBreak
3817 CJK package does not support Japanese math}
3818 \fi
```
## C.4  $X \rightarrow T$  FX 用設定: xeCJK + zxjatype

\else\if x\jsEngine

```
■zxjatype パッケージの読込 スケール値 (\jsScale) の反映は zxjatype の側で行われる。
3820 \RequirePackage{zxjatype}
3821 \PassOptionsToPackage{no-math}{fontspec}%!
3822 \PassOptionsToPackage{xetex}{graphicx}%!
3823 \PassOptionsToPackage{xetex}{graphics}%!
3824 \ifx\zxJaFamilyName\@undefined
3825 \ClassError\bxjs@clsname
3826 {xeCJK or zxjatype is too old}\@ehc
3827 \fi
```
■和文フォント定義 \jsJaFont が指定された場合は、その値をオプションとして zxjafont を読み込む。非指定の場合は IPAex フォントを使用する。

```
3828 \bxjs@adjust@jafont{f}
3829 \edef\bxjs@tmpa{\bxjs@catopt\bxjs@tmpa\bxjs@jp@font}
3830 \ifx\bxjs@tmpa\@empty
3831 \setCJKmainfont[BoldFont=IPAexGothic]{IPAexMincho}
3832 \setCJKsansfont[BoldFont=IPAexGothic]{IPAexGothic}
3833 \else
3834 \edef\bxjs@next{%
3835 \noexpand\RequirePackage[\bxjs@tmpa]{zxjafont}[2013/01/28]% v0.2a
3836 }\bxjs@next
3837 \fi
```
■hyperref 対策 unicode オプションの指定に関する話。

X<sub>FIF</sub>X の場合は、xdvipdfmx が UTF-8 → UTF-16 の変換を行う機能を持っているため、 本来は special 命令の文字列の文字コード変換は不要である。ところが、hyperref での方 針としては、XFIFX の場合にもパッケージ側で文字コード変換を行う方が望ましいと考え ている。実際、unicode を無効にしていると警告が出て強制的に有効化される。一方で、過 去(r35125 まで)の xdvipdfmx では、文字列を UTF-16 に変換した状態で与えるのは不正 と見なしていて警告が発生する。

これを踏まえて、ここでは、「XTTFX のバージョンが 0.99992 以上の場合に unicode を 既定で有効にする」ことにする。

```
※取りあえず固定はしない。
```

```
3838 \ifnum\strcmp{\the\XeTeXversion\XeTeXrevision}{0.99992}>\m@ne
3839 \ifbxjs@hyperref@enc
3840 \PassOptionsToPackage{unicode}{hyperref}
3841 \fi
3842 \fi
```
■段落頭でのグルー挿入禁止 どうやら、zxjatype の \inhibitglue の実装が極めて杜撰 なため、1.0 版での実装では全く期待通りの動作をしていないし、そもそも(少なくとも現 状の) xeCJK では、段落頭での \inhibitglue は実行しないほうが JS クラスの出力に近い ものが得られるらしい。

従って、\jsInhibitGlueAtParTop は結局何もしないことにする。 \let\jsInhibitGlueAtParTop\@empty

#### ■共通命令の実装

```
3844 \newskip\jsKanjiSkip
3845 \newskip\jsXKanjiSkip
3846 \ifx\CJKecglue\@undefined
3847 \def\CJKtilde{\CJK@global\def~{\CJKecglue\ignorespaces}}
3848 \fi
3849 \let\autospacing\bxjs@enable@kanjiskip
3850 \let\noautospacing\bxjs@disable@kanjiskip
3851 \protected\def\bxjs@CJKglue{\hskip\jsKanjiSkip}
3852 \def\bxjs@apply@kanjiskip{%
3853 \jsKanjiSkip\@tempskipa
3854 \xeCJKsetup{CJKglue={\bxjs@CJKglue}}}
3855 \let\autoxspacing\bxjs@enable@xkanjiskip
3856 \let\noautoxspacing\bxjs@disable@xkanjiskip
3857 \protected\def\bxjs@CJKecglue{\hskip\jsXKanjiSkip}
3858 \def\bxjs@apply@xkanjiskip{%
3859 \jsXKanjiSkip\@tempskipa
3860 \xeCJKsetup{CJKecglue={\bxjs@CJKecglue}}}
   \mcfamily、\gtfamily は本来は zxjatype の方で定義すべきであろうが、現状は暫定的
 にここで定義する。
3861 \ifx\mcfamily\@undefined
3862 \protected\def\mcfamily{\CJKfamily{\CJKrmdefault}}
3863 \protected\def\gtfamily{\CJKfamily{\CJKsfdefault}}
3864 \fi
   \jachar のサブマクロの実装。
3865 \def\bxjs@jachar#1{%
3866 \xeCJKDeclareCharClass{CJK}{`#1}\relax
3867 #1}
   \> は zxjatype で定義されているが、standard の仕様に合わせて変更する。
 ※元は \ignorespaces でなく \relax (\scan_stop:) だった。
3868 \ifbxjs@xkanjiskip@cmd
3869 \protected\def\>{%
3870 \relax\ifmmode \mskip\medmuskip \else \CJKecglue\ignorespaces \fi}
3871 \fi
 ■和文数式ファミリ 和文数式ファミリは既定で無効とする。すなわち enablejfam=true
 の場合にのみ @enablejfam を真にする。
3872 \ifx t\bxjs@enablejfam
```

```
3873 \@enablejfamtrue
3874 \fi
```

```
実際に和文用の数式ファミリの設定を行う。
 ※ FIXME: 要検討。
3875 \if@enablejfam
3876 \xeCJKsetup{CJKmath=true}
3877 \fi
```
## C.5 LuaTEX 用設定:LuaTEX-ja

3878 \else\if l\jsEngine

■LuaTEX-ja パッケージの読込 luatexja とともに luatexja-fontspec パッケージを読 み込む。

1uatexja は自前の \zw (これは実際の現在和文フォントに基づく値を返す)を定義する ので、\zw の定義を消しておく。なお、レイアウト定義の「全角幅」は「規定」に基づく \jsZw であることに注意が必要。

※ 1.0b 版から「graphics パッケージに pdftex オプションを渡す」処理を行っていたが、 1.4 版で廃止された。

3879 \let\zw\@undefined

3880 \RequirePackage{luatexja}

3881 \RequirePackage{luatexja-fontspec}

■和文フォント定義 luatexja-fontspec で使用する和文スケール値を \jsScale と合致 させたいのだが……もっと良い方法はないのか?

```
3882 \ExplSyntaxOn
```

```
3883 \fp_gset:Nn \g_ltj_fontspec_scale_fp { \jsScale }
3884 \ExplSyntaxOff
```
\jsJaFont が指定された場合は、その値をオプションとして luatexja-preset を読み 込む。非指定の場合は、luatexja-preset パッケージの ipaex オプション(IPAex フォン ト使用)と等価な設定を用いる (luatexia-preset は読み込まない)。

```
3885 \bxjs@adjust@jafont{t}
```

```
3886 \ifx\bxjs@tmpa\bxjs@@noEmbed
```

```
3887 \def\bxjs@tmpa{noembed}
```
3888 \fi

```
3889 \edef\bxjs@tmpa{\bxjs@catopt\bxjs@tmpa\bxjs@jp@font}
```

```
3890 \ifx\bxjs@tmpa\@empty
```

```
3891 \defaultjfontfeatures{ Kerning=Off }
```

```
3892 \setmainjfont[BoldFont=IPAexGothic,JFM=ujis]{IPAexMincho}
```

```
3893 \setsansjfont[BoldFont=IPAexGothic,JFM=ujis]{IPAexGothic}
```

```
3894 \else
```

```
3895 \edef\bxjs@next{%
```

```
3896 \noexpand\RequirePackage[\bxjs@tmpa]{luatexja-preset}%
```

```
3897 }\bxjs@next
```
3898 \fi

欧文総称フォント命令で和文フォントが連動するように修正する。その他の和文フォント 関係の定義を行う。

```
3899 \DeclareRobustCommand\rmfamily
3900 {\not@math@alphabet\rmfamily\mathrm
3901 \romanfamily\rmdefault\kanjifamily\mcdefault\selectfont}
3902 \DeclareRobustCommand\sffamily
3903 {\not@math@alphabet\sffamily\mathsf
3904 \romanfamily\sfdefault\kanjifamily\gtdefault\selectfont}
3905 \DeclareRobustCommand\ttfamily
3906 {\not@math@alphabet\ttfamily\mathtt
3907 \romanfamily\ttdefault\kanjifamily\gtdefault\selectfont}
3908 \AtBeginDocument{%
3909 \reDeclareMathAlphabet{\mathrm}{\mathrm}{\mathmc}
3910 \reDeclareMathAlphabet{\mathbf}{\mathbf}{\mathgt}%
3911 \reDeclareMathAlphabet{\mathsf}{\mathsf}{\mathgt}}%
3912 \bxjs@if@sf@default{%
3913 \renewcommand\kanjifamilydefault{\gtdefault}}
```
#### ■和文パラメタの設定

```
3914 % 次の 3 つは既定値の通り
3915 %\ltjsetparameter{prebreakpenalty={`',10000}}
3916 %\ltjsetparameter{postbreakpenalty={`",10000}}
3917 %\ltjsetparameter{prebreakpenalty={`",10000}}
3918 \ltjsetparameter{jaxspmode={`!,1}}
3919 \ltjsetparameter{jaxspmode={`〒,2}}
3920 \ltjsetparameter{alxspmode={`+,3}}
3921 \ltjsetparameter{alxspmode={`\%,3}}
```
## ■段落頭でのグルー挿入禁止

```
3922 \protected\def\@inhibitglue{%
3923 \directlua{%
3924 luatexja.jfmglue.create_beginpar_node()}}
3925 \let\bxjs@ltj@inhibitglue\@inhibitglue
3926 \let\@@inhibitglue\@undefined
```
■hyperref 対策 unicode にするべき。

 \ifbxjs@hyperref@enc \bxjs@fix@hyperref@unicode{true} \fi

#### ■共通命令の実装

```
3930 \protected\def\autospacing{%
3931 \ltjsetparameter{autospacing=true}}
3932 \protected\def\noautospacing{%
3933 \ltjsetparameter{autospacing=false}}
3934 \protected\def\autoxspacing{%
3935 \ltjsetparameter{autoxspacing=true}}
3936 \protected\def\noautoxspacing{%
3937 \ltjsetparameter{autoxspacing=false}}
3938 \def\bxjs@apply@kanjiskip{%
```

```
3939 \ltjsetparameter{kanjiskip={\@tempskipa}}}
3940 \def\bxjs@apply@xkanjiskip{%
3941 \ltjsetparameter{xkanjiskip={\@tempskipa}}}
   \jachar のサブマクロの実装。
3942 \def\bxjs@jachar#1{%
3943 \ltjjachar`#1\relax}
   \> の実装。
3944 \ifbxjs@xkanjiskip@cmd
3945 \protected\def\>{%
3946 \relax\ifmmode \mskip\medmuskip
3947 \else \hskip\ltjgetparameter{xkanjiskip}\ignorespaces
3948 \fi}
3949 \fi
```
■和文数式ファミリ LuaTFX-ja では和文数式ファミリは常に有効で、既にこの時点で必要 な設定は済んでいる。従って @enablejfam は常に真になる。

```
3950 \ifx f\bxjs@enablejfam
3951 \ClassWarningNoLine\bxjs@clsname
3952 {You cannot use 'enablejfam=false', since the\MessageBreak
3953 LuaTeX-ja always provides Japanese math families}
3954 \fi
```
### C.6 共通処理 (2)

3955 \fi\fi\fi\fi

■共通命令の実装

\textmc minimal ドライバ実装中で定義した \DeclareJaTextFontCommand を利用する。

```
\textgt
3956 \ifx\DeclareFixJFMCJKTextFontCommand\@undefined
       3957 \DeclareJaTextFontCommand{\textmc}{\mcfamily}
```

```
3958 \DeclareJaTextFontCommand{\textgt}{\gtfamily}
3959 \fi
```

```
\mathmc
この時点で未定義である場合に限り、\DeclareJaMathFontCommand を利用したフォール
\mathgt
バックの定義を行う。
```

```
3960 \ifx\mathmc\@undefined
3961 \DeclareJaMathFontCommand{\mathmc}{\mcfamily}
3962 \DeclareJaMathFontCommand{\mathgt}{\gtfamily}
3963 \fi
```
### ■和文・和欧文間空白の初期値

```
3964 \setkanjiskip{0pt plus.1\jsZw minus.01\jsZw}
3965 \ifx\jsDocClass\jsSlide \setxkanjiskip{0.1em}
3966 \else \setxkanjiskip{0.25em plus 0.15em minus 0.06em}
3967 \fi
```
以上で終わり。

3968 %</standard>

# 付録 D 和文ドライバ: modern ※

```
モダーンな設定。
   standard ドライバの設定を引き継ぐ。
3969 %<*modern>
3970 \input{bxjsja-standard.def}
```
## D.1 フォント設定

```
T1 エンコーディングに変更する。
 ※以下のコードは \usepackage[T1]{fontenc} と同等。
3971 \ifnum0\if x\jsEngine1\fi\if l\jsEngine1\fi=\z@
3972 \def\encodingdefault{T1}%
3973 \input{t1enc.def}%
3974 \fontencoding\encodingdefault\selectfont
3975 \fi
   基本フォントを Latin Modern フォントファミリに変更する。
 ※以下は \usepackage[noamth]{lmodern} と同じ。ユーザは後で lmodern を好きなオプ
 ションを付けて読み込むことができる。
3976 \ifnum0\if x\jsEngine1\fi\if l\jsEngine1\fi=\z@
3977 \renewcommand{\rmdefault}{lmr}
3978 \renewcommand{\sfdefault}{lmss}
3979 \renewcommand{\ttdefault}{lmtt}
3980 \fi
   大型演算子用の数式フォントの設定。
 ※ amsfonts パッケージと同等にする。
3981 \DeclareFontShape{OMX}{cmex}{m}{n}{%
3982 <-7.5>cmex7<7.5-8.5>cmex8%
3983 <8.5-9.5>cmex9<9.5->cmex10}{}%
```
3984 \expandafter\let\csname OMX/cmex/m/n/10\endcsname\relax

```
amsmath 読込時に上書きされるのを防ぐ。
```

```
3985 \def\cmex@opt{10}
```
## D.2 fixltx2e 読込

```
※ fixltx2e 廃止前の LATFX カーネルの場合。
3986 \ifx\@IncludeInRelease\@undefined
3987 \RequirePackage{fixltx2e}
3988 \fi
```
## D.3 和文カテゴリコード

和文カテゴリコード設定のための補助パッケージを読みこむ。 3989 \RequirePackage{bxjscjkcat}

## D.4 完了

おしまい。

3990 %</modern>

## 付録 E 和文ドライバ:pandoc ☃

Pandoc 用の何か。 standard ドライバの設定を引き継ぐ。 3991 %<\*pandoc>

3992 \input{bxjsja-standard.def}

### E.1 dupload システム

パッケージが重複して読み込まれたときに"option clash"の検査をスキップする。この 時に何らかのコードを実行させることができる。

```
\bxjs@set@dupload@proc \bxjs@set@dupload@proc{(ファイル名)}{(定義本体)} 特定のファイルの読込が
              \@filewithoptions で指示されて、しかもそのファイルが読込済である場合に、オプショ
              ン重複検査をスキップして、代わりに〈定義本体〉のコードを実行する。このコード中で #1
              は渡されたオプション列のテキストに置換される。
```

```
3993 \@onlypreamble\bxjs@set@dupload@proc
3994 \def\bxjs@set@dupload@proc#1{%
3995 \expandafter\bxjs@set@dupload@proc@a\csname bxjs@dlp/#1\endcsname}
3996 \@onlypreamble\bxjs@set@dupload@proc@a
3997 \def\bxjs@set@dupload@proc@a#1{%
3998 \@onlypreamble#1\def#1##1}
```
\@if@ptions \@if@ptions の再定義。

```
3999 \@onlypreamble\bxjs@org@if@ptions
4000 \let\bxjs@org@if@ptions\@if@ptions
4001 \newif\ifbxjs@dlp
4002 \def\@if@ptions#1#2#3{%
4003 \bxjs@dlpfalse
4004 \def\bxjs@tmpa{#1}\def\bxjs@tmpb{\@currext}%
4005 \ifx\bxjs@tmpa\bxjs@tmpb
4006 \expandafter\ifx\csname bxjs@dlp/#2.#1\endcsname\relax\else
4007 \bxjs@dlptrue \fi
4008 \fi
```

```
4009 \ifbxjs@dlp \expandafter\bxjs@do@dupload@proc
                  4010 \else \expandafter\bxjs@org@if@ptions
                  4011 \fi {#1}{#2}{#3}}
                  4012 \AtBeginDocument{%
                  4013 \let\@if@ptions\bxjs@org@if@ptions}
                  4014 \@onlypreamble\bxjs@do@dupload@proc
                  4015 \def\bxjs@do@dupload@proc#1#2#3{%
                  4016 \csname bxjs@dlp/#2.#1\endcsname{#3}%
                  4017 \@firstoftwo}
\bxjs@mark@as@loaded \bxjs@mark@as@loaded{(フ ァ イ ル 名)} : 特 定 の フ ァ イ ル に 対 し て、
                    (\@filewithoptions の処理に関して)読込済であるとマークする。
                  4018 \def\bxjs@mark@as@loaded#1{%
                  4019 \expandafter\bxjs@mal@a\csname ver@#1\endcsname{#1}}
                  4020 \def\bxjs@mal@a#1#2{%
                  4021 \ifx#1\relax
                  4022 \def#1{2001/01/01}%
                  4023 \ClassInfo\bxjs@clsname
                  4024 {File '#2' marked as loaded\@gobble}%
```
## E.2 lang 変数

\fi}

```
lang=ja という言語指定が行われると、Pandoc はこれに対応していないため不完全な
Babel や Polyglossia の設定を出力してしまう。これを防ぐため、とりあえず両パッケージ
を無効化しておく。
```

```
4026 \ifnum0\if x\jsEngine1\fi\if l\jsEngine1\fi>0
```

```
Polyglossia について。
```

```
4027 \bxjs@mark@as@loaded{polyglossia.sty}
4028 \bxjs@set@dupload@proc{polyglossia.sty}{%
4029 \ClassWarning\bxjs@clsname
4030 {Loading of polyglossia is blocked}}
4031 \ifx\setmainlanguage\@undefined
4032 \newcommand*\setmainlanguage[2][]{}
4033 \newcommand*\setotherlanguage[2][]{%
4034 \ifcat_#2_\else
4035 \expandafter\let\csname #2\endcsname\@empty
4036 \expandafter\let\csname end#2\endcsname\@empty
4037 \expandafter\let\csname text#2\endcsname\@firstofone
4038 \fi}
4039 \newcommand*\setotherlanguages[2][]{%
4040 \@for\bxjs@tmpa:={#2}\do{%
4041 \setotherlangauge{\bxjs@tmpa}}}
4042 \fi
4043 \else
 Babel について。
```

```
4044 \bxjs@mark@as@loaded{babel.sty}
4045 \bxjs@set@dupload@proc{babel.sty}{%
4046 \ClassWarning\bxjs@clsname
4047 {Loading of babel is blocked}}
4048 \let\foreignlanguage\@secondoftwo
4049 \let\otherlanguage\@gobble
4050 \let\endotherlanguage\@empty
4051 \overline{f}i
```
### E.3 geometry 変数

```
geometry を"再度読み込んだ"場合に、そのパラメタで \setpagelayout* が呼ばれる
ようにする。
```

```
4052 \bxjs@set@dupload@proc{geometry.sty}{%
4053 \setpagelayout*{#1}}
```
## E.4 CJKmainfont 変数

```
LuaTEX (+ LuaTeX-ja) の 場 合 に CJKmainfont 変 数 が 指 定 さ れ た 場 合 は
\setmainjfont の指定にまわす。
```

```
4054 \if l\jsEngine
```

```
4055 \bxjs@mark@as@loaded{xeCJK.sty}
4056 \providecommand*{\setCJKmainfont}{\setmainjfont}
4057 \fi
```
## E.5 fixltx2e パッケージ

テンプレートでは fixltx2e パッケージを読み込むが、最近 (2015年版以降)の LATFX ではこれで警告が出る。これを抑止する。

LATEX カーネルが新しい場合は fixltx2e を読込済にする。

```
4058 \ifx\@IncludeInRelease\@undefined\else
4059 \bxjs@mark@as@loaded{fixltx2e.sty}
4060 \fi
```
### E.6 cmap パッケージ

エンジンが (u)pIATFX のときに cmap パッケージが読み込まれるのを阻止する。(実際は 警告が出るだけで無害であるが。)

```
4061 \if j\jsEngine
4062 \bxjs@mark@as@loaded{cmap.sty}
4063 \fi
```
E.7 microtype パッケージ

```
警告が多すぎなので消す。
4064 \if j\jsEngine \else
4065 \PassOptionsToPackage{verbose=silent}{microtype}
4066\fi
   エンジンが (u)pIATFX のときに microtype パッケージが読み込まれるのを阻止し、さら
 にテンプレートで使われている命令を通すためにダミーの定義を行う。
 ※昔は standard ドライバでこの処理を行っていたが、元来は Pandoc 用の処理なので、1.5
 版で pandoc に移動。
4067 \if j\jsEngine
4068 \bxjs@mark@as@loaded{microtype.sty}
4069 \newcommand*\UseMicrotypeSet[2][]{}
4070 \fi
```
E.8 完了

おしまい。

4071 %</pandoc>

和文ドライバ実装はここまで。

4072 %</drv>

# 付録 F 補助パッケージー覧 ※

BXJS クラスの機能を実現するために用意されたものだが、他のクラスの文書で読み込ん で利用することもできる。

• bxjscjkcat:modern ドライバ用の和文カテゴリを適用する。

4073 %<\*anc>

# 付録 G 補助パッケージ:bxjscompat ☃

ムニャムニャムニャ……。

### G.1 準備

4074 %<\*compat> 4075 \def\bxac@pkgname{bxjscompat}

\bxjx@engine エンジンの種別。

4076 \let\bxac@engine=n 4077 \def\bxac@do#1#2{%

```
4078 \edef\bxac@tmpa{\string#1}%
                  4079 \edef\bxac@tmpb{\meaning#1}%
                  4080 \ifx\bxac@tmpa\bxac@tmpb #2\fi}
                  4081 \bxac@do\XeTeXversion{\let\bxac@engine=x}
                  4082 \bxac@do\luatexversion{\let\bxac@engine=l}
\bxac@delayed@if@bxjs もし BXJS クラスの読込中でこのパッケージが読み込まれているならば、BXJS のクラスの
                    終わりまで実行を遅延する。
                  4083 \ifx\jsAtEndOfClass\@undefined
```

```
4084 \let\bxac@delayed@if@bxjs\@firstofone
4085 \else \let\bxac@delayed@if@bxjs\jsAtEndOfClass
4086 \fi
```
\ImposeOldLuaTeXBehavior ムニャムニャ。

```
\RevokeOldLuaTeXBehavior
4087 \newif\ifbxac@in@old@behavior
                        4088 \let\ImposeOldLuaTeXBehavior\relax
                        4089 \let\RevokeOldLuaTeXBehavior\relax
```
## G.2 X TFX 部分

```
4090 \ifx x\bxac@engine
   XTHEX 文字クラスのムニャムニャ。
4091 \@onlypreamble\bxac@adjust@charclass
4092 \bxac@delayed@if@bxjs{%
4093 \@ifpackageloaded{xeCJK}{}{%else
4094 \verb| \ifx\xe@alloc@intercharclass\@undefined\else4095 \ifnum\xe@alloc@intercharclass=\z@
4096 \PackageInfo\bxac@pkgname
4097 {Setting up interchar class for CJK...\@gobble}%
4098 \InputIfFileExists{load-unicode-xetex-classes.tex}{%
4099 \xe@alloc@intercharclass=3
4100 }{%else
4101 \PackageWarning\bxac@pkgname
4102 {Cannot find file 'load-unicode-xetex-classes.tex'%
4103 \@gobble}%
4104 }%
4105 \tilde{f}4106 \ifnum\XeTeXcharclass"3041=\z@
4107 \PackageInfo\bxac@pkgname
4108 {Adjusting interchar class for CJK...\@gobble}%
4109 \qquad \qquad \qquad \qquad \qquad 41094110 3041,3043,3045,3047,3049,3063,3083,3085,3087,308E,%
4111 3095,3096,30A1,30A3,30A5,30A7,30A9,30C3,30E3,30E5,%
4112 30E7,30EE,30F5,30F6,30FC,31F0,31F1,31F2,31F3,31F4,%
4113 31F5,31F6,31F7,31F8,31F9,31FA,31FB,31FC,31FD,31FE,%
4114 31FF%
4115 }\do{\XeTeXcharclass"\bxac@x=\@ne}%
4116 \fi
```
 }% } 以上。 4119  $\overline{f}$ i

G.3 LuaTEX 部分

\ifx l\bxac@engine

ムニャムニャ。 \unless\ifnum\luatexversion<80 \ifnum\luatexversion<85 \chardef\pdftexversion=200 \def\pdftexrevision{0} \let\pdftexbanner\luatexbanner  $4125 \text{tif}$ 

\ImposeOldLuaTeXBehavior ムニャムニャ。

```
\RevokeOldLuaTeXBehavior
4126 \begingroup\expandafter\expandafter\expandafter\endgroup
                        4127 \expandafter\ifx\csname outputmode\endcsname\relax\else
```

```
4128 \def\bxac@ob@list{%
4129 \do{\let}\pdfoutput{\outputmode}%
4130 \do{\let}\pdfpagewidth{\pagewidth}%
4131 \do{\let}\pdfpageheight{\pageheight}%
4132 \do{\protected\edef}\pdfhorigin{{\pdfvariable horigin}}%
4133 \do{\protected\edef}\pdfvorigin{{\pdfvariable vorigin}}}
4134 \def\bxac@ob@do#1#2{\begingroup
4135 \expandafter\bxac@ob@do@a\csname bxac@\string#2\endcsname{#1}#2}
4136 \def\bxac@ob@do@a#1#2#3#4{\endgroup
4137 \ifbxac@in@old@behavior \let#1#3\relax #2#3#4\relax
4138 \else \let#3#1\relax \let#1\@undefined
4139 \fi}
4140 \protected\def\ImposeOldLuaTeXBehavior{%
4141 \unless\ifbxac@in@old@behavior
4142 \bxac@in@old@behaviortrue
4143 \let\do\bxac@ob@do \bxac@ob@list
4144 \fi}
4145 \protected\def\RevokeOldLuaTeXBehavior{%
4146 \ifbxac@in@old@behavior
4147 \bxac@in@old@behaviorfalse
4148 \let\do\bxac@ob@do \bxac@ob@list
4149 \fi}
4150 \fi
   漢字および完成形ハングルのカテゴリコードのムニャムニャ。
4151 \ifnum\luatexversion>64 \directlua{
```

```
4152 local function range(cs, ce, cc, ff)
4153 if ff or not tex.getcatcode(cs) == cc then
4154 local setcc = tex.setcatcode
4155 for c = cs, ce do setcc(c, cc) end
4156 end
```
```
4157 end
4158 range(0x3400, 0x4DB5, 11, false)
4159 range(0x4DB5, 0x4DBF, 11, true)
4160 range(0x4E00, 0x9FCC, 11, false)
4161 range(0x9FCD, 0x9FFF, 11, true)
4162 range(0xAC00, 0xD7A3, 11, false)
4163 range(0x20000, 0x2A6D6, 11, false)
4164 range(0x2A6D7, 0x2A6FF, 11, true)
4165 range(0x2A700, 0x2B734, 11, false)
4166 range(0x2B735, 0x2B73F, 11, true)
4167 range(0x2B740, 0x2B81D, 11, false)
4168 range(0x2B81E, 0x2B81F, 11, true)
4169 range(0x2B820, 0x2CEA1, 11, false)
4170 range(0x2CEA2, 0x2FFFD, 11, true)
4171 }\fi
 以上。
4172 \fi
```
# G.4 完了

おしまい。 %</compat>

# 付録 H 補助パッケージ: bxjscjkcat ※

modern ドライバ用の和文カテゴリを適用する。

#### H.1 準備

```
4174 %<*cjkcat>
4175 \def\bxjx@pkgname{bxjscjkcat}
4176 \newcount\bxjx@cnta
```
#### \bxjx@engine エンジンの種別。

```
4177 \let\bxjx@engine=n
4178 \def\bxjx@do#1#2{%
4179 \edef\bxjx@tmpa{\string#1}%
4180 \edef\bxjx@tmpb{\meaning#1}%
4181 \ifx\bxjx@tmpa\bxjx@tmpb #2\fi}
4182 \bxjx@do\kanjiskip{\let\bxjx@engine=j}
4183 \bxjx@do\enablecjktoken{\let\bxjx@engine=u}
4184 \bxjx@do\XeTeXversion{\let\bxjx@engine=x}
4185 \bxjx@do\pdftexversion{\let\bxjx@engine=p}
4186 \bxjx@do\luatexversion{\let\bxjx@engine=l}
```
それぞれのエンジンで、前提となる日本語処理パッケージが実際に読み込まれているかを 検査する。

```
4187 \def\bxjx@do#1#2{%
4188 \if#1\bxjx@engine
4189 \@ifpackageloaded{#2}{}{%else
4190 \PackageError\bxjx@pkgname
4191 {Package '#2' must be loaded}%
4192 {Package loading is aborted.\MessageBreak\@ehc}%
4193 \endinput}
4194 \fi}
4195 \bxjx@do{p}{bxcjkjatype}
4196 \bxjx@do{x}{xeCJK}
4197 \bxjx@do{l}{luatexja}
   古い LATEX の場合、\TextOrMath は fixltx2e パッケージで提供される。
```

```
4198 \ifx\TextOrMath\@undefined
4199 \RequirePackage{fixltx2e}
4200 \fi
```
### H.2 和文カテゴリコードの設定

```
upLATFX の場合、和文カテゴリコードの設定を LuaTFX-ja と (ほぼ) 等価なものに変更
 する。
 ※ LuaTFX-ja との相違点: A830、A960、1B000。
4201 \if u\bxjx@engine
4202 \text{Gfor}\b{x}jx@x:={%
4203 0080,0100,0180,0250,02B0,0300,0500,0530,0590,0600,%
4204 0700,0750,0780,07C0,0800,0840,08A0,0900,0980,0A00,%
4205 0A80,0B00,0B80,0C00,0C80,0D00,0D80,0E00,0E80,0F00,%
4206 1000,10A0,1200,1380,13A0,1400,1680,16A0,1700,1720,%
4207 1740,1760,1780,1800,18B0,1900,1950,1980,19E0,1A00,%
4208 1A20,1AB0,1B00,1B80,1BC0,1C00,1C50,1CC0,1CD0,1D00,%
4209 1D80,1DC0,1E00,2440,27C0,27F0,2800,2A00,2C00,2C60,%
4210 2C80,2D00,2D30,2D80,2DE0,2E00,4DC0,A4D0,A500,A640,%
4211 A6A0,A700,A720,A800,A830,A840,A880,A8E0,A900,A930,%
4212 A980,A9E0,AA00,AA60,AA80,AAE0,AB00,AB30,AB70,ABC0,%
4213 D800,DB80,DC00,E000,FB00,FB50,FE00,FE70,%
4214 10000,10080,10100,10140,10190,101D0,10280,102A0,%
4215 102E0,10300,10330,10350,10380,103A0,10400,10450,%
4216 10480,10500,10530,10600,10800,10840,10860,10880,%
4217 108E0,10900,10920,10980,109A0,10A00,10A60,10A80,%
4218 10AC0,10B00,10B40,10B60,10B80,10C00,10C80,10E60,%
4219 11000,11080,110D0,11100,11150,11180,111E0,11200,%
4220 11280,112B0,11300,11480,11580,11600,11680,11700,%
4221 118A0,11AC0,12000,12400,12480,13000,14400,16800,%
4222 16A40,16AD0,16B00,16F00,1BC00,1BCA0,1D000,1D100,%
4223 1D200,1D300,1D360,1D400,1D800,1E800,1EE00,1F000,%
4224 1F030,1F0A0,1F100,1F200,1F300,1F600,1F650,1F680,%
4225 1F700,1F780,1F800,1F900,E0000,F0000,100000%
4226 }\do{\kcatcode"\bxjx@x=15 }
```
4227 $\mathcal{I}$ 

# H.3 ギリシャ・キリル文字の扱い

※ここで「ギリシャ・キリル文字」は Unicode と JIS X 0213 に共通して含まれるもののみ を指すことにする。

\bxjx@grkcyr@list 対象のギリシャ・キリル文字に関するデータ。

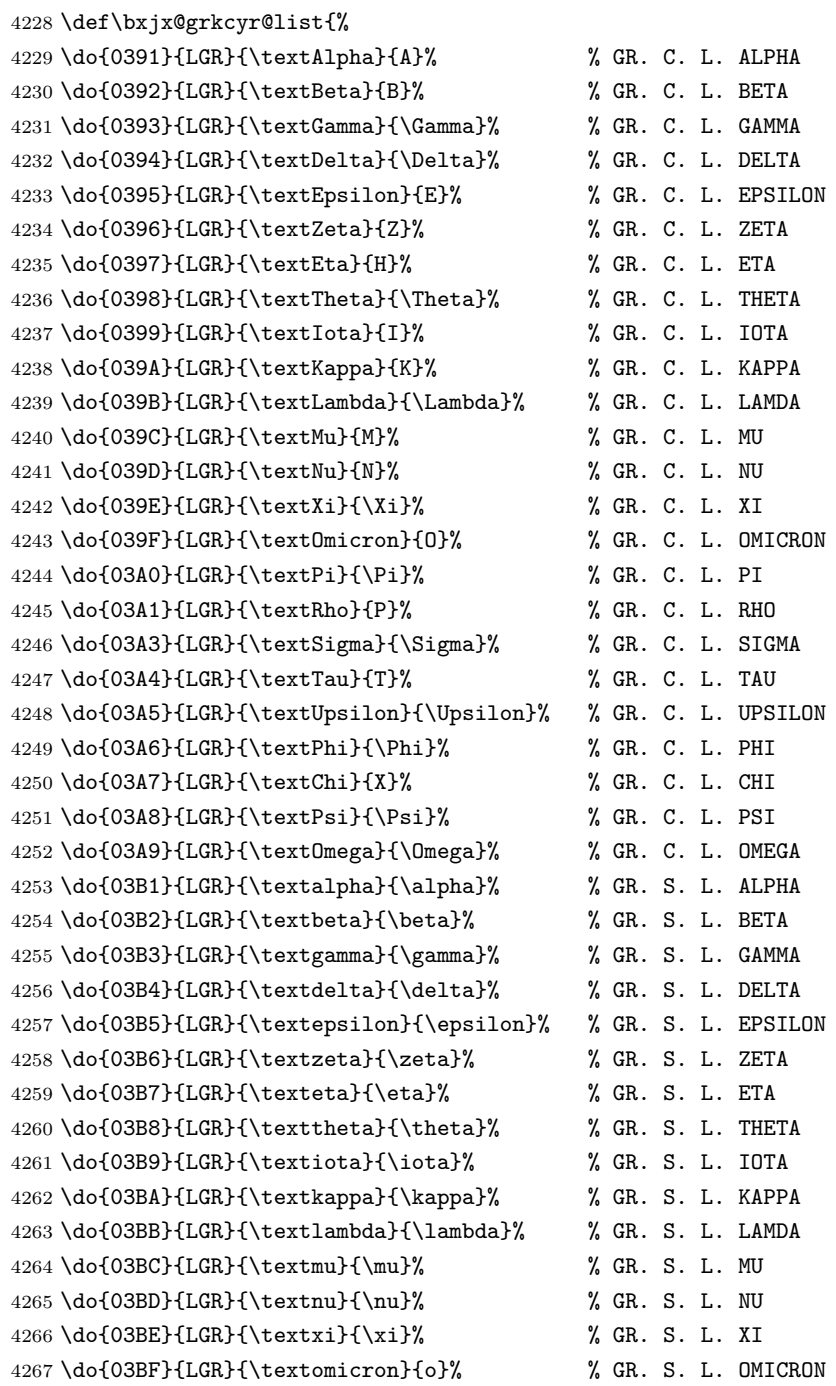

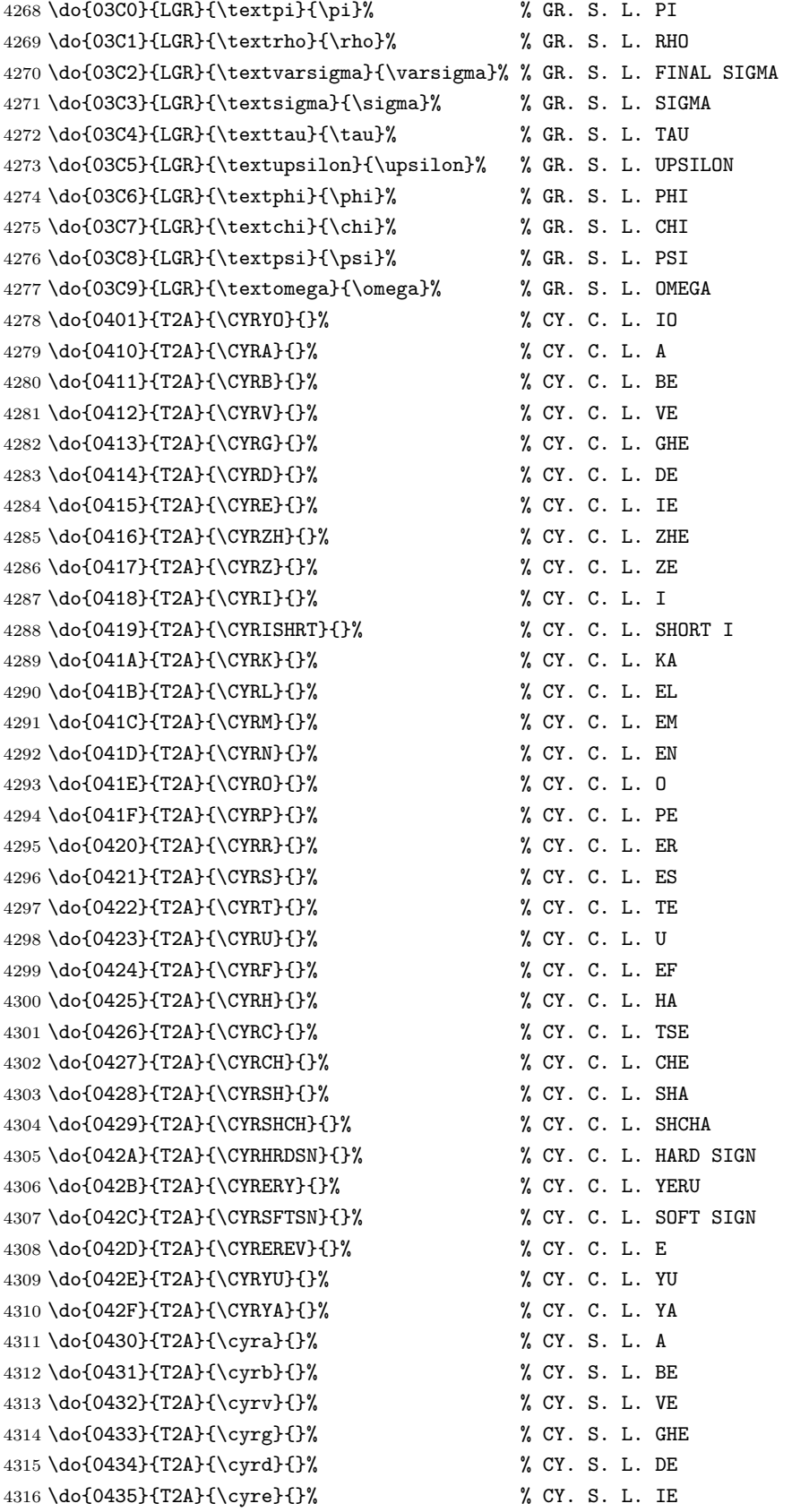

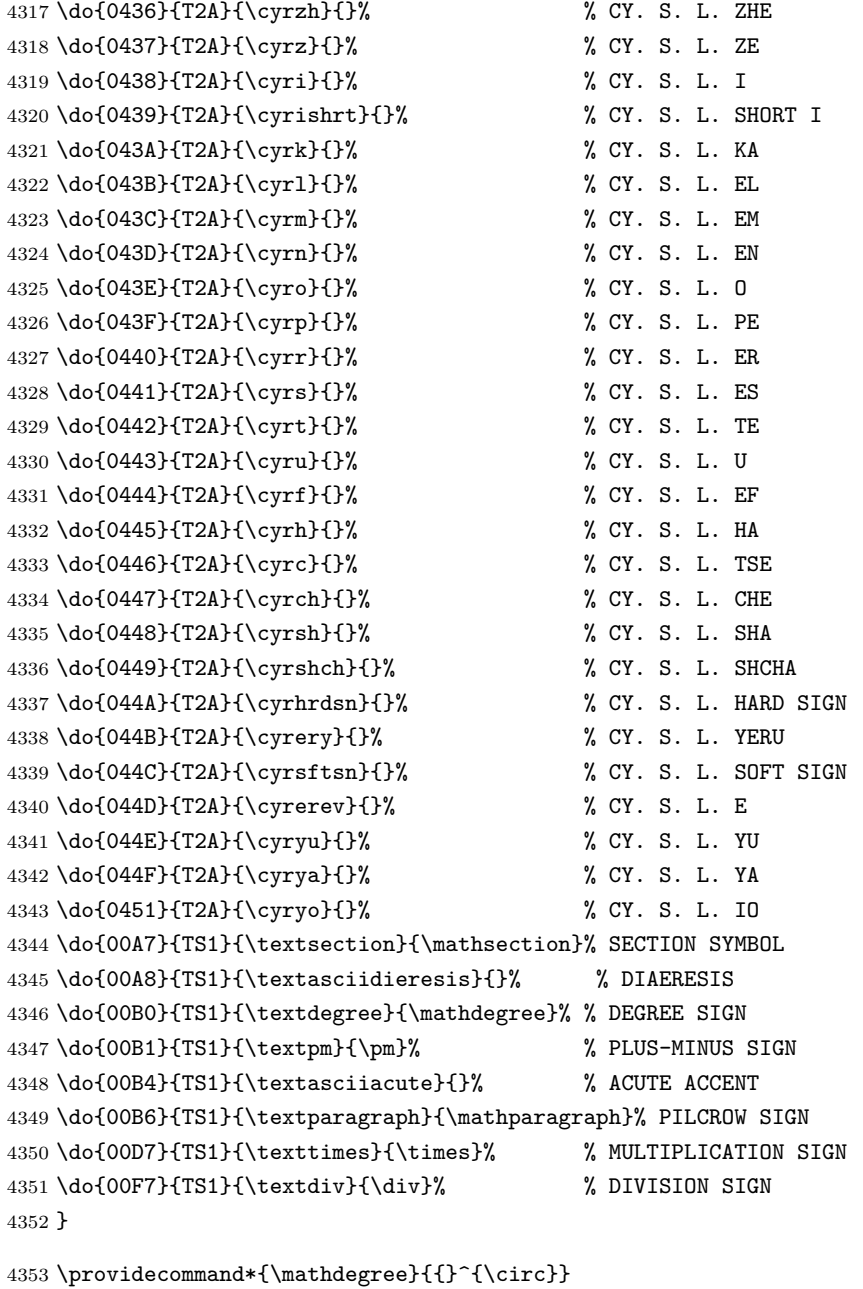

```
\ifbxjx@gcc@cjk 〔スイッチ〕ギリシャ・キリル文字を和文扱いにするか。
```

```
4354 \newif\ifbxjx@gcc@cjk
```

```
\greekasCJK ギリシャ・キリル文字を和文扱いにする。
```
\nogreekasCJK ギリシャ・キリル文字を欧文扱いにする。

 \newcommand\*\greekasCJK{% \bxjx@gcc@cjktrue} \newcommand\*\nogreekasCJK{% \bxjx@gcc@cjkfalse}

```
\bx@fake@grk \bx@fake@grk{\出力文字\}{\基準文字\}:
```

```
4359 \def\bxjx@do#1\relax{%
```

```
4360 \def\bxjx@fake@grk##1##2{%
4361 \expandafter\bxjx@fake@grk@a\meaning##2#1\@nil{##1}{##2}}%
4362 \def\bxjx@fake@grk@a##1#1##2\@nil##3##4{%
4363 \ifx\\##1\\%
4364 \bxjx@cnta##4\divide\bxjx@cnta\@cclvi
4365 \multiply\bxjx@cnta\@cclvi \advance\bxjx@cnta`##3\relax
4366 \mathchar\bxjx@cnta
4367 \else ##3\fi}
4368 }\expandafter\bxjx@do\string\mathchar\relax
```

```
■pdfLaTeX・upLaTeX の場合
```

```
4369 \ifnum0\if p\bxjx@engine1\fi\if u\bxjx@engine1\fi>0
```

```
まず inputenc を読み込んで入力エンコーディングを utf8 に変更する。
```

```
4370 \@ifpackageloaded{inputenc}{}{%else
4371 \RequirePackage[utf8]{inputenc}}
4372 \def\bxjx@tmpa{utf8}
4373 \ifx\bxjx@tmpa\inputencdoingname
4374 \PackageWarningNoLine\bxjx@pkgname
4375 {Input encoding changed to utf8}%
4376 \inputencoding{utf8}%
4377 \fi
   upLATEX の場合は当該の文字を含むブロックをの和文カテゴリコードを変更する。
```

```
4378 \if u\bxjx@engine
4379 \kcatcode"0370=15
4380 \kcatcode"0400=15
4381 \kcatcode"0500=15
4382 \fi
```
各文字について \DeclareUnicodeCharacter を実行する。

```
4383 \def\do#1{%
```

```
4384 \@tempcnta="#1\relax
```

```
4385 \@tempcntb=\@tempcnta \divide\@tempcntb256
```

```
4386 \expandafter\let\csname bxjx@KCR/\the\@tempcntb\endcsname=t%
```

```
4387 \expandafter\bxjx@do@a\csname bxjx@KC/\the\@tempcnta\endcsname{#1}}
```

```
4388 \def\bxjx@do@a#1#2#3#4#5{%
```

```
4389 \ifx\\#5\\%
```

```
4390 \def\bxjx@tmpa{\@inmathwarn#4}%
```
\else\ifcat A\noexpand#5%

```
4392 \edef\bxjx@tmpa{\noexpand\bxjx@fake@grk{#5}%
```

```
4393 {\ifnum\uccode`#5=`#5\noexpand\Pi\else\noexpand\pi\fi}}%
```

```
4394 \else \def\bxjx@tmpa{#5}%
```

```
4395 \tilde{i}
```

```
4396 \def\bxjx@tmpb{\bxjx@do@b{#1}{#2}{#3}{#4}}%
```

```
4397 \expandafter\bxjx@tmpb\expandafter{\bxjx@tmpa}}
```

```
4398 \if u\bxjx@engine
```

```
4399 % {\bxjx@KC/NN}{XXXX}{ENC}{\textCS}{\mathCS}
                          4400 \def\bxjx@do@b#1#2#3#4#5{%
                          4401 \kchardef#1=\@tempcnta
                          4402 \DeclareTextCommandDefault{#4}{\bxjx@ja@or@not{#1}{#3}{#4}}%
                          4403 \DeclareUnicodeCharacter{#2}{\TextOrMath{#4}{#5}}}
                          4404 \else\if p\bxjx@engine
                          4405 \def\bxjx@do@b#1#2#3#4#5{%
                          4406 \mathchardef#1=\@tempcnta
                          4407 \DeclareTextCommandDefault{#4}{\bxjx@ja@or@not{\UTF{#2}}{#3}{#4}}%
                          4408 \DeclareUnicodeCharacter{#2}{\TextOrMath{#4}{#5}}}
                          4409 \fii\fi4410 \bxjx@grkcyr@list
                          4411 \let\bxjx@do@a\undefined
                          4412 \let\bxjx@do@b\undefined
\bxjx@DeclareUnicodeCharacter \bxjx@DeclareUnicodeCharacter を改変して、ギリシャ・キリル文字の場合に再定義を
                           抑止したもの。
                          4413 \@onlypreamble\bxjx@org@DeclareUnicodeCharacter
                          4414 \let\bxjx@org@DeclareUnicodeCharacter\DeclareUnicodeCharacter
                          4415 \@onlypreamble\bxjx@DeclareUnicodeCharacter
                          4416 \def\bxjx@DeclareUnicodeCharacter#1#2{%
                          4417 \count@="#1\relax \bxjx@cnta\count@ \divide\bxjx@cnta256
                          4418 \expandafter\ifx\csname bxjx@KCR/\the\bxjx@cnta\endcsname\relax
                          4419 \bxjx@org@DeclareUnicodeCharacter{#1}{#2}%
                          4420 \else\expandafter\ifx\csname bxjx@KC/\the\count@\endcsname\relax
                          4421 \bxjx@org@DeclareUnicodeCharacter{#1}{#2}%
                          4422 \else
                          4423 \wlog{ \space\space skipped defining Unicode char U+#1}%
                          4424 \fi\fi}
            \bxjx@ja@or@not \bxjx@ja@or@not
                          4425 \def\bxjx@ja@or@not#1#2#3{%
                            \greekasCJK の場合は、無条件に和文用コードを実行する。
                          4426 \ifbxjx@gcc@cjk #1%
                            \nogreekasCJK の場合は、エンコーディングを固定して欧文用のコードを実行するが、そ
                            のエンコーディングが未定義の場合は(フォールバックとして)和文用コードを使う。
                          4427 \else\expandafter\ifx\csname T@#2\endcsname\relax #1%
                          4428 \else \UseTextSymbol{#2}{#3}%
                          4429 \fi\fi}
      \DeclareFontEncoding@ \DeclareFontEncoding@ にパッチを当てて、\DeclareFontEncoding の実行中だけ改変
                            後の \DeclareUnicodeCharacter が使われるようにする。
                          4430 \begingroup
                          4431 \toks@\expandafter{\DeclareFontEncoding@{#1}{#2}{#3}}
                          4432 \xdef\next{\def\noexpand\DeclareFontEncoding@##1##2##3{%
                          4433 \noexpand\bxjx@swap@DUC@cmd
```
\the\toks@

```
4435 \noexpand\bxjx@swap@DUC@cmd}}
4436 \endgroup\next
4437 \def\bxjx@swap@DUC@cmd{%
4438 \let\bxjx@tmpa\DeclareUnicodeCharacter
4439 \let\DeclareUnicodeCharacter\bxjx@DeclareUnicodeCharacter
4440 \let\bxjx@DeclareUnicodeCharacter\bxjx@tmpa}
```
以上。

### ■XヨᡌEX・LualATEX の場合

```
4441 \else\ifnum0\if x\bxjx@engine1\fi\if l\bxjx@engine1\fi>0
   各文字について、math active を設定する。
4442 \def\do#1{%
4443 \bxjx@cnta="#1\relax
4444 \begingroup
4445 \lccode`~=\bxjx@cnta
4446 \lowercase{\endgroup
4447 \bxjx@do@a{~}}{#1}}
4448 \def\bxjx@do@a#1#2#3#4#5{%
4449 \ifx\\#5\\\let\bxjx@tmpa\relax
4450 \else\ifcat A\noexpand#5%
4451 \edef\bxjx@tmpa{\noexpand\bxjx@fake@grk{#5}%
4452 {\ifnum\uccode`#5=`#5\noexpand\Pi\else\noexpand\pi\fi}}%
4453 \else \def\bxjx@tmpa{#5}%
4454 \fi\fi
4455 \ifx\bxjx@tmpa\relax\else
4456 \mathcode\bxjx@cnta"8000 \let#1\bxjx@tmpa
4457 \quad \text{If} i
 「Unicode な数式」の設定が行われているかを(簡易的に)検査して、そうでない場合にの
 み、こちらの設定を有効にする。
4458 \mathchardef\bxjx@tmpa="119
4459 \ifx\bxjx@tmpa\pi \bxjx@grkcyr@list \fi
4460 \let\bxjx@do@a\undefined
   LuaTFX における \(no)greekasCJK の定義。jacharrange の設定を変更する。
4461 \if l\bxjx@engine
4462 \protected\def\greekasCJK{%
4463 \bxjx@gcc@cjktrue
4464 \ltjsetparameter{jacharrange={+2, +8}}}
4465 \protected\def\nogreekasCJK{%
4466 \bxjx@gcc@cjkfalse
4467 \ltjsetparameter{jacharrange={-2, -8}}}
4468 \fi
   X TFX における \(no)greekasCJK の定義。
4469 \if x\bxjx@engine
4470 \protected\def\greekasCJK{%
4471 \bxjx@gcc@cjktrue
```

```
4472 \def\do##1##2##3##4{\XeTeXcharclass"##1\@ne}%
4473 \bxjx@grkcyr@list}
4474 \protected\def\nogreekasCJK{%
4475 \bxjx@gcc@cjkfalse
4476 \def\do##1##2##3##4{\XeTeXcharclass"##1\z@}%
4477 \bxjx@grkcyr@list}
4478 \ifmmode \big\vert 4478 \ifmmode \big\vert以上。
```
4479 \fi\fi

# H.4 初期設定

ギリシャ・キリル文字を欧文扱いにする。 4480 \nogreekasCJK

## H.5 完了

おしまい。 4481 %</cjkcat> 補助パッケージ実装はここまで。 4482 %</anc>